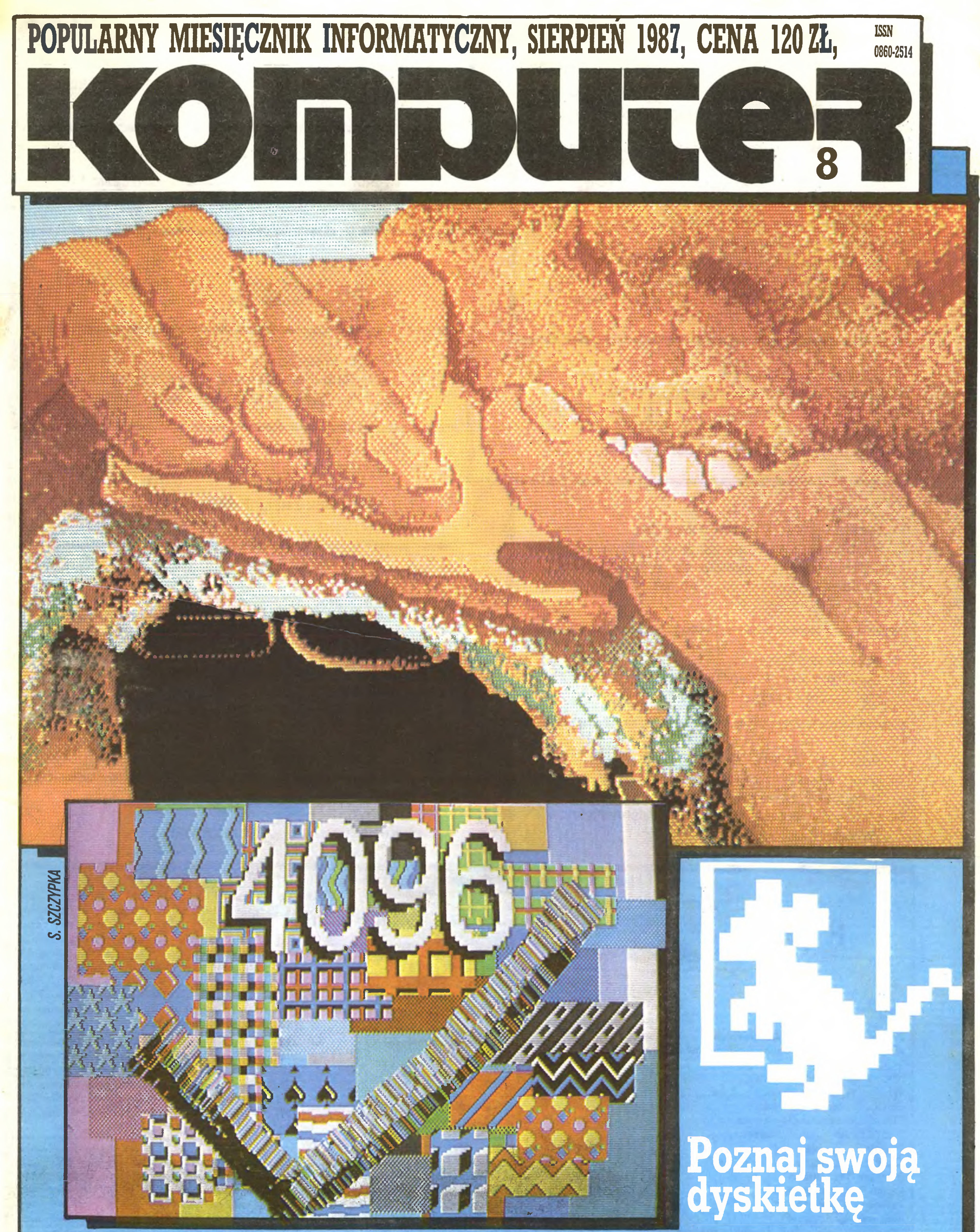

# Strumienie i filtry w MS-(MS-DOS)DOS. Awantura na STraganie

# **MENU**

# Flesz

4 Wa 10 dni przed drukiem (nie przed ukazaniem się - niestety!) czyli najnowsze informacje.

# Kronika

<sup>25</sup> Atarowisko to impreza, której ważnę atrakcję była obecność redakcji "Komputera".

# Na cenzurowanym

- 6 Komputer KAM AT to pierwszy PC/AT testowany w redakcji.
- 8 Zenon Rudak nie poprzestał na AT, jest więc i druga premiera - Ploter Hitachi 672.
- 11 Również na cenzurowanym choć nie jest to test - znalazły się Trzy gracje czyli Atari, Commodore i Spectrum (kolejność alfabetyczna!) - Jakub Tatarkiewicz, Andrzej Witowski.

- 12 Postaci mikroświata Rodzina Kay'ów.
- <sup>12</sup> Podobno nadal Komputeryzujemy się przeględ prasy krajowej.
- <sup>13</sup> Chip przejrzał dla nas Tomasz Zieliński.

# PC klan: zmagania z DOS-em

<sup>26</sup> Strumienie <sup>i</sup> filtry: niedoceniane narzędzie MS DOS - Roland Wacławek.

- 23 Gang włamywaczy prowadzi do akcji czołowy gangster Grzegorz Czapkiewicz.
- <sup>24</sup> Onże przygotował strawę dla nieśmiertelnych Poke  $n, \infty$ .

# PCklan: gąszcz

<sup>29</sup> Poznaj swoją dyskietkę fi] proponuje Mariusz Dec i Marek Matuszczak.

# Co w kościach strzyka

# Co dalej?

- <sup>14</sup> Srebrne gody ICL uczcił Marek Car.
- Impotencja i antykoncepcja to rzeczy w polskim przemyśle znane. Okazuje się, że niektórym przytrafia się i Koncepcja – Unimor odwiedził Wojciech Olejniczak.

Kasprzycki, Jacek A. Likowski, Wojciech Olejniczak, Juliusz Rawicz, Leszek Rudak, Jakub Tatarkiewicz, Roland Wacławek (Katowice), Tadeusz^ Wilczek, Wojciech Wojtanowski (Opole), Andrzej Załuski (Kraków).

## Bujanie w obłokach

20 Spectrum dla meteorologów przysposobił And rzej Kadlof i Krzysztof Oczkoś.^

# Bozkosze łamania palców

# PC klan: standard PC

34 Zenon Rudak przedstawia w tym numerze kolej nę kartę- Monochromatyczna karta graficzna.

# PC Man: dyskoteka

- <sup>36</sup> PC-Write wzięł na warsztat Władysław Majews ki,
- 36 a wtóruje mu Zenon Rudak: PC-Write głos drufll-

Wydawca: Krajowe Wydawnictwo Czasopism RSW "Prasa-Książka-Ruch", ul. Noakowskiego 14, 00-666 Warszawa, tel. centr. 25-72-91 do 93. Redakcja: ul. Mokotowska 48,00-543 Warszawa, teL 21-76-58 telex 815664 cestud pl (gości nas Warszaw skie Centrum Studenckiego Ruchu Naukowego ZSP). Skład i druk: Prasowe Zakłady Graficzne,

# łnput-Output

41 Terminator terminologiczny [3] – Grzegorz Eider. KMK przygotował jak zawsze Leszek Rudak.

- 44 Usty.
- 45 Matematyk tym razem niedeterministyczny Komputer i  $\infty$ .
- 46 Forum to nowa nazwa rubryki Czyteinicy-Czytelnikom.

# Giełda 48 Kupił, nie kupił - przeczytać warto.

### Cena: 120 zł Zam. 20 62/87, K-66.

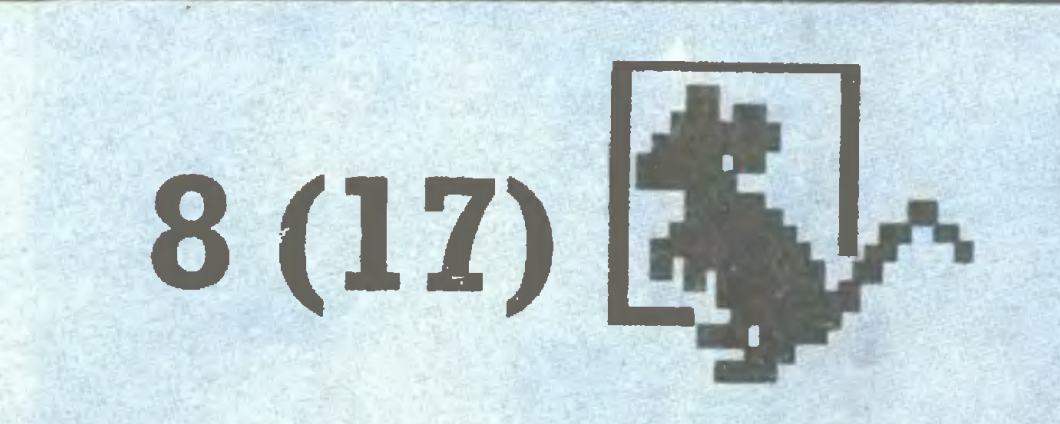

Popularny Miesięcznik Informatyczny - pismo miłośników i użytkowników mikrokomputerów redagują:

Prenumerata: kwartalnie - 300 zł, półrocznie - 600 zł, rocznie — <sup>1200</sup> zł. Prenumeratę od instytucji przyjmują oddziały RSW, a od osób prywatnych poczta (na wsi także doręczyciele). Prenumeratę ze zleceniem wysyłki za granicę (droższą <sup>o</sup> 50% dla osób prywatnych i o 100% dla instytucji) przyjmuje Centrala Kolportażu RSW, ul. Towarowa 28, 00-958 Warszawa, NBP XV O/M W-wa 1153-201045-139-11. Prenumerata przyjmowana jest na IV kwartał a na rok następny do <sup>10</sup> listopada.

Ogłoszenia przyjmuje Biuro Reklamy, ul. Mokotowska 5, tel. 25-35-36; adres dla korespondencji w sprawach ogłoszeń: ul. Noakowskiego 14, 00-666 Warszawa. Zamawiając ogłoszenia listownie należy podać datę <sup>i</sup> miejsce wpłaty (konto KWCz: NBP III O/M W-wa 1036-5294 z zaznaczeniem "ogłoszenie w KOMPUTERZE").

1cm<sup>2</sup> ogłoszenia kosztuje 400 zł, najmniejsze ogłoszenie – 15 cm<sup>2</sup>, kolor dodatkowy – 30% drożej, pełna gama barw – 100% drożej. 1 cm<sup>2</sup> ogłoszenia na kolumnie ekspresowej - 800 zł. Za treść ogłoszeń redakcja nie odpowiada.

Redakcja graficzno-techniczna: Stefan Szczypka (kier.) Małgorzata Łuzińska Piotr Kałdet Magdalena Stachorzyńska (operatorka komputera)

Marek Młynarski (red. nacz.) Władysław Majewski (z-ca red. nacz.) Grzegorz Eider (sekr. red.) Elżbieta Bobrowska (z-ca sekr. red.) Stanisław M. Królak (z-ca sekr. red.) Marek Car (publicystyka) Grzegorz Czapkiewicz (programy) Mariusz Dec (sprzęt) ZenonRudak (sprzęt) Tomasz Zieliński (listy) oraz współpracownicy: Włodzimierz Banaszak, Zbigniew Blewoński, Rafał

Redakcja programów komputerowych: Jerzy Pusiak - kier. Leszek Gołębiowski Zbigniew Kondraciuk

Korekta: Maria Omiecińska, Romualda Miarecka Sekretariat: Izabela Radzikowska

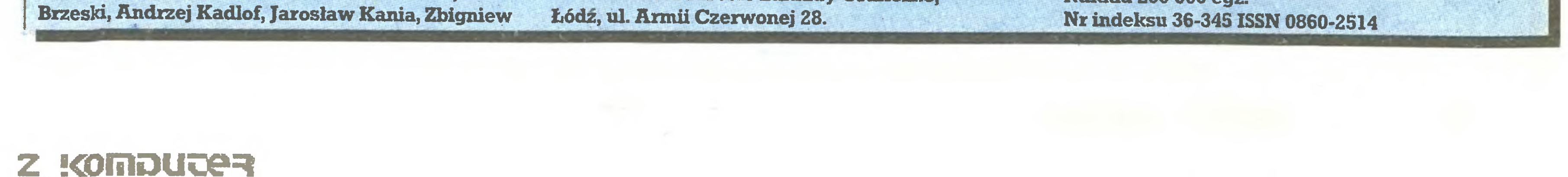

Nakład 200 000 egz.

# **Marek Młynarski** Triumf techniki <sup>i</sup> co dalej?

Nasz jedyny i w związku z tym ciągle oblężony telefon redakcyjny ostatnio coraz częściej łęczy nas ze zdenerwowanymi czytelnikami, którzy postawieni zostali w niełatwej sytuacji przez swój zakład pracy. Jednę <sup>z</sup> takich rozmów zrelacjonuję: ''Panie redaktorze! Pracuję <sup>w</sup> małym zakładzie produkującym elementy budowlane, <sup>a</sup> także materiały potrzebne wszędzie tam, gdzie wymagana jest odporność na wysokie temperatury. Inżynierowie z naszego biura badawczo-projektowego wykorzystywali do pracy niekiedy swoje prywatne mikrokomputery, <sup>a</sup> ponieważ korzyści widoczne były jak na dłoni, udało się na mówić dyrekcję zakładu, <sup>i</sup> co ważniejsze, głównego księgowe go na zakup większego komputera dla zakładu. Finansowo stoimy całkiem dobrze, <sup>a</sup> cała operacja odbyła się wtajemniczy sposób. W każdym razie po kilku tygodniach w specjalnie na ten cel przeznaczonym pomieszczeniu stanęł komputer. Był to jeden z licznych klonów typu AT, z twardym dyskiem 80 Mega. Oczywiście nie mamy ani programów, ani operatora sprzętu, nie mamy także dyskietek, bo zakup za kilka tysięcy złotych jednej dyskietki, zaliczonej następnie do ,środków nietrwałych, nie mieści się <sup>w</sup> żadnym przepisie. Czy redakcja może nam pomóc  $2^{\mu}$ 

Pomoc w opisywanej i w licznych analogicznych sytuácjach nie jest prosta. Zastanawialiśmy się nad tym problemem pod czas całodniowych obrad wszystkich pracowników <sup>i</sup> współpra cowników naszego pisma. Wielkę pomocę były dla nas Wasze listy i wstępne zapoznanie się ze zgłaszanymi w ankiecie redakcyjnej propozycjami. Na marginesie - pomimo coraz sprawniejszych <sup>i</sup> większych sieci komputerowych, metoda spotkania się <sup>i</sup> naradzenia niekiedy bywa najbardziej efektywna.

W wyniku naszych przemyśleń postanowiliśmy szerzej pu-

blikować materiały źródłowe, więcej uwagi poświęcać oprogramowaniu, drukujęc nie tylko jego testy, ale <sup>i</sup> najbardziej pod¬

KOMPUTER - popularny miesięcznik wykładający zagadnienia wszelakie od podstaw, ku uciesze wszystkich użytkowników <sup>i</sup> miłośników komputerów.

Pozostaje jeszcze sprawa dyskietek. We wszelkich operacjach inwentarzowe - finansowych powinny one być traktowane podobnie jak papier do maszyn do pisania. <sup>Z</sup> tym że papier taki może być użyty dwa razy (po jednej <sup>i</sup> drugiej stronie) <sup>i</sup> ew. po raz trzeci w zupełnie innych okolicznościach <sup>i</sup> miejscu. (Oczywiście mowa <sup>o</sup> zbiórce makulatury). Dyskietka natomiast używana iest z samej zasady wielokrotnie, a z naszych, redakcyjnych doświadczeń wynika, że przy wielokrotnym, codziennym odczytywaniu warstwa nośnika ulega starciu (co automatycznie eliminuje dyskietkę) po około <sup>5</sup> - <sup>6</sup> miesięcach. Proponuję przyjęć taki okres użytkowania dla dyskietek będących w ciągłym ruchu <sup>w</sup> stacji dysków. Inaczej ma się sprawa <sup>z</sup> dyskietkami stanowiącymi kopie ważnych wyliczeń czy dokumentów, te mogą leżeć w odpowiednich warunkach długo. Jak długo - nie mamy jeszcze pełnych doświadczeń, ale co <sup>2</sup> - <sup>3</sup> miesięce wskazane jest dyskietkę zapisać ponownie. Tak więc trzeba się pogodzić

Dzisiejsza sytuacja niepodobna jest do żadnej z historycznych, przynajmniej z historii dokładniej przez nas poznanej. Nigdy jeszcze ludzkość nie rozpoczynała magazynować interesujących ją informacji w takiej skali na zupełnie innym, niż dotychczas stosowany, nośniku. Przez wieki to, co stworzyli ludzie, było powszechnie dostępne będż <sup>w</sup> postaci zrozumiałych dla wszystkich obrazów, będż jako zrozumiałe jedynie dla umiejących czytać pismo. Wszystkie najważniejsze myśli, traktaty, układy polityczne, a także muzyka, dzieła literackie, wszystko to zapisywano na nośniku - papierze. Poza ogólnę dostępnością, szczególnie po zwalczeniu powszechnego analfabetyzmu, nośnik ten ma przyjemnę cechę, tj. wagę <sup>i</sup> objętość. Nie rzadko waga dzieła naukowego zależy od wagi właśnie. Na straży papierów stoję nie tylko biurokraci <sup>i</sup> zatrudnieni <sup>w</sup> przemyśle papierniczym, na straży tej stoję także wszystkie na sze dotychczasowe doświadczenia. <sup>I</sup> oto mamy dziś sytuację, w której jedynemu praktycznie stosowanemu nośnikowi informacji przybywa konkurencja. Pierwsze objawy detronizacji pa pieru występiły kilkadziesięt lat temu, <sup>w</sup> postaci filmu <sup>i</sup> radia. Doszła potem telewizja, no i właśnie komputery. Nośnik magnetyczny, a później laserowo-optyczny, rewolucjonizuje sposób przechowywania <sup>i</sup> przetwarzania zdobywanych przez nas, w coraz większym tempie <sup>i</sup> <sup>w</sup> potęgujęcej się ilości, informacji. Czy jesteśmy do tego przygotowani ? Zmagania z przemianami w zachowaniach ludzi, wywołanymi stosowaniem na coraz szerszą skalę innego niż papier nośnika (np. w przypadku wideo) przybieraję niekiedy groteskowe formy wprowadzania zalub nakazujęcych przepisów. Także <sup>w</sup> przypadku komputerów nieprzygotowanie do zmiany zachowań, nieprzygotowanie do obcowania z całkowicie innym, niż przez całe tysiąclecia, nośnikiem informacji daje smutno - humorystyczne efekty, których odpryski rejestrujemy <sup>w</sup> rubryce "Komputeryzujemy się". Smutne to tym bardziej, że przecież królowanie papieru wcale nie jest zagrożone. Natomiast co i kiedy należy czynić, aby sy-

stawowe wiadomości o sposobach korzystania z programów <sup>i</sup> ich możliwościach. Pozostałe nasze zamierzenia najpełniej oddałby podtytuł, którego jednak nie zamieścimy, ale będzie on głównym drogowskazem na naszej redakcyjnej drodze:

Wracajęc do zmartwionego Czytelnika, telefonujęcego do redakcji, sędzę, że pomoc dla niego <sup>i</sup> innych polega nie tylko na wskazaniu typu odpowiedniego oprogramowania, miejsca, w którym organizowane są kursy i innych tego typu informacji. Pomoc ta musi być także poparciem dla tych wszystkich, którzy CHCĄ, nawet jeżeli dochodzę do komputeryzacji dziwnę drogę. <sup>I</sup> <sup>o</sup> takie poparcie apeluję do wszystkich czytelników "Komputera".

Zjazd PTI był więc zarazem Forum Polskiej Informatyki. Niestety niewielu gości przybyło, by wysłuchać, co informatycy maję do powiedzenia: byłem tam jedynym dziennikarzem spoza grona członków PTI, nieobecni byli przedstawiciele rzędu PAN, NDT, Urzęd Miasta Stołecznego reprezentował pracownik ośrodka obliczeniowego. Nikogo zresztą to nie dziwiło: wcześ-

Oczywiście na taką izolację informatyków i brak zainteresowania tym, : o mają do powiedzenia w dobie reformy gospodarczej i rewolucji informatycznej, rzutuje wiele czynników: przekonanie nas, <sup>a</sup> zwłaszcza śrrdowisk ekonomistów, że na informatyce :na się każdy, kto widział komputer; dawniejsze spory <sup>w</sup> ramach środowiska, praktycznie przełamane <sup>z</sup> chwilę przystąpienia większości informatyków do PTI i uzyskania przez Towarzystwo masowej akceptacji swego programu, wcięż jed nak eksploa.owane przez czynniki pozaśrodowiskowe: w imieniu informatyków próbuje się wypowiadać - i jest często zapraszane do głosu - Polskie Towarzystwo Cybernetyczne, będęce organizacją raczej hobbistyczną niż profesjonalną, lub Stowarzyszenie E ektryków Polskich, któremu w ramach NOT przydzielono elektronikę, a wśród wielu decydentów obowięzuje wciąż wygodny schemat informatyka  $=$  część elektroniki, stąd kolejne "programy elektronizacji gospodarki narodowej".

Obok tych czynników społeczno-historycznych ważne znaczenie dla kształtowania społecznego lekceważenia głosu i wiedzy Informatyków ma przyjęta przez nich samych świadomie postawa sługi, profesjonalnego wykonawcy cudzych życzeń: klient nasz pan, każde jego życzenie wykonamy, wskażemy jego nierealność lub określimy warunki do jego realizacji niezbędne. Ta postawa wyraża marzenia informatyków <sup>3</sup> zdobyciu statusu wolnego zawodu twórczego, oddaje istotę prawdziwego profesjonalizmu <sup>w</sup> tym zawodzie oraz jest reakcję na pamiętnę sprzed niewielu lat hałaśliwość niedouczonych zbawiaczy świa-

<sup>z</sup> wydatkami, które jedynie pozornie nie przynoszę wymiernych efektów.

Władysław Majewski

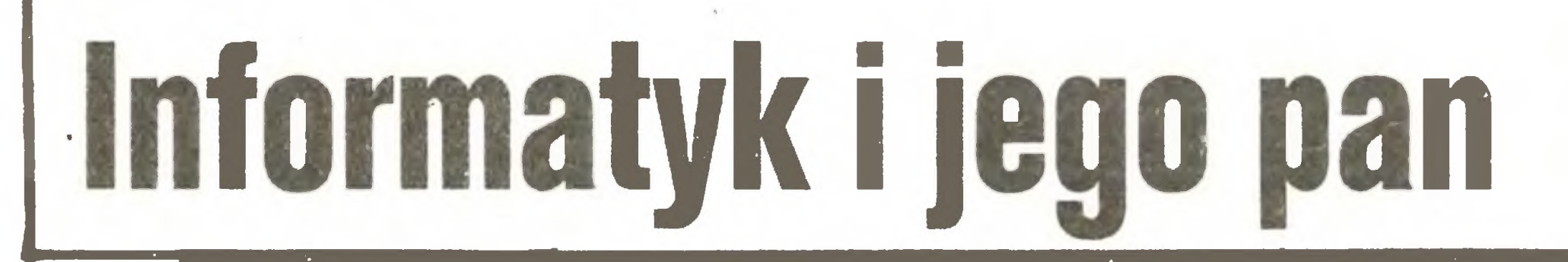

II Zjazd Polskiego Towarzystwa Informatycznego (odbył się on pod koniec maja br. nasz "Komputer" nie jest najszybszym przekaźnikiem informacji...) podsumował bardzo owocny okres rozwoju Towarzystwa: delegaci reprezentowali 1422 członków, w trm 48 profesorów <sup>i</sup> docentów oraz 210 doktorów, wspomagam ch przez 232 członków wspierajęcych: instytucji, przedsiębiorstw ivykorzystujęcych komputery, firm komputerowych <sup>i</sup> szkół. Dla pi zypomnienia: <sup>w</sup> Zjeżdzie Założycielskim <sup>22</sup> maja <sup>1981</sup> r. wzięło udział <sup>94</sup> członków- założycieli, <sup>a</sup> w driu <sup>I</sup> Walnego Zjazdu (12 maja 1984 r.) Towarzystwo liczyło 418 członków.

Przytaczam te dane nie z przyrodzonej komputerowcom skłon ności do liczb, lecz dla ukazania, że między <sup>1984</sup> <sup>a</sup> <sup>1987</sup> r. Towa rzystwo przekroczyło ważny próg: mimo wysokich wymagań formalnych, stawianych przy przyjmowaniu nowych członków <sup>i</sup> ry gorystycznego skreślania nie płacęcych składek, (107 człon ków) zdołało ono skupić większość osób czynnie wykonuję cych w Polsce zawód informatyka, zarówno na uczelniach, jal; <sup>i</sup> w przemyśle. Słabiej w Towarzystwie reprezentowani są "nuworysze", <sup>a</sup> więc osoby żyjęce <sup>z</sup> dostarczania mikrokomputerów i programów do nich oraz nauczania na ich temat bez formalnego wykształcenia informatycznego, lecz stan taki zgodny jest <sup>z</sup> intencjami założycieli Towarzystwa.

W jednym z najbliższych numerów opublikujemy obszemy wywiad z nowo wybranym prezesem PTI - prof. Andrzejem Blikle (zgodnie ze statutem prof. Władysław M. Turski nie kandydował do trzeciej kadencji prezesa) oraz fragmenty uchwały Zjazdu. Dziś więc wspomnę tylko o dwóch tezach, przewijających się w dyskusji <sup>i</sup> dokumentach:

• konieczne jest nadanie zawodowi informatyka rangi zawodu twórczego w zakresie ochrony praw autorskich, sposobu opodatkowania oraz ulg podatkowych <sup>z</sup> tytułu nabycia sprzętu na własny użytek.

III Kongresu Nauki Polskiej, Towarzystwo nie jest także repre zentowane w Komitecie Informatyki NDT ani PAN.

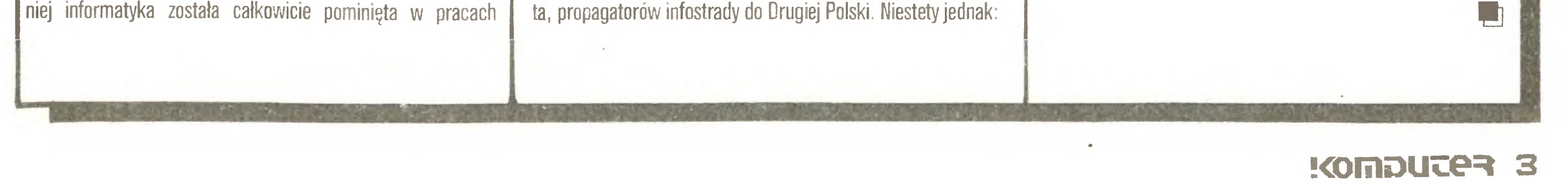

tuacja była bardziej normalna, jest tematem do całkiem innych rozważań.

nasza narodowa kultura każe sługami pomiatać <sup>i</sup> lekce sobie ważyć ich słowa. Chętniej słuchamy proroków.

• "skupienie zainteresowania opinii <sup>i</sup> władz na mikrokompu terach przesłoniło zupełny brak komputerów dużych <sup>i</sup> średnich. Pracujący jeszcze sprzęt (i oprogramowanie) jest anachroniczny i Polska staje się pustynię informatycznę. Tymczasem bez dużych komputerów nie można zrealizować rozsędnych systemów zarzędzania, bankowości, w handlu, przemyśle i energetyce, a także prowadzić poważnych prac projektowych. Problemu tego nie rozwięże produkcja R-34. Barierę wielu zastosowań informatyki jest katastrofalny stan łęczności <sup>i</sup> biak łęczy na potrzeby ir formatyki".

Chwaięc PTI nie można zapomnieć, że reprezentuje ono środowisko profesjonalnych informatyków. Dla prawidłowego rozwoju informatyki potrzebna jest obok PTI silna <sup>i</sup> sprawna or ganizacja profesjonalnych (indywidualnych <sup>i</sup> inst^lucjonalnych) użytkowników środków informatyki, <sup>a</sup> także jej entuzjastów <sup>i</sup> hobbistów. Nasza redakcja z chęcią patronowałaby powstaniu takiego Komputer-Klubu, zwłaszcza żę widać już jego zalążki: nasz ST-Klub lub Koło Użytkowników Mikrokomputerów Profesjonalnych przy RS NOT, wspólnie z którym - oraz z przedsiębiorstwem "Agpol" organizować będziemy <sup>w</sup> lutym przyszłego roku vrystawę "Computer'88" wraz z cyklem konferencji "PC-Standard'88". W trakcie wystawy przewidujemy wręczenie dorocznych nagród KUMP, Agpolu <sup>i</sup> naszej reJakcji "Mikro-Laur''38" za najważniejsze krajowe osiągnięcia w zakresie produkcji, wdrażania <sup>i</sup> oprogramowania mikrokomputerów.

# iVa to dni jprascti dlrMMkiem

• Nowy IBM PS/2 model 2S. s sierpnia IBM zaprezentował przeznaczony dla szkół model 25 rodziny PS/2. Kosztuje on od 1350 \$, a z 40X zniżką dla szkół <sup>810</sup> \$. Sleó klasowa obejmująca 20 komputerów PS/2 model 25, <sup>1</sup> komputer PS/2 model 60, sprzęt, okablowanie <sup>1</sup> oprogramowanie sieciowe' oraz Instalacja kosztuje 38 tys. \$.

Dla porównania - przeciętny nauczyciel zarabia w USA 26.7 tys. \$ rocznie.

Tego samego duła IBM rozpoczął sprzedaż modelu 80 PS/2. Ogólnie jednak jak dotąd PS/2 ple sprzedaje się w USA najlepiej.

D. Majewska, Boston

Obniżki te nie zostały uwzględnione w naszym ogłoszeniu ze str. 35, przygotowanym do druku pod koniec czerwca. Pozostałe zawarte w nim warunki pozostają bez zmian.

\* PS/2 w Refleksie, sp. z o.o. 'Refleks", od niedawna posiadająca prawo do działalności w zakresie handlu zagranicznego, zawarła umowę z Ascom Technologies z Singapuru, na mocy której dostarcza ona w krótkich terminach systemy z 80386 oraz całą rodzinę PS/2 do modelu 80 (za 8.600 \$) włącznie. Na dostarczony sprzęt "Refleks" udziela gwarancji, flrma podejmuje się też doradztwa <sup>1</sup> kompletacji dostaw.

# Atari ST taniej !!!

tel. 0228/354480-90 telex 885566

# 28 lipca, po uzyskaniu (w ciągu 2 godzin!) zezwolenia Ministerstwa Łączności podłą czyliśmy homologowany w Polsce modem firmy Flytech (w postaci pakietu wstawia-

Electronis ExpOrt <sup>z</sup> Londynu wprowadza dla zamówień nadesłanych po 20 IX. obniżkę cen na systemy Atarl ST:

### Atarl 520 stfm  $280,-$ Atatl 1040 st6

 $450,-$ <br> $540,-$ W cenę wliczony jest przegląd zerowy w firmie "Unlcomp" tel. 554 554 W-wa oraz roczna gwa rancja na części.

/^ouyaśćU!

II

li

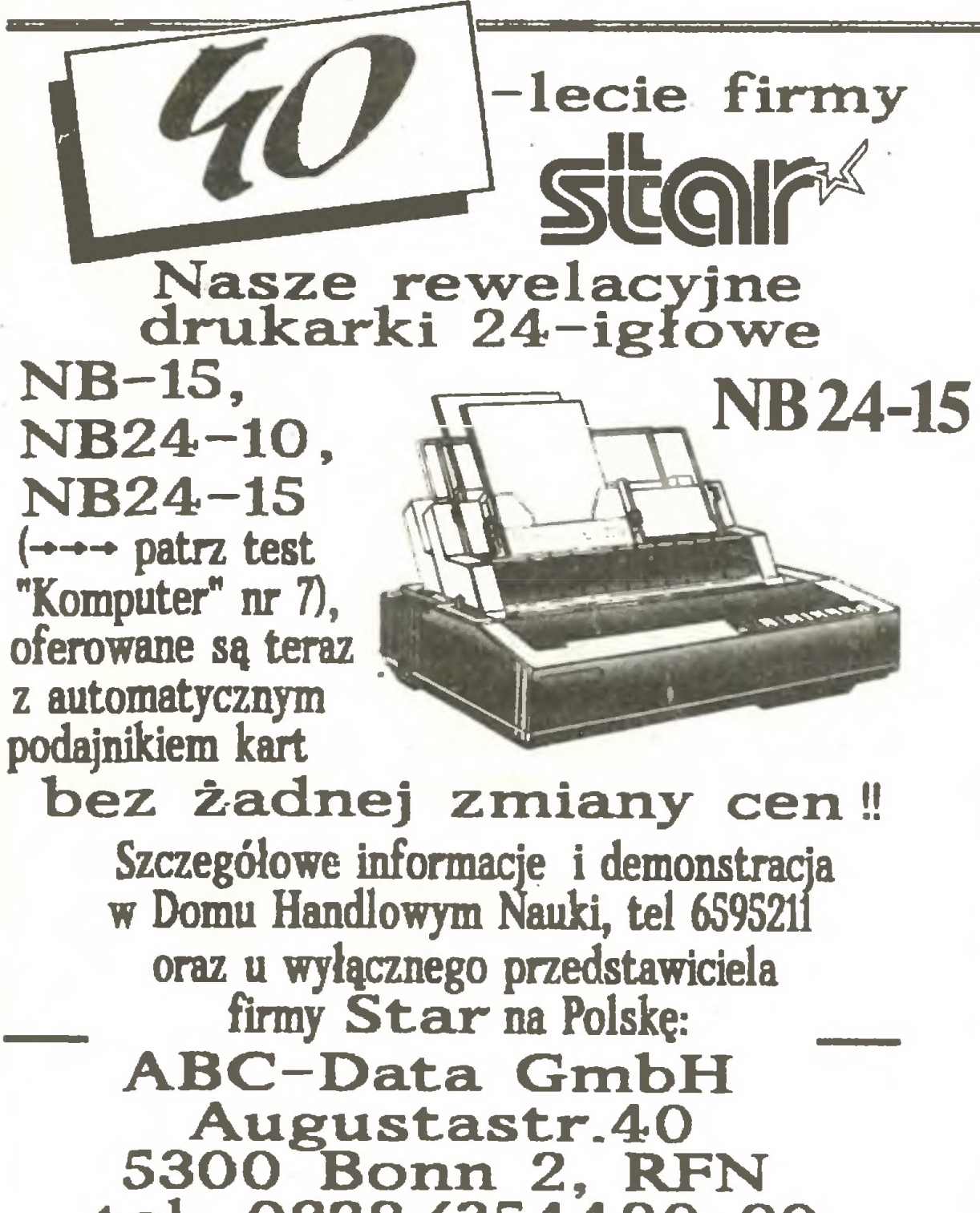

Tymczasem już w pierwszy poniedziałek po ukazaniu się numeru 6/87 oszalał nasz telefon: dzwonili entuzjaści sieci, pracownicy służb informacyjnych zakładów pracy, rzemieślnicy poszukujący możliwości produkcji nowego wyrobu - być może więc już wkrótce będziemy mieli polskie modemy akustyczne za ok. <sup>50</sup> - 80 tys. zł.

ABC'Data oferuje również pozostałe modele drukarek Star, włącznie z pajpopularniejszą <sup>w</sup> Polsce SG—15, <sup>a</sup> także plotery <sup>i</sup> digitizery Houston <sup>i</sup> Roland oraz terminale

# Polskie Logo wg "Informatyki"

Czeka nas jeszcze wiele pracy: trzeba przetłumaczyć pakiet FIDO z niderlandzkiego 1 zastanowić się, czemu ta technika ma służyć - z początku nasze telefony (numery i godziny podamy za tydzień) będą dostępne dla każdego, ale też nie będziemy oferować zbyt wiele - po prostu skrzynkę kontaktową. Nawet jednak z jej pracą wiążą się koszty, rosnące poważnie przy udostępnianiu baz danych, zbiorów oprogramowania, lub po rad. Pokryć je będą musieli użytkownicy sieci. Jak to sobie wyobrażamy w praktyce napiszemy wkrótce.

nego do wnętrza komputera) do linii telefonicznej zaprzyjaźnionej firmy "Comers",

Stworzenie własnej "pierwszej w kraju" sieci zapowiedział też "Mikroklan", którego nowa szata graficzna - podział stron na "okna" - coś nam przypomina. Nikomu nie odmawiamy prawa do korzystania z naszych pomysłów, lepiej jednak najpierw coś zrobić, a potem ustalać, kto był pierwszy.

a<br>a

ø

Monitor kolorowy  $285 -$ Philips st cm 8533

### Uwaga!!!

uruchomiliśmy program Procomm - <sup>1</sup> zaczęliśmy dzwonić. Procomm wybiera numer do skutku <sup>i</sup> już po ok. <sup>30</sup> próbach uzyskaliśmy połączenie <sup>z</sup> Utrechtem, <sup>z</sup> komputerem grupy holenderskich użytkowników sprzętu Oliyetti:

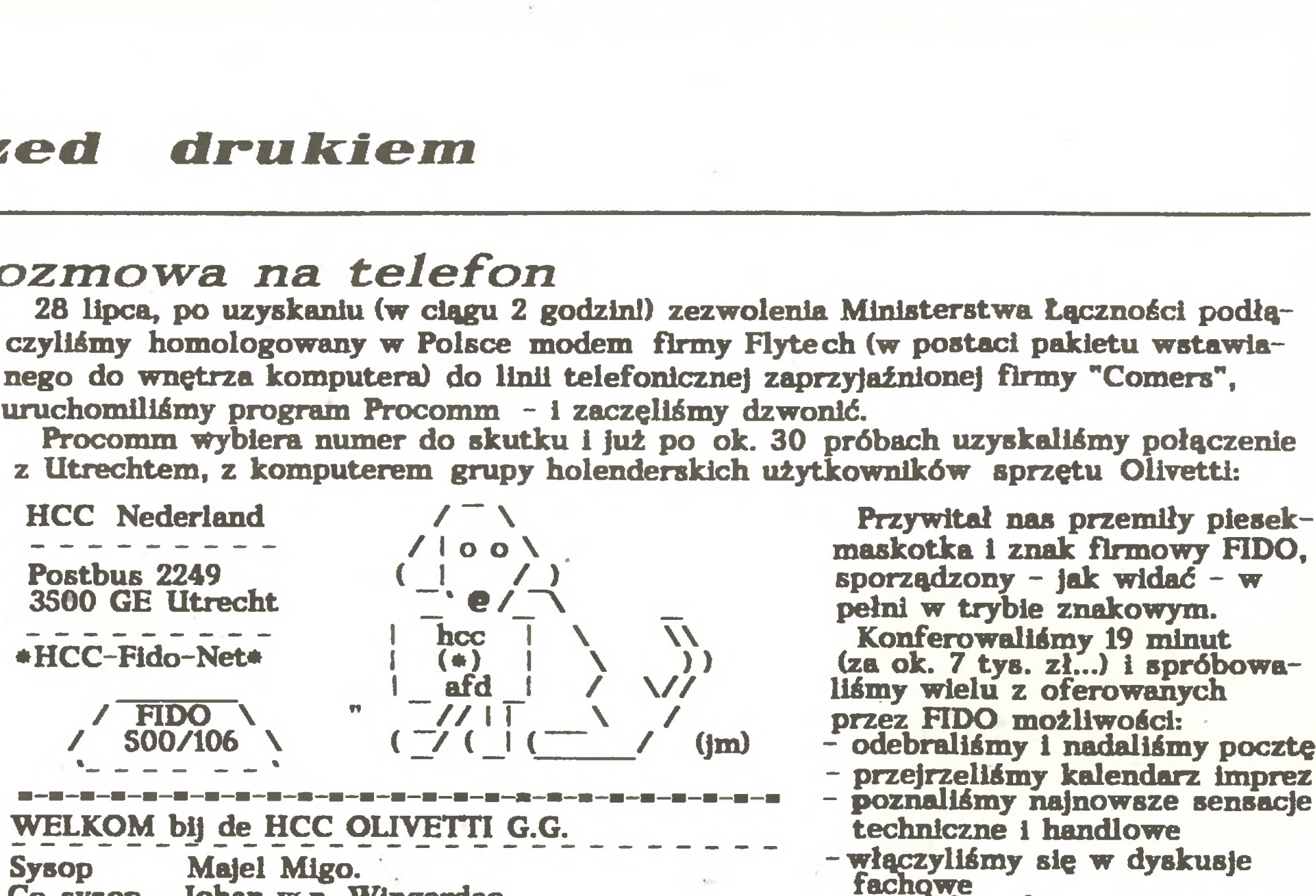

 $\sqrt{\frac{1}{100}}$  Przywitał nas przemiły piesek-<br> $\sqrt{\frac{1}{100}}$ , maskotka i znak firmowy FIDO,

 $(za \, ok. \, 7 \, tys. \, z.\,..)$  i spróbowaliśmy wielu z oferowanych<br>przez FIDO możliwości:

- <sup>-</sup> odebraliśmy i nadaliśmy pocztę<br>- przejrzeliśmy kalendarz imprez
- poznaliśmy najnowsze sensacje<br>techniczne i handlowe
- 
- Co sysop Johan van. Wingerdeo poznaliśmy dane o pracy węzła

Od dwóch lat p. Lee z Singapuru przysyłał swe katalogi, proponując po 3 \$ dowolny z najnowszych programów, a za przysłanie mu oryginalnego oprogramowania wraz z literaturą - specjalne premie. Obecnie nadszedł ostatni list "Pilne! Przykro nam, ale w związku z nowymi prawami Singapuru nasz interes stał się zbyt ryzykowny, przekazujemy go więc naszym partnerom z Malezji Zachodniej." Nasz poziom cywilizacyjny zbliżony jest - jak widać - do tej ostatniej.

Przypominamy, że podczas wystawy Komputer 88 (luty 88, PKIN Warszawa) zamierzamy wręczyć autorom najważniejszych - zdaniem naszym, Koła Użytkowników Mikrokomputerów Profesjonalnych oraz Agpolu - dokonań polskiego ruchu mikrokomputerowego medale Micro-Laur 88. Kandydujące do tego tytułu prace zgłaszać należy do końca br. na adres ODKT RS NOT, Warszawa, ul. Przemyska Ha.

Przewodniczącym sądu konkursowego będzie prof. Michał Kleiber.

=-=-=-=-=-«-=-=-=-=-=-a-a:-=-=-ss-ss-ss-s5-a:-ss-\*-r:-\*-= -sprowadzillśmy krótkl progium Potem łączyliśmy się <sup>z</sup> Anglią, gdzie dodzwonić się łatwiej <sup>1</sup> <sup>z</sup> różnymi dzielnicami Warszawy, gdzie... wiadomo jak. Ogólnie jednak udawało się działać i na 300 1 na <sup>1200</sup> bodów praktycznie bez zakłóceń.

Podczas wystawy do nabycia będzie Vademecum Użytkownika PC z wykazem czołowych krajowych firm mikrokomputerowych. Zainteresowanych Vademecum, a zwłaszcza informacją na temat własnej flrmy, zapraszamy pod powyższy adres.

### 

Klub "Atari ST" oraz Stragan błaga życzl iwych kolegów o edytor krojów pisma do programu "Publishing Partner". Wdzięczność dozgonna <sup>i</sup> podziękowanie na łamach zapewnione.

w "Informatyce" (5/87) przeczytaliśmy uwagi skarbnika ZG PTI J. Zalewskiego nt. "za czjrm głosowałbym w dyskusji nad polską terminologią LOGO". Prosiliśmy go o radę, publikując projekt polskiego LOGO, mógł wypowiedzieć się, gdy władze PTI przyjmowały ten projekt. Dziś kwestionuje standard przyjęty w szkołach, podręcznikach, programach, podważa autorytet PTI nie nawiązując do założeń projektu, ani do ich realizacji, a ograniczając się do odkryć typu "zamiast PROPORCJA zaproponowałbym SPŁASZCZ". Panie Januszu! Polskie LOGO istnieje już od roku i mało kogo obchodzi, co zaproponowałby Pan obudziwszy się na czas.

# Między Singapurem a Malezją

# Pokazy w Kielcach i Warszawie

Oddział kielecki SEP planuje <sup>w</sup> <sup>1</sup>. połowie października br regionalną wystawę urządzeń mikrokomputerowych, zapraszając zainteresowane firmy. W Warszawie natomiast w dn. 8-9.X. w hotelu "Forum" kolejną imprezę promocyjną planuje PRO-INFO. Chętni do udziału w pokazie prosyeni są o telefon (544 <sup>632</sup> Katowice) lub list (40 <sup>001</sup> Katowice 1, skr. 1347) do organizatorów do <sup>15</sup> września br.

# Micro -Laur 88

Blok "Na 10 dni przed drukiem" przygotował <sup>19</sup> sierpnia 1987 r. W. Majewski

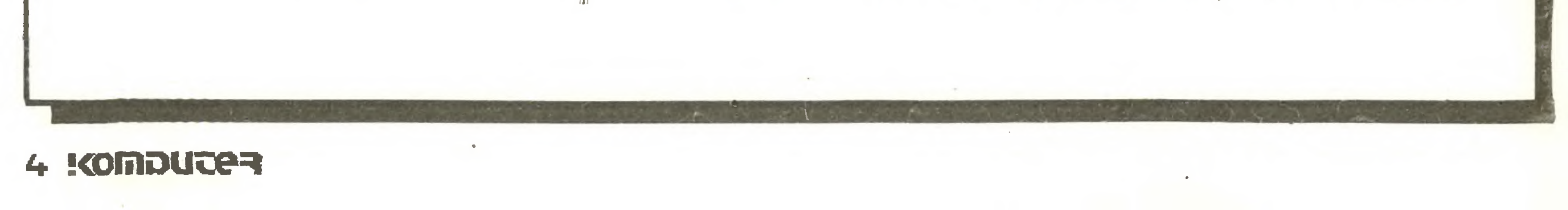

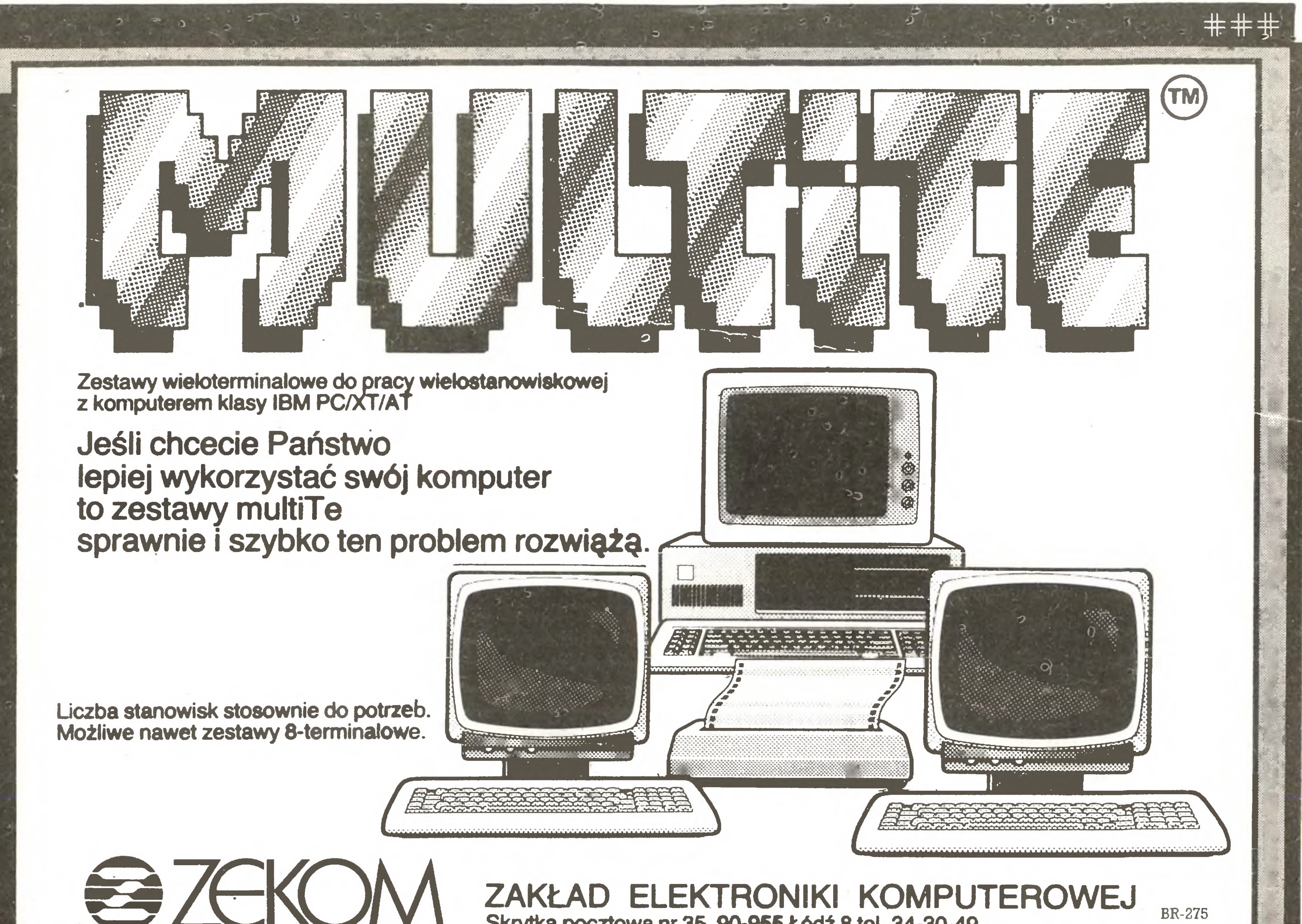

# **/CKU/W ZAKŁAD ELEKTRONIKI KOMPU**<br>Skrytka pocztowa nr 35,90-955 Łódź 8 tel. 34-30-49 BR-275

# OFERUJE TERMINALE.

# TERMINALE UNI-TERM WRAZ Z KONSOLĄ GŁÓWNĄ TWO-JEGO MIKROKOMPUTERA TO KILKA STANOWISK PRACY,

# CO OZNACZA, ŻE:

- kilka osób może JEDNOCZEŚNIE uruchamiać programy użytkowe
- kilka osób może JEDNOCZEŚNIE uruchamiać programy narzędziowe
- kilka osób może JEDNOCZEŚNIE wprowadzać dane
- kilka osób może JEDNOCZEŚNIE prowadzić obliczenia naukowe
- kilka osób może JEDNOCZEŚNIE uczestniczyć <sup>w</sup> procesie dydaktycznym

# TERMINALE I WIELODOSTĘP UNISOFTU TO NIE PROPOZYCJA... ... TERAZ TO JUŻ KONIECZNOŚĆ !!!

NIEZAWODNE, SPRAWDZONE W DZIAŁANIU, O STANDARDZIE ŚWIATOWYM TERMINALE ALFA¬ NUMERYCZNE UNI-TERM ORAZ WIELODOSTĘPNE SYSTEMY OPERACYJNE NABĘDZIESZ W:

# UNISOFT Sp. z 0.0. PL. GÓRNOŚLĄSKI 2, 81-509 GDYNIA

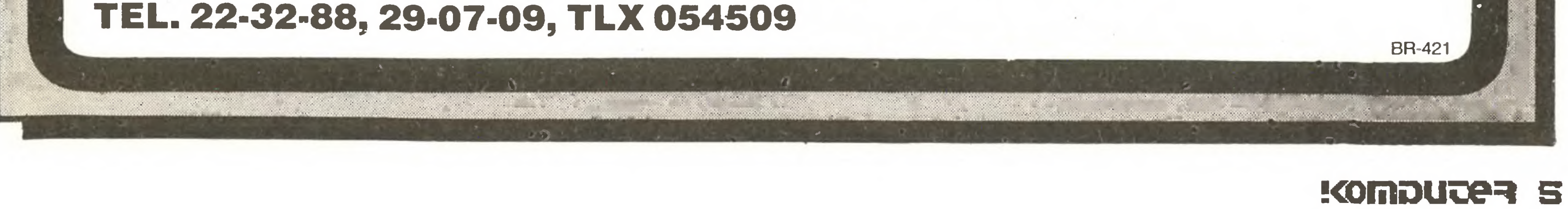

Na naszych łamach publikowaliś my testy komputerów standardu IBM PC. Były to komputery PC/XT (bardzo ciekawy Opus II PC i "domowy" La ser Compact XT). Tym razem pod redakcyjny "wytiych" trafił komputer typu PC/AT - najdoroślejszy z używanych do tej pory.

# Na cenzurowanym

Zenon Rudak

Testowany w redakcji komputer KAM AT otrzymaliśmy od pana W.Gawedy, przedstawiciela austriackiej firmy wysyłkowej POLMARCK GmbH 1020 Wien, Praterstrasse 78/2/4, tel.0222/266591, telex 133812 wpłaty na konto w Tiroler Sparkasse, 1010 Wien, Brandtstrasse 4, nr 9080- -104401.

## Konstrukcja komputera KAM AT

Tak jak każdy komputer standardu IBM PC, KAM AT zbudowany jest z modułów. Modułem głównym jest karta podstawowa (motłier board), do której dołączone są karty rozszerzenia, jak: karta graficzna, karta sterowania napędami dyskowymi, karta portu RS 232 C i Centronics, klawiatura, napędy dyskowe, monitor kolorowy, zasilacz. Monitor i klawiatura stanowią elementy zewnętrzne, pozostałe umieszczone sę we wspólnej blaszanej obudowie. Karta podstawowa komputera KAM AT zawiera procesor 16-bitowy Intel 80286. Procesor ten może pracować <sup>w</sup> 24-bitowej przestrzeni adresowej. Zależnie od sposobu wykorzystania dostępnych trybów adresowania procesor <sup>80286</sup> może ad resować obszar ciągłej pamięci o pojemności 1024 KB (adres 20-bitowy) lub <sup>1</sup> GB (gigabajt) pamięci wirtualnej, podzielonej na 16 MB części. W komputerze KAM AT procesor 80286 pracuje z zegarem <sup>6</sup> lub <sup>8</sup> MHz. Przełęczanie zegara możliwe jest przełęcznikiem umieszczonym na tylnej ściance komputera. Na płycie głównej komputera znajduje się podstawowy obszar pamięci RAM <sup>o</sup> pojemności <sup>1</sup> MB (36 układów NEC 41256) oraz pamięć ROM (dwa układy 27256) <sup>z</sup> BIOS <sup>i</sup> interpreterem języka Basic. Płyta zawiera ponadto dwa układy 8237A-5, sterujące siedmioma kanałami bezpośredniego dostępu do pamięci (DMA), dwa układy 8259A nadzorujące 16 poziomów przerwań procesora głównego, układ 8254-2 - programowalny licznik-zegar służęcy do odświeżania dynamicznych pamięci RAM, zliczania czasu zegara systemowego, generowania dźwięku zainstalowanego w komputerze głośnika, układ MCI 46818 podtrzymywany bateryjnie zegar-kalendarz czasu astronomicznego. Zegar ten współpracuje <sup>z</sup> 64 bajtami pamięci RAM, w której przechowywane są informacje o konfiguracji całego systemu (liczba napędów dyskowych, obszar używanej pamięci RAM, dane diagnostyczne). Obszar pamięci RAM, <sup>w</sup> której przechowywane sę te dane, zasilany jest z baterii litowych <sup>i</sup> nie ulega skasowaniu po wyłęczeniu sieci. Na płycie znajduje się <sup>8</sup> złączy dla dodatkowych kart rozszerzenia komputera. Dwa z nich sę przeznaczone dla kart PC/XT (62-stykowe), pozostałe dla kart PC/AT ( $62 + 36$ -stykowe).

my NEC. Stacja umożliwia zapisywanie i odczytywanie dyskietek dwustronnych <sup>z</sup> zapisem 40-ścieżkowym <sup>z</sup> <sup>9</sup> sektorami na ścieżce (360 KB) lub 80-ścieżkowym z 15 sektorami na ścieżce (1,2 MB). Zastosowano napęd dysku twardego firmy Seagate Technology SG typ ST-225, z tarczami 5,25-calowymi. Pojemność zastosowanego dysku wynosi 20 MB.

W komputerze KAM AT zastosowano kartę interfejsu RS 232 C <sup>i</sup> interfejsu równoległego typu Centronics dla drukarki <sup>i</sup> ploterów. Interfejs RS 232 <sup>C</sup> posiada złęcze 9-stykowe typu ''D", interfejs Centronics - złęcze 25-stykowe typu "D".

Jako kartę graficznę zastosowano EGA (Enhanced Graphic Adaptor). Karta ta umożliwia uzyskanie obrazu kolorowego <sup>w</sup> standardzie kolorowej karty graficznej (CGA), o rozdzielczości 320 na 200 punktów w 16 kolorach, oraz obrazu kolorowego o rozdzielczości 640 na 350 punktów w 16 kolorach. W trybie pracy CGA znaki na ekranie tworzone sę <sup>z</sup> matrycy 8 na <sup>8</sup> pun któw, w trybie EGA znaki powstaję w polu <sup>8</sup> na 14 punktów. Karta EGA posiada bufor pamięci wideo RAM <sup>o</sup> pojemności <sup>256</sup> KB (8 układów 50464). Karta EGA współpracuje z monitorem kolorowym typu MD-7 <sup>o</sup> przekętnej ekranu 14 cali. Monitor może wyświetlać obraz <sup>w</sup> kolorze (64 kolory) lub, zależnie od ustawienia przełącznika, może być monitorem monochromatycznym o zielonej lub bursztynowej barwie ekranu. Klawiatura, typu pojemnościowego, współpracująca z komputerem, jest typowa dla standardu PC. We wnętrzu obudowy klawiatury znajduje się procesor 8048, odczytujęcy naciskane klawisze i wysyłający odpowiadające im kody do portu klawiatury na płycie głównej. Układ klawiszy odpowiada standardowi PC/AT. Na spodniej stronie obudowy klawiatury znajduje się przełącznik umożliwiający uzyskanie rozłożenia klawiszy zgodnie ze standardem PC/XT.

Komputer zasilany jest z zasilacza o mocy 200 W. Zasilacz chłodzony jest obiegiem powietrza wymuszonym przez wentylator.

Komputer KAM AT wyposażony jest <sup>w</sup> sterownik napędów

Pierwsze wrażenie po włęczeniu komputera KAM AT jest zaskakujące. Na ekranie monitora pojawia się obraz (zainstalowałem program 1DIR) o rozdzielczości karty Hercules, ale w kolorze. Sprawia to karta EGA i monitor  $MD - 7$ .

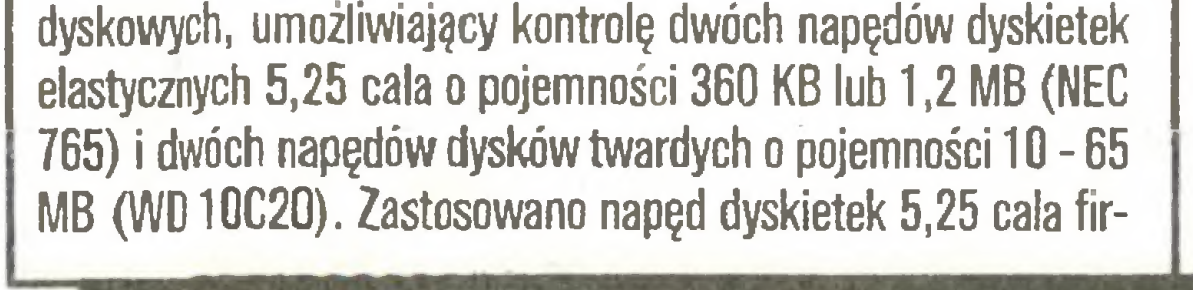

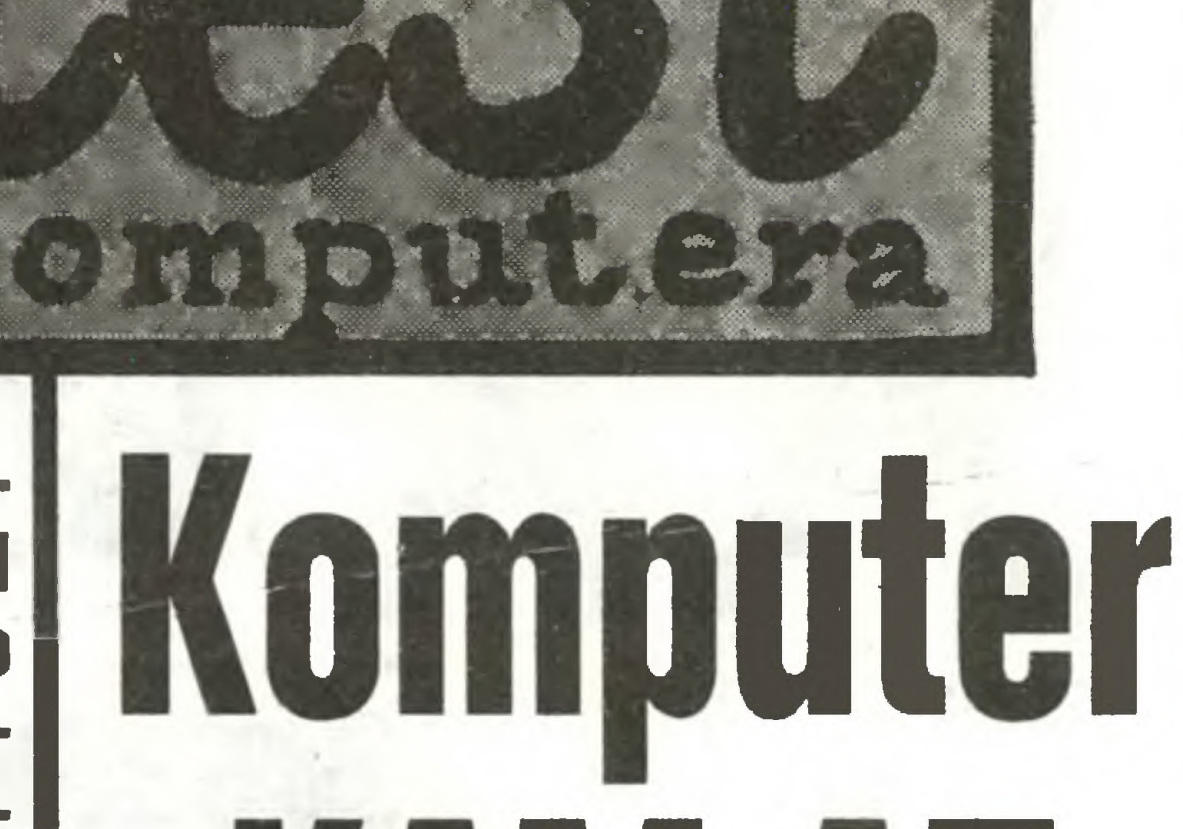

KA

Monitor MD-7 jest monitorem bardzo wysokiej klasy. Minimalny punkt tworzęcy obraz ma średnicę 0,31 milimetra. Ekran jest czarny, świecę kolorowe punkty. Powierzchnia ekranu jest matowa, nie powoduje odbijania się w niej innych źródeł światła. Używajęc przełęcznika na frontowej ściance obudowy, możemy wybrać tryb pracy monitora - kolorowy, monochroma tyczny zielony lub monochromatyczny bursztynowy. Ostatni tryb umożliwia płynne wybranie barwy świecęcych punktów, od jasnożółtej - przez bursztynową - do nasyconej czerwieni (regulacja pokrętłem nasycenia koloru). Wszystkie programy pracujące z ekranem w trybie znakowym, a znane dotychczas z ekranu monitora monochromatycznego, nabierają teraz nowego wymiaru. Przy zachowaniu wysokiej jakości obrazu (wysoka rozdzielczość karty EGA) odwzorowane sę <sup>w</sup> kolorze. Czar <sup>i</sup> urok kolorów pryska jednak <sup>z</sup> chwilę uruchamiania programów współpracujących z ekranem graficznie. Karta EGA jest kartę "inteiigentnę" <sup>i</sup> jeżeli program nie ma zbiorów dostosowujących go do współpracy z nią, to automatycznie karta przełącza się w tryb pracy kolorowej karty graficznej (CGA). Pojawiaję się wówczas charakterystyczne dla rozdzielczości CGA widoczne punkty tworzęce obraz. Obecnie mało jest jeszcze programów graficznych przystosowanych do karty EGA, więc pożytek <sup>z</sup> niej jest stosunkowo mały. <sup>W</sup> czasie

Dane techniczne komputera KAM AT: Procesor: Intel 80286 taktowany zegarem 6 lub 8 MHz; **Pamięć RAM:** 1MB  $+$  256 KB bufor wideo karty graficznej;

Pamięć ROM: 64 KB z BIOS i Basic;

Pamięć zewnętrzna: 1 napęd dyskietek elastycznych 5,25 cala (1,2 MB), <sup>1</sup> napęd dysku twardego (20 MB); Rozdzielczość: grafika; 640 na 350 punktów 16 kolorów, tekst: 80 znaków w 25 wierszach; Interfejsy: RS 232 C, równoległy typu Centronics; Zasilacz: 200 W, prędu zmiennego 220V/50-60 Hz; Monitor: MD-7 kolorowy, 14 cali, tryby pracy; kolorowy 64 kolory, monochromatyczny: zielony lub bursztynowy (przełęczalny); Waga: z monitorem i klawiaturą ok. 40 kg.

TEST

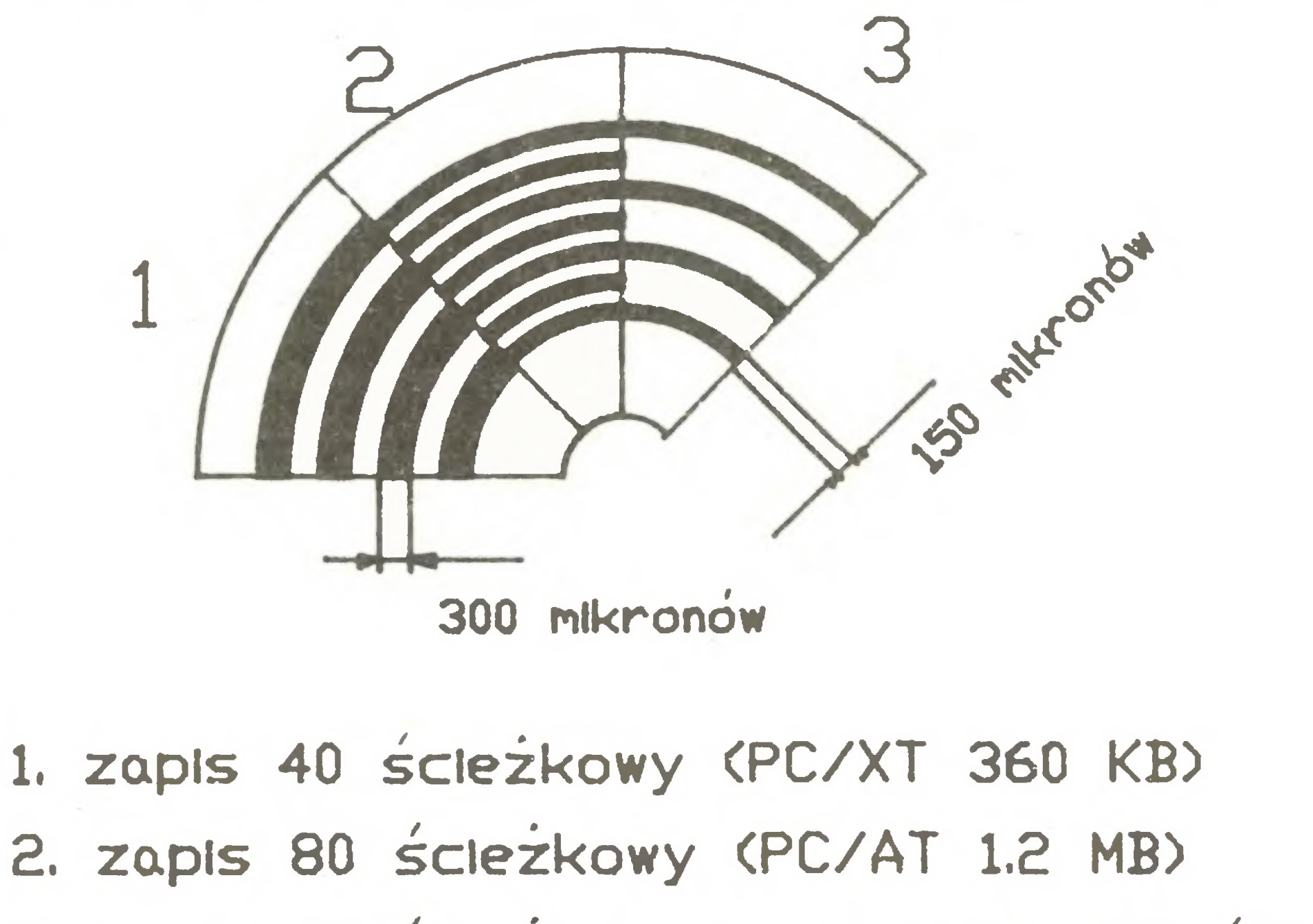

# 3. zapis <sup>40</sup> ścieżkowy <sup>w</sup> napędzie <sup>80</sup> ścieżkowym (PC/AT s-tacja 1.2 MB zapis 360 KB).

# Komputer

# Na cenzurowanym

testowania dysponowałem tylko programem demonstracyjnym dla karty EGA - kilka kolorowych obrazów wykorzystujących rozdzielczość ekranu - oraz programem AutoCAD przystosowa nym do tego typu karty. Program AutoCAD jest programem wspomagającym projektowanie. Umożliwia tworzenie rysunków technicznych, maszynowych, budowlanych, schematów elektrycznych, rysunków trójwymiarowych itp. Posługiwanie się kartą EGA przy pracy z tym programem pozwala na wykorzystanie jego wszystkich możliwości <sup>i</sup> daje dużo satysfakcji. Przy okazji pracy z programem AutoCAD sprawdziłem współpracę komputera <sup>z</sup> ploterem <sup>i</sup> drukarką. Ploter sterowany był poprzez łącze RS 232 C, drukarka - poprzez interfejs Centronics. Oba interfejsy pracowały bez zarzutu. Rysunki były odwzorowywane bez żadnych komplikacji. Dotyczy to także współpracy drukarki z interfejsem Centronics, sterowanym programami do edycji tekstów zarówno znakowych (Wordstar, PC-Write) jak <sup>i</sup> graficznych (Chiwriter, Fontasy, Lettrix). Wiele programów wspomagających projektowanie czy zarządzanie bazami danych zaleca lub wymaga stosowania dysku twardego. Wspomniany AutoCAD w swej podstawowej wersji zajmuje ok. <sup>900</sup> KB pamięci. Praca <sup>z</sup> dyskietkami (co najmniej 3) jest kłopotliwa, użycie dysku twardego załatwia sprawę. Czas odczytu programów czy znajdowania kolejnych podkatalogów jest bardzo krótki. Mechanizm dysku Seagate pracuje pra wie bezgłośnie i bez wibracji. Wiele programów do edycji tekstów lub przetwarzania danych co określony czas (lub liczbę wprowadzonych znaków) wykonuje kopię tworzonego zbioru na dyskietce. Współpraca komputera KAM AT z dyskiem twardym w takich przypadkach jest prawie niezauważalna dla operatora. Podkreślić należy także bardzo dużą szybkość pracy sa mego komputera. Niektóre programy znane ogólnie z wolnego tempa pracy (np. Wordstar), w KAM AT działają zadowalająco, szczególnie gdy przełączymy częstotliwość zegara na <sup>8</sup> MHz. Dla pokazania Czytelnikom szybkości pracy komputera KAM AT przeprowadziłem następujący test. Ułożyłem zbiór tekstowy <sup>o</sup> objętości ok. <sup>60</sup> KB. <sup>W</sup> zbiorze występowało <sup>126</sup> razy słowo "puszcza". Zostało ono następnie wymienione na słowo "las" w całym zbiorze. Czynność tę wykonywał edytor tekstu PC- -Write. Tabela 1. podaje czasy, jakie były potrzebne do wykonania tej czynności przez komputer KAM AT, Opus II PC, Injest z komputerem długim przewodem, co znacznie ułatwia organizację miejsca pracy.

Komputer KAM AT wyposażony jest w jeden napęd dyskietek elastycznych 5,25 cala. Stacja ta umożliwia dwustronny zapis dyskietek informacjami ułożonymi na <sup>80</sup> ścieżkach, <sup>w</sup> <sup>15</sup> sektorach na każdej. Pojemność tak zapisanej dyskietki wynosi

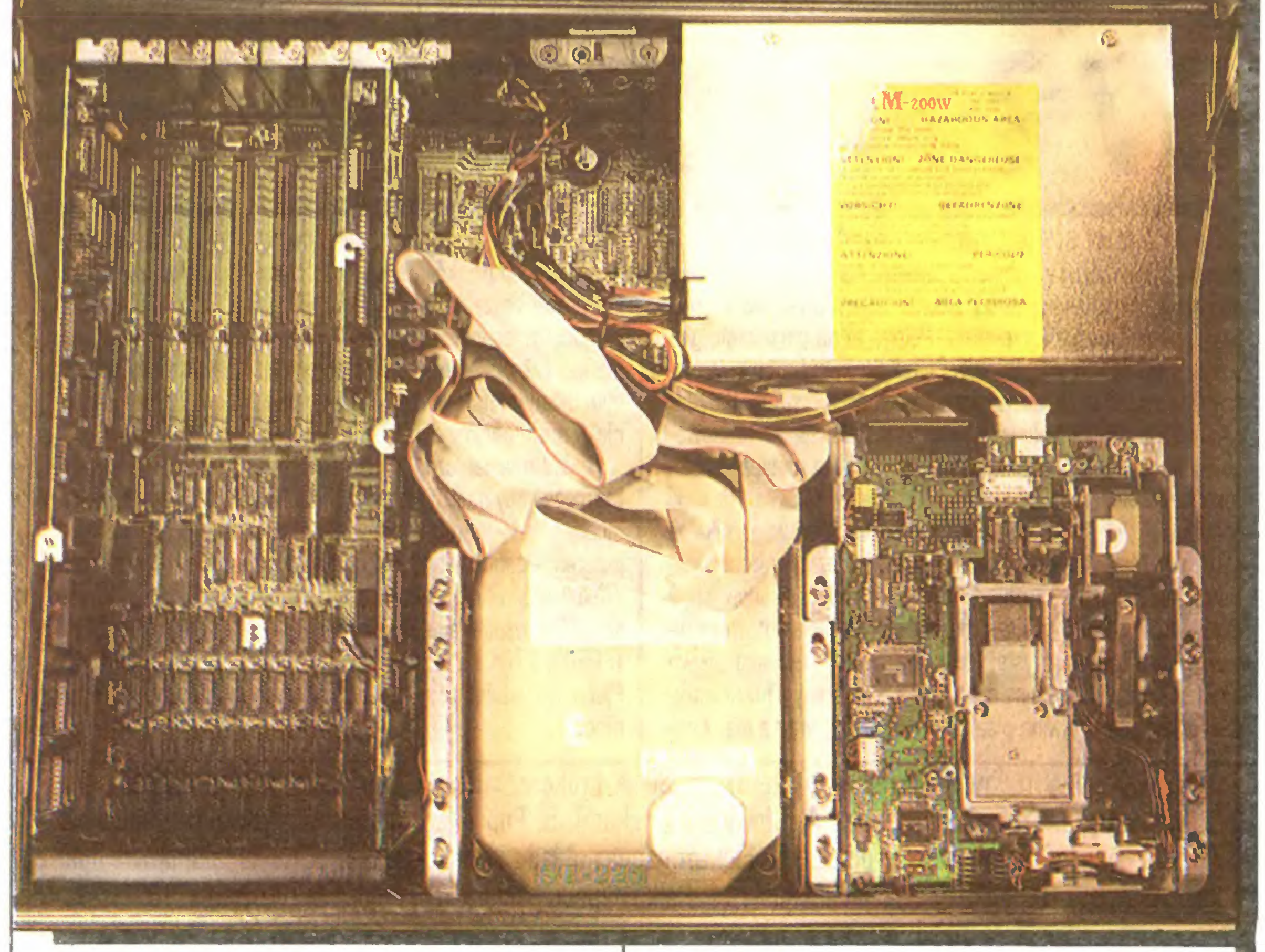

- <sup>A</sup> płyta sterowania grafiką EGA <sup>B</sup> - płyta główna <sup>z</sup> <sup>1</sup> MB pamięci RAM C - płyta sterowania napędami dyskowymi i dyskiem twardym <sup>D</sup> - stacja dyskietek 1.2 MB NEC napęd dysku twardego Segate
- 1,2 MB. W tym miejscu należy zwrócić uwagę na bardzo ważną sprawę. Uwagę tę adresuję do wszystkich użytkowników kom puterów typu PC/AT. Otóż stacja taka, aby zapisać na dyskietce 5,25 cala informacje na 80 ścieżkach, posiada głowicę o węższym śladzie zapisu niż stacja 40-ścieżkowa komputera PC/XT. O co dokładnie chodzi, wyjaśnia rysunek 1. Konsekwencje węższego śladu zapisu są następujące. Stacja bez problemu czyta zapis <sup>z</sup> dyskietek 40-ścieżkowych. Zapisuje natomiast śladem węższym także na <sup>40</sup> ścieżkach (zapewnia to "inteligentny"

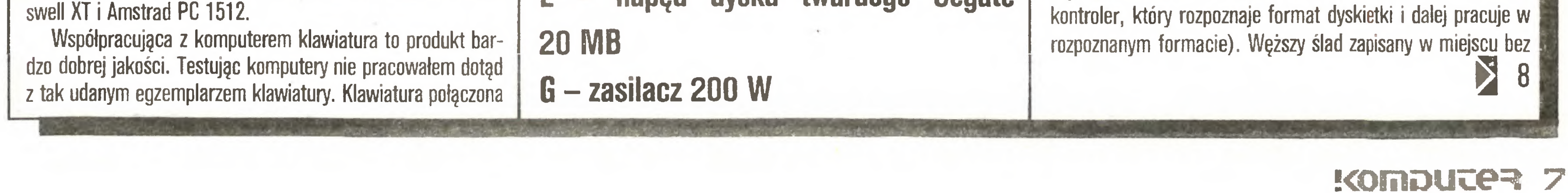

Tabela podaje czasy wykonania operacji zamiany przez pro gram PC-Write dla testowanego komputera KAM AT i porównawczo dla innych komputerów zgodnych z IBM PC. Tekst użyty do testu szybkości ma objętość 59472 bajty, słowo "puszcza" użyte jest <sup>w</sup> nim <sup>126</sup> razy. Test polega na zamianie słowa "puszcza" na słowo "las" w całym tekście.

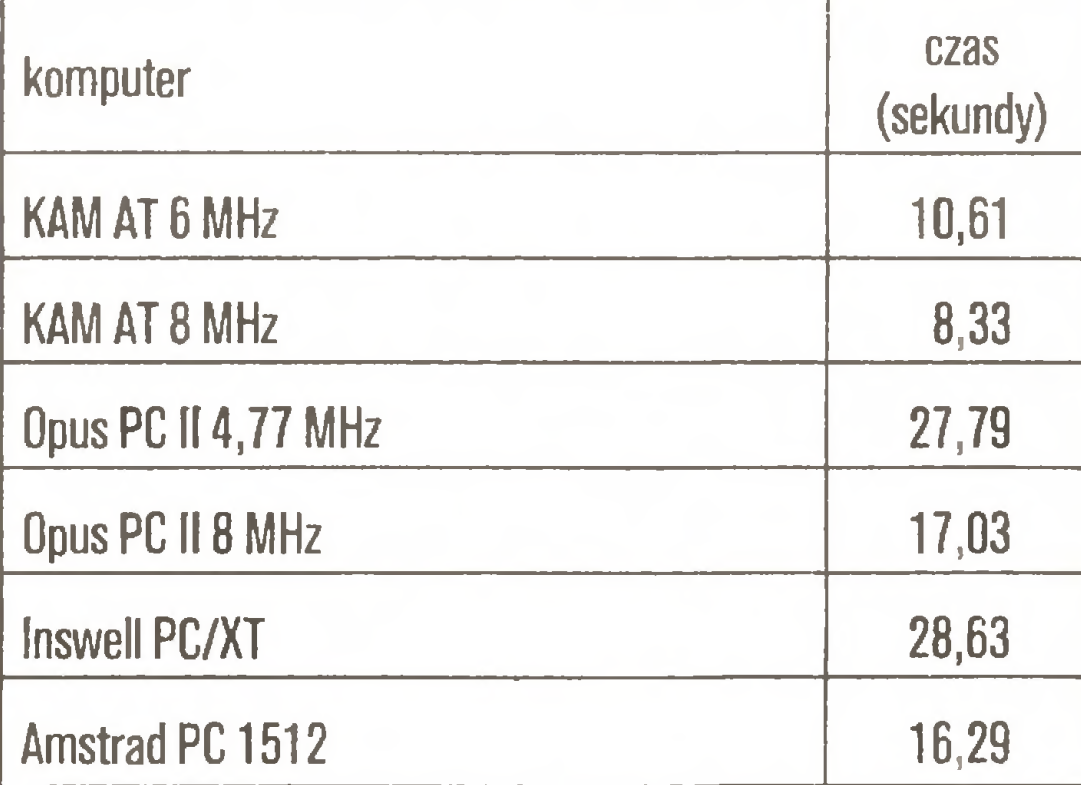

Zastosowana <sup>w</sup> komputerze pamięć RAM <sup>o</sup> pojemności 1MB umożliwia pracę <sup>z</sup> RAM-dyskiem. <sup>640</sup> KB jest obszarem pamięci operacyjnej wykorzystywanej przez system operacyjny <sup>i</sup> oprogramowanie, pozostały obszar można zdefiniować jako RAM- dysk. Zalety takiego rozwiązania są oczywiste.

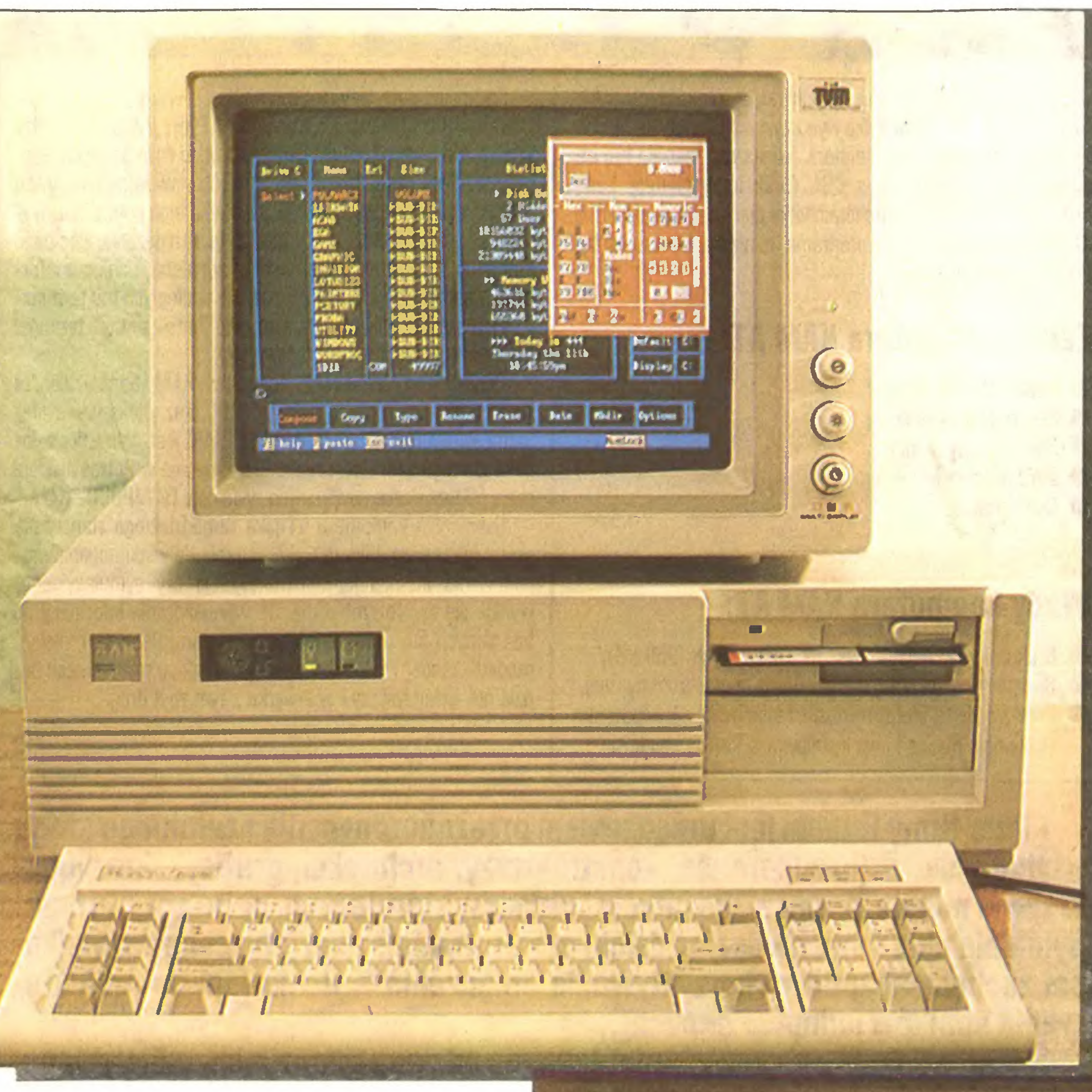

# Na cenzurowanym

# K

poprzedniego zapisu nie powoduje żadnych komplikacji. Kom plikacje zaczynają się, gdy poprawiamy zbiory lub kopiujemy je w miejsca istniejących poprzednio innych zbiorów. Tak "popra wiana'\* dyskietka w komputerze typu AT nadal będzie działała prawidłowo. Przeniesiona do komputera typu XT spowoduje błędny odczyt zbioru lub uniemożliwi <sup>w</sup> ogóle odczyt dyskietki - szersza głowica odczyta dwa ślady zapisu - nowy z AT <sup>i</sup> stary <sup>z</sup> XT jednocześnie. Należy <sup>o</sup> tym pamiętać przy pracy ze stację 80- ścieżkową. Najwłaściwsze jest jednak instalowanie dwóch napędów dyskietek elastycznych - jeden 80-ścleżkowy (1,2 MB), drugi 40-ścieżkowy (360 KB). Oczywiste jest, że do pra cy ze stacją 80-ścieżkową nadają się tylko dyskietki oznaczone przez producenta symbolem HD. Praca z innymi prowadzi do utraty zapisanych informacji (dyskietki nie oznaczone HD dają się formatować tylko na 500-700 KB, <sup>i</sup> to nietrwale).

Zasilacze monitora i komputera wyposażone są w wentylatory. Poziom hałasu jednak nie jest większy niż <sup>w</sup> przeciętnym komputerze XT.

Całe dostępne dla mnie oprogramowanie profesjonalne, jak edytory tekstów, bazy danych, programy graficzne, programy

Na koniec parę słów o możliwościach wykorzystania komputerów typu IBM PC/AT. Komputer AT jest jednostką bardzo szybką, ma możliwość współpracy z bardzo dużą pamięcią operacyjną. Jego przydatność będzie więc zauważalna tam, gdzie zostaną stworzone warunki wykorzystania tego potencjału. Wy daje się, że najodpowiedniejsze są tu rozwiązania sieciowe. Komputer AT jest wtedy jednostką nadrzędną, bankiem informacji <sup>i</sup> nadzoruje kilka czy kilkanaście podległych mu termina li. AT może być także użyty sam jako "inteligentny" terminal dla dużych jednostek obliczeniowych.

wspomagania projektowania, pracowały z komputerem KAM AT bez zarzutu. Nieliczne tylko wykorzystywały zalety karty EGA <sup>i</sup> współpracującego <sup>z</sup> nią monitora. Większość musiała być in stalowana do współpracy z CGA (brak implementacji karty EGA). Nie udało mi się uruchomić kilku gier. Jeżeli pojawiał się dźwięk świadczący <sup>o</sup> pracy programu, to nie było obrazu lub był tylko fragmentaryczny.

> Ustawienie komputera AT jako samodzielnego stanowiska pracy (poza przypadkiem wykorzystania do wspomagania pro jektowania Inżyniersko-konstrukcyjnego czy symulacyjnego) wydaje się być rozrzutnością. Do wprowadzania Informacji do baz danych lub prący z tekstami wystarczające są mniejsze modele standardu PC. Komputer AT w takich przypadkach będzie nie wykorzystany i w związku z tym zbyt drogi.

> > $\lfloor \rfloor$

# Zalety komputera KAM AT;

- Duża szybkość pracy,
- Szybki dysk twardy,
- Bardzo dobry monitor,
- Bardzo dobra klawiatura,
- Cicha praca.

# Wady komputera KAM AT:

- Brak drugiego napędu dysków elastycznych (360 KB),
- Brak możliwości pracy <sup>w</sup> trybie karty monochromatycznej,
- Brak źródłowej literatury dostarczanej wraz <sup>z</sup> komputerem (tylko opis Basica <sup>i</sup> opis instalowania kart w obudowie).

Przykładowo testowany komputer KAM bardzo dobrze współpracuje z siecią typu NET-POINT oraz większymi systemami komputerowymi DATAPOINT. KAM jest jednostką zalecaną dla tego typu sieci <sup>i</sup> systemów. Dbecnie w Polsce pracuje około 60 wzajemnie powiązanych systemów DATAPDINT- KAM.

cówki pisaków nie są zabezpieczone przed wysychaniem. Wybór kolejnych pisaków polega na przesunięciu głowicy w lewo lub prawo do zamocowanych w obudowie zderzaków <sup>i</sup> za ich pomocą przesunięciu zatrzasku mocowania pisaków na inne piórko. Zatrzask mocujący połączony jest z elektromagnetycznym układem dociskania pisaka do papieru (właściwe rysowanie) <sup>i</sup> może obejmować tylko jedna piórko.

Zenon Rudak

Ploter

Hitachi

Pioter firmy Hitachi jest urządzeniem przeznaczonym dia szerokiego kręgu użytkowników (inżynierowie, konstruktorzy, architekci, graficy). Zrezygnowano w nim z szeregu wskaźników <sup>i</sup> układów sterujących, uproszczono maksymainie układ mechaniczny, dzięki czemu zmniejszono jego cenę do wieikości zachęcającej do wykorzystywania urządzenia w domu (np. do projektowania domków jednorodzinnych).

Pioter redakcja otrzymała do testowania od pana Włodzimierza Bieiskiego, właścicieia firmy wysyłkowej Electronic Export PO.Box 869, London W5, tei.(0-0441) 9937000, teiex. 8950511 oneone 6; 25190001 ref. Konto: Bank Handiowy w Warszawie SA, London Branch 4, Coleman str, London EC2, Anglia nr konta 20 00 47-001. Plotery tego typu stanowią nową ofertę eksportową firmy.

Układ mechaniczny plotera Hitachi 672 jest bardzo zwarty i zamocowany do sztywnego stelaża z blachy stalowej. Elektroniczny układ - sterujący pracą plotera <sup>i</sup> współpracujący z kom puterem - zabudowany jest na pojedynczej płycie dwustronnie drukowanej. Układ elektroniczny wykorzystuje 8-bitowy procesor 6809, współpracujący <sup>z</sup> pamięcią RDM <sup>o</sup> pojemności <sup>24</sup> KB (EPRDM <sup>2764</sup> <sup>i</sup> 27128) <sup>I</sup> pamięcią RAM <sup>o</sup> pojemności <sup>2</sup> KB. Ploter ma wbudowany zasilacz sieciowy o poborze ok. 60 W mocy.

1. Silnik krokowy ruchu X (przesuw papieru). 2. Silnik krokowy ruchu Y (przesuw głowicy z pisakami). 3. Linka napędowa głowicy pisaków. 4. Głowica z pisakami. 5. Popychacz pisaka. 6. Prowadnica głowicy. 7. Listwa dociskajęca popychacz pisaka. 8. Elektromagnes układu docisku pisaka. 9. Rolka podporowa linki napędu głowicy. 10. Rolka dociskająca papier. 11. Rolka napędu papieru. 12. Papier do rysowania. 13. Pisak.

![](_page_7_Figure_26.jpeg)

11 12 13 10 11

<sup>W</sup> pamięci ROM zawarty jest interpreter umownego języka graficznego HP-GL, matryca znaków alfanumerycznych oraz programy sterowania układem mechanicznym.

Ploter może współpracować <sup>z</sup> dowolnym komputerem przez 8-bitowy interfejs równoległy standardu Centronics lub przez łącze asynchronicznej transmisji szeregowej typu RS 232 C. Znajdujące się na tylnej ściance plotera przełączniki umożliwiają wybranie wielkości arkusza papieru, na którym ma być rysowany rysunek, konfigurację protokołu transmisji szeregowej oraz wybór zestawu znaków alfanumerycznych, jakie mogą być użyte do opisania rysunku. Na ściance frontowej po prawej stronie znajduje się mały panel sterujący. Umieszczone tam przyciski pozwalają na poruszanie papieru wzdłuż osi Y, głowicy <sup>z</sup> pisakami wzdłuż osi X, wykonanie autotestu plotera, zmianę prędkości rysowania linii, zmianę położenia początku układu współrzędnych oraz-przestawienie plotera w tryb pracy drukarki. W górnej części obudowy znajdują się gniazda do przechowywania zapasowych lub niewykorzystywanych pisaków.

Przygotowanie plotera do pracy jest łatwe <sup>i</sup> ogranicza się do włożenia pisaków do gniazd <sup>w</sup> głowicy, podłączenia komputera <sup>i</sup> włożenia papieru. Wszystkie czynności nie sprawiają żadnych kłopotów, opisane są szczegółowo w instrukcji plotera. Instrukcja składa się z dwóch części. Pierwsza dotyczy uruchamiania, wyjaśnia znaczenie klawiszy <sup>i</sup> przełączników, opisuje szczegółowo wszystkie komendy umownego języka graficznego HP-GL. Część druga - opis położenia przełączników plotera oraz spis komend do zainstalowania tego typu plotera w oprogramowaniu profesjonalnym (Framework, AutoCAD, 1-2-3 Lotus, Graphwriter, SuperCalc itp.). Instrukcja jest dobrze opracowana - prowadzi użytkownika "za rękę".

# TEST

W czasie testowania sprawdziłem współpracę plotera Hita-

## Schemat układu mechanicznego plotera Hitachi 672

![](_page_7_Picture_33.jpeg)

e !<omDUi:e=ł

Ploter Hitachi 672 jest ploterem czterokolorowym umożliwiającym rysowanie na papierze formatu A3 lub A4. W układzie mechanicznym konstruktorzy Hitachi zdecydowali się na rozwiązanie z ruchomym papierem. Polega to na poruszaniu głowicy z pisakiem po prowadnicy wzdłuż osi X, zaś ruch Y wymuszony jest przesuwaniem papieru pod głowicą piszącą. Głowica ciągnięta jest linką stalową nawijaną na rolkę silnika krokowego ruchu X. Papier porusza radełkowana rolka mosiężna nałożona na oś silnika krokowego ruchu Y. Papier dociskają do rolki napędowej silikonowe wałeczki zamocowane do wspornika ze sprężyną. Mała dźwigienka obsługiwana przez operatora umożliwia zablokowanie sprężyny <sup>i</sup> uniesienie rolek silikonowych, <sup>a</sup> tym samym odblokowanie papieru w celu wyjęcia gotowego rysunku lub włożenia czystej kartki do plotera. Głowica pisaka posiada cztery uchwyty na pisaki. W czasie pracy plotera wszystkie aktualnie używane pisaki poruszają się wraz z nią. Koń-

![](_page_8_Picture_0.jpeg)

- małe wymiary zewnętrzne,
- duża dokładność rysowania,
- duży format rysunków (A3),
- możliwość użycia jako drukarki,
- prosta obsługa.

- głośna praca układu dociskania pisaka do papieru,
- nie napełnialne pisaki w wersji standardowej,
- brak zabezpieczenia końcówek pisaków przed wysychaniem w czasie długotrwałej pracy plotera (dotyczy nie używanych pisaków).

nie jakości rysowanych linii. Przyjęte założenia konstrukcyjne układu mechanicznego spowodowały, że ploter jest mały i poręczny. Ploter ten jest również interesujący pod względem stosunku jakości <sup>i</sup> możliwości do ceny (na rynku angielskim ok. 450 funtów).

# Zalety plotera Hitachi 672

cza typu Centronics i podawania komend języka HP-GL z programu komputera. Atari 520 ST współpracował z ploterem ró wnież przez łącze Centronics. Stosowałem program CAD. Możliwe było odwzorowywanie każdego rysunku z ekranu monitora. Praca z komputerami typu IBM PC odbywała się przy wykorzystaniu łącza RS 232 C i programu AutoCAD. Ploter odwzorowywał wiernie każdy szczegół rysunku. Ciekawe efekty daje użycie plotera do graficznego zobrazowania danych statystycznych <sup>z</sup> baz danych. Ploter może być wykorzystany do obsługi bazy danych programu 1-2-3 Lotus.

# Wady plotera Hitachi 672:

![](_page_8_Picture_2.jpeg)

Dostarczone z ploterem pisaki standardowe są nierozbieralne <sup>i</sup> po wypisaniu tuszu nie mogą być napełniane. Ponieważ obudowa pisaka służy do jego mocowania w głowicy praktycznie nie udaje się dobrać podobnych pisaków (flamastrów) <sup>z</sup> do stępnych obecnie w handlu. Należy używać pisaków firmowych, co w naszych warunkach jest kłopotliwe. Dferta firmowa zawiera pisaki typu rapidograf - do samodzielnego napełniania ogólnie dostępnymi tuszami kolorowymi i należy z tego skorzystać.

Podczas pracy plotera niezmiernie irytujący jest poziom hałasu, jaki "produkuje" układ dociskania pisaka do papieru. Układ ten pracuje prawie ciągle, a stukot elektromagnesu <sup>i</sup> dźwigni jest uciążliwy. Należałoby zastosować podkładki gumowe lub z tworzyw sztucznych.

Liczba kolorów: 4 standardowe – czarny, czerwony, niebieski, zielony;

Interfejsy: równoległy 8-bitowy typu Centronics, szeregowy typu RS 232C;

Wymiary: długość - 474 mm, szerokość - 219 mm, wysokość-135 mm;

Waga: ok. 6 kg;

Jedną <sup>z</sup> ciekawych cech plotera Hitachi <sup>672</sup> jest możliwość użycia go jako drukarki. Po przełączeniu trybu pracy klawiszami z panelu sterującego wysyłany do plotera zbiór kodów ASCII będzie wypisywany jako zbiór tekstowy. Możliwości drukarskie

![](_page_8_Picture_28.jpeg)

Dane techniczne plotera Hitachi 672 Maksymalny obszar rysunku: 380 x 270 mm; Typ pracy: <sup>z</sup> ruchomym papierem;

Typ pisaków: tuszowe <sup>z</sup> końcówkami <sup>z</sup> włókna szklanego, tuszowe napełniane typu rapidograf;

Maksymalna szybkość rysowania: 200 mm/sek. dla kierunku X lub Y, 280 mm/sek. dla kierunku pod kątem 45 stopni do X lub Y;

**Minimalny krok rysowania: 0,025 mm;** 

Powtarzalność rysowania:  $+ -0.2$  mm;

![](_page_9_Picture_0.jpeg)

Profesjonalny sprzęt dla profesjonalnego oprogramowania tylko LIDIA K & K zapewni Ci wysokiej jakości pracę wielostanowiskową <sup>i</sup> w sieci. W chwili obecnej oferujemy 4 TERMINALE PROCOM K & K Gdynia ul. Balladyny 15 Tel. 29 00 18

![](_page_9_Picture_2.jpeg)

# Jakub Tatarkiewicz, Andrzej Witowski

Trzy Gracje

# Na cenzurowanym

# Wstęp

Artykuł ten nie jest w żadnym przypadku testem komputerów. Po prostu tak się złożyło, że przygotowywaliśmy dla wyda wnictwa kasetowego "Komputera" programy <sup>z</sup> naszej księżki "2<sup>5</sup> programów numerycznych w języku Basic" (książka ukazała się nakładem wydawnictwa Sigma w pierwszym kwartale 1987 roku). Zaproponowano nam, byśmy opracowali programy na wszystkie trzy najpopularniejsze w Polsce komputery: Sinclair Spectrum, Commodore C64 oraz Atari 130XE. Na co dzień używamy komputerów profesjonalnych, więc nasze wrażenia można traktować jako nieobciężone: nie jesteśmy przywięzani do żadnej <sup>z</sup> omawianych maszyn.

# **Osprzęt**

Używaliśmy do pracy polskiego telewizora przenośnego Vela o standardowym czarno-białym kineskopie 14 cali. Do C64 oraz 130XE posiadaliśmy magnetofony firmowe (zasilane przez komputer), natomiast do Spectrum mieliśmy magnetofon Timex o osobnym zasilaniu bateryjnym lub sieciowym. Jak wiadomo, polskie baterie sę bardzo nietrwałe <sup>i</sup> grożę wylaniem (co może spowodować uszkodzenie magnetofonu), stosowaliśmy więc oddzielny zasilacz sieciowy 6V, co dodatkowo zwiększało piętaninę kabli. Podstawowe konfiguracje wszystkich trzech komputerów wymagaję dużego stołu, który mimo to pełen jest kabli, pudełek, luźnych wtyczek - w rezultacie pozostaje mało miejsca do rozłożenia notatek <sup>i</sup> księżek, <sup>z</sup> których korzysta się <sup>w</sup> pracy. C64 oraz 130XE nie potrzebuję żadnych specjalnych przygotowań do połęczenia zestawu. Natomiast Spectrum przedstawia poczętkujęcym zagadkę do rozwięzania (trzeba sprawdzać instrukcję obsługi): czy gniazdo EAR magnetofonu należy połączyć z gniazdem EAR komputera, czy też z gniazdem MIC?! Konwencja radiowa nie na wiele się tu zdaje. Co gorzej, kabel nie powinien być dołączony jednocześnie do obydwu gniazd (EAR/MIC) komputera i magnetofonu, gdyż grozi to sprzężeniem <sup>w</sup> czasie nagrywania napisanego programu. Dodatkowym kłopotem, jaki napotykają użytkownicy Spectrum, jest problem poziomu wysterowania magnetofonu. W na szym przypadku, na szczęście!, ustawienie maksymalnej głośności zadziałało.

# Klawiatura

Zdecydowanie <sup>w</sup> najlepszę klawiaturę wyposażono C64: ma ona duży skok, nie jest twarda, <sup>a</sup> jednocześnie daje wyczuć, kiedy klawisz się włącza. Jest ona najbliższa wrażeniu klawiatury profesjonalnej (np. IBM PC). Klawiatury Spectrum + i 130XE sę tanimi namiastkami, wykorzystujęcymi gumowę matę. Niestety, nie pozwalaję one na duży skok klawiszy, <sup>a</sup> co gorsze, trzeba stosunkowo dużej siły do włęczenia klawisza. Przeszkadza to osobom wprawnym (to my...), które potrafię już pisać nieco szybciej, męcząc palce po wpisaniu kilkudziesięciu linijek programowych. Tylko C64 ma definiowalne klawisze funkcyjne, choć nie ma oddzielnego przełęcznika RESET, zaś 130XE ma parę dodatkowych klawiszy (HELP, RESET itp.), lecz bez możliwości definiowania. Dyskusja dalszych własności klawiatury jest zwięzana <sup>z</sup> systemami operacyjnymi oraz edycję programów.

# **System operacyjny**

Wszystkie trzy komputery mają bardzo podobne podstawowe własności systemów operacyjnych: zgłaszaję się po włęczeniu w modzie kalkulacyjno-edycyjnym, pozwalającym na programowanie w języku Basic. Natomiast sposoby komunikowania się <sup>z</sup> magnetofonem sę znaczęco różne. C64 <sup>I</sup> Spectrum stosują naturalną konwencję komend (LOAD, SAVE) i pozwala-

ceptując w słowach kluczowych znaków wywoływanych klawiszem SHIFT. Spectrum gotowe słowa kluczowe zawsze podaje dużymi literami, zaś tekst wpisywany małymi (chyba że zastosujemy klawisz SHIFT). 130XE ma zarówno małe, jak i duże litery, ale tekst programu można wprowadzać tylko dużymi. Wieloznaczność (wieloznakowość) klawiszy Spectrum jest bar-

Wydaje się nam, że w świetle powyższych uwag najprzyjemniejszym komputerem do pracy domowej spośród omawianych trzech maszyn jest zdecydowanie Commodore C64. Możliwość łatwego rozszerzenia systemu (podobnie jak i w przypadku Atari 130XE) <sup>o</sup> napęd dysków elastycznych oraz <sup>o</sup> przyzwoitą drukarkę jest też poważną zaletą. Trudno jest nam ocenić jakość <sup>i</sup> ilość oprogramowania dostępnego na naszym rynku do każdego <sup>z</sup> wymienionych komputerów, ale jest ona niewętpliwie wystarczajęca w tej klasie sprzętu. Chcemy zaznaczyć nasze przekonanie, że wbrew opinii lansowanej w polskiej in strukcji obsługi do Atari 130XE, żaden z wymienionych komputerów nie mieści się <sup>w</sup> klasie sprzętu półprofesjonalnego. Do klasy tej na naszym rynku zaliczylibyśmy komputery firmy Amstrad-Schneider, np. 6128, nigdy zaś proste komputery domowe. Niestety, zarówno Spectrum jak <sup>i</sup> Commodore C64 bywaję w Polsce stosowane do zadań, do których nigdy nie były przeznaczone (jak współpraca z eksperymentami). Jest to skutek absurdalnych relacji cenowych między różnymi klasami kom puterów <sup>i</sup> możliwościami finansowymi wielu instytucji.

Parys wręczył wybrance jabłko, co, jak wszyscy wiedzę, skończyło się wojną trojańską. My przyznajemy się, że tekst ten został napisany na jabłuszku typu Macintosh. Mamy nadzieję, że wybór Commodore C64 jako najlepszego komputera domo-

130XE ma zastrzeżone dla napędu dyskowego komendy SAyE/ LOAD, więc nagrywanie lub odtwarzanie na magnetofonie od-<br>bywa sie innymi komendami (CSAVE/ się innymi komendami (CSAVE/ /CLOAD). Pracującym na różnych komputerach może to sprawić wiele kłopotów (nam w każdym razie sprawiło...). W czasie przeszukiwania taśmy i ładowania programów (jest to częsta operacja w trakcie edycji) zdecydowanie najlepiej prezentuje się Spectrum: podaje nie tylko nazwę aktualnie znalezionego programu, ale i zmienia rodzaj pasków na obrazie, gdy wczytuje poszukiwany program. Podobne paski pojawiają się w trakcie zapamiętywania pliku na taśmę. Dodatkowo wewnętrzny głośniczek emituje przyjemny dźwięk (AW uważa, że przypomina on skrzeczenie żaby lub skrzypienie drzwi <sup>i</sup> wcale nie jest przyjemny!), sygnalizujący właściwe działanie magnetofonu. Niestety, Spectrum nie steruje magnetofonem, więc łatwo może się zdarzyć, że po wczytaniu żędanego programu rozen tuzjazmowany sukcesem komputerowiec zapomni zatrzymać taśmę. Prowadzi to do całkowitego jej przewinięcia (nam też się to zdarzyło!), co może być uciążliwe przy częstym nagrywaniu <sup>i</sup> odtwarzaniu tego samego programu. C64 informuje tylko na ekranie o nazwie ostatnio znałezionego programu, ale steruje sam magnetofonem. Natomiast 130XE nie daje żadnych informacji użytkownikowi o zawartości taśmy - dopiero po załadowaniu nieznanego pliku automatycznie zatrzymuje magnetofon. Zdecydowanie źle pracowało się nam ze Spectrum przy operacjach <sup>z</sup> pamięcię masowę: wielokrotnie nie byliśmy w stanie odczytać zapisanego programu. Myślimy, że jeżeli ktoś jednorazowo wczytuje program (jak np. w trakcie gry), to kłopoty ze współpracę komputera <sup>i</sup> magnetofonu nie stanowię dla niego problemu.

# Edytor

Spectrum ma edytor liniowy o gotowych słowach kluczowych, co dla wprawnie piszących na klawiaturze może być niewygodne. <sup>Z</sup> drugiej strony gotowe słowa gwarantuję poprawne ich wpisanie do pamięci komputera. Edytor Spectrum zawsze pracuje w modzie wstawiania nowego tekstu, co jest przyjem ne, aczkolwiek nietypowe. Natomiast zdecydowanie uciężliwe jest poprawianie programu wyłęcznie na zasadzie wywoływania pojedynczej linii. Edytory C64 i 130XE są edytorami ekranowymi, tzn. można poprawiać każdą linię, która jest aktualnie wy-

![](_page_10_Picture_21.jpeg)

![](_page_10_Figure_7.jpeg)

niektórych funkcji nie jest oczywiste.

# Basic

Podstawowę różnicę między używanymi komputerami jest brak możliwości definiowania funkcji <sup>w</sup> 130XE. Jest to bardzo poważna wada tej wersji języka, szczególnie przy używaniu komputera do obliczeń. Drugę różnicę, która rzuciła się nam <sup>w</sup> oczy, była konieczność definiowania wymiaru zmiennej alfanumerycznej w 130XE. Jest to też jedyny komputer, który nie pozwala drukować tekstu komendą *INPUT*. Zarówno Spectrum jak <sup>i</sup> C64 dysponuję podobnę dokładnościę numerycznę jak <sup>i</sup> podobnym zaokrąglaniem. 130XE wyraźnie stosuje inne procedury numeryczne, co prowadzi do nieco (ostatnie cyfry) innych wyników złożonych obliczeń (np. odwracanie macierzy). Wszystkie trzy maszyny posiadają jednak wystarczającą dokładność, gdy chodzi o typowe problemy, nawet takie jak problem wartości własnych macierzy.

# Podsumowanie

# Postaci mikroświata

# Rodzina Kay'ów

Zadziwiające podobieństwo do dziejów Tramiela - egzystująca przez lata firma nagle zabiera się za komputery osobiste <sup>i</sup> doświadcza zmiennych losów.

Przez trzydzieści lat działała firma Non-Linear Instruments Inc. należąca do rodziny Kay'ów, aż założycie! firmy, obecnie 67-letni Andrew F. Kay, poszedł za radą syna Davida (41 lat) i - wykorzystując boom na rynku mikrokomputerów - zabrał się za ich wytwarzanie. Najpierw było świetnie <sup>a</sup> perspektywy jeszcze lepsze - start <sup>z</sup> 5,4 min dolarów obrotów <sup>w</sup> <sup>1982</sup> r. do 75 min w rok później. Wtedy to nazwę firmy zmieniono <sup>z</sup> bezo • sobowo-opisowej na dumnie prezentującą nazwisko właścicieli: Kaypro Corp. Obroty jeszcze <sup>w</sup> <sup>1984</sup> r. zwiększyły się do <sup>120</sup> min dolarów <sup>i</sup> przez pewien czas nadmierne zapasy urządzeń trzeba było magazynować <sup>w</sup> wynajętym namiocie cyrkowym. Ale zaraz potem, w 1985 r., obroty spadły do 75 min dolarów <sup>i</sup> firma poniosła 15 min strat.

W artykule "Komputer jak kompromitacja" pisze w "Związkowcu" Jacek Swidziński: "Minikomputer stał się <sup>w</sup> Polsce zwykłym gadżetem służęcym do uprawiania mniej iub bardziej

głupawych gier elektronicznych. Ten model zastosowania elektroniki lansują, mnożące się jak grzyby po deszczu, pisma w rodzaju "Bajtka" czy "Komputera".

Znawcy amerykańskiego rynku mikrokomputerów byli na wet zdziwieni, że firma nie zbankrutowała w okresie trudnym dla całej branży. Najpierw, do <sup>1984</sup> r., nie podjęto standardu  $IBM - ale$  teraz komputery zgodne z IBM stanowią 90% obrotów. Formuła Kaypro polega na oferowaniu klientom, głównie

![](_page_11_Picture_5.jpeg)

przedsiębiorstwom, urządzeń <sup>z</sup> takim oprogramowaniem, aby można było natychmiast zaczynać pracę. Mówi się, że są to "maszyny dla człowieka pracy". Ale Kaypro PC miały nader zawodne napędy dyskowe, obsługa posprzedażna była prowadzona niezbyt udolnie, co razem wywiera w USA efekt niszczący pozycję rynkową. Popularne były natomiast, i to bardzo, przenośne modele Kaypro, używane przez agentów ubezpieczeniowych, akwizytorów itp., czyli osoby zmuszone do rejestrowania transakcji "na mieście", z dala od swego biura.

"Ja, informatyk, przyjeżdżam na targi komputerowe, natomiast w hotelu staję w trzech kolejkach, czekam potem na klucz - *i to jest nielogiczne*" - poskarżył się "Gazecie Robotniczej" dyrektor oddziału ICL. "W całej ogromnej sali organizatorzy nie byli w stanie zapewnić wystawcom i dziennikarzom ani jednego telefonu. Aparaty udostępnione po uporczywych prośbach - łączyły z "miastem" poprzez archaiczną centralkę. Do dzwonienie się do abonenta wrocławskiego zabrało waszemu wysłannikowi 45 minut. Telefoniczna łączność z Krakowem z miejsca prezentacji najnowocześniejszej techniki komputerowej była absolutnie niemożliwa" - pisze sprawozdawca krakowskiego "Dziennika Polskiego". <sup>I</sup> kończy:

"Niech ta gorzka uwaga wystarczy za komentarz dla - w sumie potrzebnej - wrocławskiej wystawy marzeń o XXI wieku. "

\* \* \*

# Komputeryzujemy się

"- Że jesteśmy do tyłu w porównaniu ze światem? To oczywiste! My wychodziliśmy z obozów koncentracyjnych, kiedy świat miał już pierwsze komputery" - powiedział w wywiadzie dla wrocławskiej "Gazety Robotniczej" Jerzy Chełchowski, <sup>I</sup> zastępca dyrektora naczelnego "EIwro".

To, co powiedział, jest, rzecz jasna, zgodne z faktami; a jednak nie powinien był użyć tego argumentu. Nie jest bowiem właściwe odpieranie za pomocą tragedii wojennej takich zarzutów, jakie wrocławskiemu "Elwro" stawia na sąsiedniej szpal-

tak minimalne. Na przykład "Elwro" przygotowało nowy komputer RIAD 34. Jakże niewiele różni się on od swego poprzednika RIADA 32, który powstał dziewięć lat temu. " Co tu mają

Przeczytaliśmy to ze zdumieniem. Różne wady można na szemu pismu wytknąć, ale tej z pewnością nie! Mógł tak napisać tylko ktoś, kto "Komputera" w ogóle nie czyta. My, nie czytając "Związkowca" (tekst artykułu otrzymaliśmy z Biura Wycinków Prasowych "Glob"), nie mamy pojęcia, jaki <sup>i</sup> czego model periodyk ten lansuje, ani jak się takie pisma mnożą, toteż nie wypowiadamy się na ten temat. Dlaczego "Związkowiec" nie kieruje się równie zdrową zasadą?

# \* \* \*

"Ministerstwo (...) zgromadziło odpowiednie środki, dewizowe też, przeznaczone na zakup komputerów dla szkolnictwa wyższego. Poprosiliśmy producentów, oczywiście krajowych, o przygotowanie oferty. Chcieliśmy się dowiedzieć, co i ile, i za ile, mogą nasi potentaci wyprodukować. Powiem tylko, że najpierw była głucha cisza. Dopiero po monitach odezwało się "Eiwro", którego oferta okazała się niekompletna i tym samym sprawa zmarła śmiercią naturalną (...) Na nasze zapotrzebo wanie na najbliższą pięciolatkę nie otrzymaliśmy oferty ze strony przemysłu" - stwierdza dyr. Pietrzak.

"Z wielu powodów, poważnych i niepoważnych, nauczanie informatyki w naszych uczelniach wyższych nie wyprzedza rzeczywistości, lecz jest za nią" - stwierdza dyr. Chełchowski.

Wystawę "Infosystem" we Wrocławiu cała prasa opisywała <sup>z</sup> uznaniem, dostrzegając jednakże kontrasty między tym, co wystawiano, a rzeczywistością wokół.

> Państwo - zarabia "i to wcale nielicho na opłatach skarbowych i podatkach".

> Państwowy nabywca - nie traci "bo wliczył to w koszty, a koszty wliczy w ceny oferowanych przez siebie towarów i usług."

> Wynikałoby więc, że na komputeryzacji stracą - płacąc wyższe ceny - klienci, czyli społeczeństwo, ale przecież takie stwierdzenie byłoby absurdalne. Społeczeństwo traci tylko wskutek opóźnienia komputeryzacji.

> Więc może nikt nie traci, lecz wszyscy zyskują? Nie wiadomo, dlaczego do tego oczywistego wniosku trzeba wciąż od nowa przekonywać.

Firma Kaypro Corp. utrzymuje doskonałe stosunki z detalicznymi sklepami komputerowymi. Dzięki temu jej wyroby można spotkać <sup>w</sup> co szóstym sklepie tej branży <sup>w</sup> USA, co jest re kordem dla kopii IBM.

Pozycja firmy jest jednak osłabiana coraz bardziej przez producentów azjatyckich, wojujących tą samą bronią co Kaypro kiedyś - niską ceną. Trzecie zagrożenie dla firmy wiąże się z procesorem 80386 - firma nie jest na razie dostatecznie zasobna, aby <sup>z</sup> należytą dynamiką prowadzić związane <sup>z</sup> tym prace badawczo-rozwojowe.

społeczną. Ale przecież z drugiej strony mamy do czynienia ze swoistym fenomenem - z komputeryzacją uspołecznionej gospodarki za prywatne dolary. Można oczywiście cały ten komputerowy interes zlikwidować kilkoma administracyjnymi zakazami, lecz wówczas - wobec znanej sytuacji dewizowej kraju większość państwowych przedsiębiorstw mogłaby obejrzeć komputery tylko w katalogach."

"Tam gdzie są pieniądze i towary, będą interesy - podsumowuje autor. - Może lepiej, żeby były one i legalne, i kierowane ku społecznemu pożytkowi."

do rzeczy obozy koncentracyjne?

<sup>Z</sup> wypowiedzi obu dyrektorów warto też przytoczyć dwugłos następujący:

"Dziennik Zachodni" donosi, że "w dziedzinie ochrony środowiska w woj. katowickim dzieje się teraz więcej dobrego niż kiedykolwiek" (choć lojalnie dodaje, iż "często w odczuciu mieszkańców regionu jest to ciągle za mało"). Wśród tego dobrego, które się dzieje, na pierwzym miejscu gazeta wymienia "przygotowywanie tzw. systemu sterowania środowiskiem. Z pomocą aparatury rejestrującej ilość i jakość wydalanych do atmosfery zanieczyszczeń, <sup>w</sup> oparciu <sup>o</sup> prognozę pogody dla Ślą ska i nowoczesną technikę komputerową, stworzy się system mający pełnić rolę doradczą w podejmowaniu decyzji dotyczących przykładowo - rodzaju paliwa, jakiego powinno się używać w hutach, elektrowniach itp. w celu ograniczenia negatywnego wpływu na otoczenie."

"Wprzęgnięcie techniki komputerowej pozwoli również zrozumieć, jakie zmiany w najibiższym otoczeniu danego zakładu powodują emitowane przez niego gazy, pyły i wprowadzane do potoków i rzek ścieki."

Oto naprawdę Pomyślna Wiadomość! Dziś dyrektorom i inżynierom brakuje po prostu informacji: czy jeśli wpuszczą ściek do potoku, potokowi zrobi to dobrze czy źle? Ale jak już będzie Komputer, a nawet cały System Komputerowy, to im odpowie:

- Ojej - zacukają się dyrektorzy i inżynierowie. - A to ci nieoczekiwany skutek! <sup>I</sup> co teraz?

- Zbudujcie oczyszczalnię - podpowie mądry System Komputerowy.

Prawdopodobnie najpoważniejszym <sup>z</sup> owych wielu wspom nianych przez dyr. Chełchowskiego powodów takiego stanu szkolnictwa jest właśnie ten, o którym mówi dyr. Pietrzak.

### - 3€  $\mathbb{R}$ - 33

<sup>W</sup> "Życiu Warszawy" Krzysztof Walczak podaje, że według szacunkowych obliczeń w ubiegłym roku sprowadzono do Polski prywatnie ok. 20 tys. sztuk mikrokomputerów.

<sup>W</sup> "Expressie Wieczornym" Joanna Solska zastanawia się, kto na tym zarabia, a kto traci.

Prywatny importer - oczywiście zarabia.

"Gdy się tylko pobieżnie wejrzy <sup>w</sup> ten komputerowy interes,

### $\frac{1}{2}$ - 33

![](_page_11_Picture_46.jpeg)

Interes jest <sup>w</sup> całym tego słowa znaczeniu rodzinny - Kay'owie mają 85% akcji. Prezesem rady nadzorczej jest ojciec - Andrew (pierwszy od lewej), dyrektorem naczelnym David - (drugi od prawej), który za asystenta ma brata - Allana (42-lata, między bratem <sup>i</sup> ojcem). Starszy pan po prawej to 97- -letni Frank Kopischiansky, ojciec Andrewa, który codziennie przybywa do firmy, aby pomontować sobie trochę. Agencja reklamowa, należąca do Allana, prowadzi reklamę firmy Kaypro. Tylko dwa wysokie stanowiska (jednego z wicedyrektorów <sup>i</sup> głównego księgowego) nie są zajęte przez Kay'ów. W1985 r. dwu innych dyrektorów spoza rodziny zrezygnowało z pracy i w prasie wyrażało dość kwaśne opinie co do perspektyw firmy, jeśli nie zmieni się styl kierowania nią. (jal)

Ciekawe, jak toto będzie działało? Kiedy komputer doradzi np. użycie najbardziej zasiarczonego paliwa? Czy wtedy, gdy powietrze będzie najbardziej zanieczyszczone - bo <sup>i</sup> tak już wszystko jedno - czy przeciwnie: "Chłopaki - powie - coś dziś czyściutko, lecim z siarką". Czy będzie rozdzielał zanieczyszczenia po sprawiedliwości - Będzin miał przedwczoraj. Czeladź wczoraj, dziś obskoczymy Rudę Śląską - czy też upodoba sobie np. Mikołów, <sup>a</sup> krzyżyk postawi na Łazy, lub odwrotnie?

- Kiepskoście panowie zrobili, rybki pozdychały. <sup>I</sup> wszystkie inne żyjątka wodne też.

Majowy numer zachodnioniemieckiego miesięcznika "Chip" przynosi długo oczekiwane informacje o najnowszej rodzinie mikrokomputerów osobistych koncernu IBM. Jak wiadomo, jest to Personal System/2. Zaprezentowano cztery modele mikrokomputerów o całkowicie nowej szacie zewnętrznej, z najnowszą technikę <sup>i</sup> wspaniałymi parametrami. Za pomocę Personal System/2 "Big Blue" zamierza wstrzęsnęć rynkiem mikrokomputerów, powodujęc najprawdopodobniej odejście od, notabene przez samego siebie stworzonego, standardu. Ponieważ w nowych modelach zastosowano całkowicie nowę architekturę, pewne jej szczegóły IBM zamierza podać do publicznej wiadomości (jak np. sprzęg do kart, tak aby umożliwić ich wytwarzanie przez niezależnych producentów). Wraz z nowymi mikrokomputerami IBM przedstawił jednocześnie ponad sto innych nowych produktów. Wśród nich znajduję się nowe modele drukarek: graficzna typ II (9-igłowa, 200 zn./sek., NLQ - 40 zn./sek.), mozaikowe typ 4207 <sup>i</sup> 4208 (obie z głowicami 24-igłowvmi, NLQ - 67 zn./sek.) <sup>i</sup> tenniczna model 5202 (NLQ -170 zn./sek.).

- desktop publishing (wykorzystanie mikrokomputera do składu, łamania, druku, czyli produkcji publikacji za pomocę PC);

- PC-1, czyli najnowszym mikrakomputerze rodem z firmy Commodore (oczywiście zgodny z IBM PC, 512KB, jedna stacja dysków i kolorowa karta graficzna).

<sup>W</sup> numerze znajdujemy także wyniki ciekawego sondażu nt. idealnego mikrokomputera osobistego. Na podstawie nadesłanych przez czytelników wypowiedzi redakcja, wspólnie ze zna nymi specjalistami z firm komputerowych, opracowała model komputera, jakiego życzę sobie czytelnicy. Taki komputer po winien być: przenośny, lekki, w obudowie z trwałego tworzywa sztucznego, wyposażony w odłączalną klawiaturę połączoną z komputerem wiązką promieni podczerwonych i stacje dyskietek magneto-optycznych <sup>o</sup> dużej pojemności. Powinien mieć płaski ekran, który można ustawiać pod dowolnym kętem oraz wiele innych ciekawych rozwiązań. Sercem komputera "życzeń" powinien być odpowiednio szybki i wydajny mikroprocesor o zdolności adresowania co najmniej kilkumegabajtowej pamięci wewnętrznej. Być może część <sup>z</sup> tych życzeń to jeszcze sprawa przyszłości, ale wiele elementów tego komputera jest

W numerze czerwcowym "Chipa" znajdujemy, zapowiedziany miesiąc wcześniej, redakcyjny test nowego IBM PC. Pod lupą speców <sup>z</sup> "Chipa" znalazł się na razie tylko Model 30. Jako najważniejsze zalety uznano: nowoczesną, przemyślaną ze sztucznego tworzywa) i mała (tymczasem) ilość oprogramowania wykorzystującego nową grafikę.

Poza tym <sup>w</sup> <sup>101</sup> numerze "Chipa" możemy przeczytać także o:

W tym samym "Chipie" znajduje się także test porównawczy Commodore Amiga 2000 z Macintoshem SE. Prawie nieograniczone są możliwości rozbudowy mikrokomputera Amiga 2000, dysponującego wieloprocesorowym systemem operacyjnym, nie tracącym jednak nic ze zgodności z programem MS-DOS. Szybka grafika i dobry stereofoniczny dźwięk są następnymi cechami Amigi. Natomiast nowy Macintosh SE jest konstrukcją zamkniętą, przeznaczoną głównie do zastosowania profesjonalnego. Pod względem użytkowania nowe "jabłuszko" jest jednym z najbardziej "przyjaznych" komputerów.

- porównawczym teście: Atari 1040ST a Commodore Amiga 500 (ten drugi w ocenie specjalistów "Chipa" wypada minimalnie lepiej);

- porównaniu parametrów 15 najszybszych mikrokomputerów zgodnych <sup>z</sup> PC/AT (najlepszymi wynikami wykazały się: Zenith Z-248 <sup>i</sup> Compag Deskpro 286/12);

- najszybszych mikrokomputerach osobistych (niewiarygodne, aż do <sup>15</sup> razy szybszy od IBM PC/AT jest supermikro firmy Datavue);

- coraz popularniejszych mikrokomputerach przenośnych (nie tylko do używania <sup>w</sup> podróży, ale także coraz częściej <sup>w</sup> biurach):

- nowej wersji 4.0 popularnego WordStara (ponad 125 różnych zmian <sup>i</sup> poprawek, m.in.: nowe sposoby formatowania tekstu, możliwość pokazywania tekstu na ekranie tak jak będzie on wydrukowany, poszerzony zakres korzystania ze słownika itd.);

- programie Boeing Calc firmy Boeing Computer Services z Seattle (trójwymiarowa tabela kalkulacyjna, plik danych może być wielkości do 32 MB);

- myszkach do komputerów zgodnych z IBM PC (porównanie 11 najbardziej popularnych);

- przesyłaniu informacji między komputerami za pomocą modemów (obecna technika obarczona jest jeszcze wieloma niedogodnościami, na horyzoncie pojawiają się już nowe rozwiązania, m.in. tzw. ISDN czyli Integrated Services Digital Network);

Publikowane przez "Chipa" listy mikrobestsellerów opanowane zostały: w zakresie komputerów domowych przez Commodore 64 <sup>i</sup> 128D, w dziedzinie komputerów osobistych (profesjonalnych) przez IBM PC/AT <sup>i</sup> PC/XT, a w grupie tzw. semiprofesjonalnych komputerów prym wiedzie jeszcze Atari 1040ST przed Schneiderem PC 1512.

Wśród krótkich informacji jedna dla użytkowników mikro- bardzo niepomyślna - wskutek handlowego konfliktu między Japonią i Europą Zachodnią (zarzuty o dumpingowe ceny) jednym z możliwych skutków może być wzrost cen drukarek (producenci-japońscy opanowali europejski rynek drukarek mozaikowych już w 74%, przed trzema laty było to jeszcze tylko 52%). Na listach najpopularniejszych mikrokomputerów prawie żadnych zmian: w grupie komputerów osobistych prowadzi Commodore PC20, a w dziedzinie komputerów domowych tym razem pierwszy jest Commodore 128D (C64 spadł na drugie miejsce).

Dodatek "Chip-Plus" poświęcony jest w całości zagadnieniom Sztucznej Inteligencji.

Począwszy od majowego numeru "Chip" wprowadza doda tek pt. "Chip-Plus", który będzie zawierać co miesiąc bardziej szczegółowe informacje przeznaczone dla specjalistów, dotyczące wybranych tematów z dziedziny mikrokomputerowej. Jako pierwszy temat - CAD/CAM.

### $**$

# Co w kościach strzyka

![](_page_12_Picture_1.jpeg)

Der CHIP-<br>Wensdie 

7544

SERS hui ya am.h. aul die Ab. 卷

**动理 35** 

![](_page_12_Picture_36.jpeg)

Poza tym <sup>w</sup> numerze możemy znaleźć informacje o:

- tanich "pecetach" przeznaczonych dla początkujących (Multitech Popular 500, Sanyo MBC 16 Plus II <sup>i</sup> Zenith Z-148 College PC);

- Handy Scanner skanerze przeznaczonym do współpracy z IBM PC (umożliwia digitalizację ilustracji <sup>o</sup> szerokości do <sup>64</sup> mm, z rozdzielczością 200 punktów na cal);

- najpopularniejszych, istniejących w RFN "mailboxach" (jest ich już ponad 100).

Przeczytał <sup>i</sup> dla czytelników "Komputera" zrelacjonował

![](_page_12_Picture_35.jpeg)

![](_page_13_Picture_0.jpeg)

Rok 1987 jest rokiem jubileuszu 80-lecia brytyjskiej firmy International Computers Limited (ICL). Na rok przyszły przypadać będzie 25 rocznica nawiązania przez nią stałych kontaktów z Polską. W 1963 r. trafił do nas pierwszy komputer tej firmy - noszącej jeszcze wówczas nazwę International Computers and Tabulators (ICT). Zainstalowany w Centralnym Ośrodku Doskonalenia Kadr Kierowniczych w Warszawie, przez kilkanaście lat pomagał w uświadamianiu wspomnianym kadrom, czym jest i w czym komputer może im być pomocny.

"Prawdę mówiąc, mamy kłopot <sup>z</sup> określeniem, czy historię naszego mariażu <sup>z</sup> Polską liczyć od tego czy poprzedniego roku - mówi rzecznik prasowy przedstawicielstwa ICL w Warszawie Sławomir Chłoń. Pierwszy komputer - ICT <sup>1300</sup> - przekazany został wprawdzie do CODKK w 1963 r., ale decyzja o tym zapadła rok wcześniej w Genewie, w siedzibie Międzynarodowej Organizacji Pracy, agendzie ONZ, która całą tę transakcję finansowała".

W Centrum na komputerze ICT odbywały się pokazy wykorzystania maszyny liczącej do sporządzania różnego rodzaju statystyk, zaprzęgano go do niewdzięcznej <sup>i</sup> daremnej chyba jeśli spojrzeć z perspektywy gospodarki jako całości - pracy z zakresu "dalszego doskonalenia" organizacji i zarządzania zakładem pracy. Analiza możliwości zbytu sprzętu informatycznego w Polsce, która została bez wątpienia przeprowadzona przez ICT w połowie lat sześćdziesiątych, musiała wypaść zachęcająco, skoro w 1965 r. jako jedna z pierwszych zagranicznych firm komputerowych utworzyła ona swoje stałe przedstawicielstwo w naszym kraju. Za jego pośrednictwem rozpoczęto też rozmowy z Biurem Pełnomocnika Rządu ds. Elektronicznej Techniki Obliczeniowej oraz - równolegle - z wrocławskimi zakładami ELWRO. Ich efektem były nie tylko kontrakty na dostawy maszyn liczących. Zaowocowały one również kilkoma umowami licencyjnymi, które <sup>w</sup> istotny sposób wpłynęły na proces rozwoju na szego przemysłu elektronicznego. Dwie pierwsze podpisano w 1966 r. Przedmiotem kontraktu była maszyna ICT 1900 - pra babka produkowanych przez wiele lat we Wrocławiu komputerów <sup>z</sup> rodziny ODRA. Dzięki umowie dotyczącej oprogramowa nia pierwsze licencyjne ODRY 1900 mogły być sprzedawane z gotowymi pakietami programów z zakresu zarządzania (George 3, Pert 1900, Prompt, Scan i in.), programami inżynierskimi (służącymi m.in. do obliczania belek i kratownic oraz pomocnych w projektowaniu statków, dróg i mostów), oprogramowaniem geodezyjnym i kartograficznym oraz pakietami statystycznymi, różnego rodzaju bazami danych i in. Dwa lata później kolejna licencja - na produkcję drukarek - stworzyła grunt pod dzisiejszą pozycję zakładów Mera-Błonie. "Zakupy komputerów naszej firmy rozpoczęły się <sup>20</sup> lat temu, wspomina obecny dyrektor oddziału ICL w Polsce Jan J. Kluk. W 1967 r. gdyński Zakład Elektronicznej Techniki Obliczeniowej otrzymał jedną z najnowocześniejszych wówczas maszyn ICT 1904. Rok później ten sam model trafił do Centralnego Ośrodka Informacji Górnictwa w Katowicach. Do końca dekady skomputeryzowaliśmy Zakłady im. Cegielskiego w Poznaniu, stocznie remontowe na Wybrzeżu, Centralny Instytut Badań Ekonomicznych Hutnictwa w Katowicach i wiele innych zakładów pracy". Szczególnie ciepło firma wspomina ten pierwszy komputer zakupiony przez polskiego kontrahenta. <sup>W</sup> gdyńskim ZETO przepracował on bowiem 20 lat, był złomowany w styczniu tego

roku. Zastąpiła go ODRA, ale nadal pracują ICL-owskie peryferia - taśmy, dyski, drukarki itd. Zresztą podobne mieszane instalacje znaleźlibyśmy dziś w niejednym zakładzie pracy.

Na maszynach ICL kształcili się informatycy przemysłu stoczniowego z całego Wybrzeża, komputerowcy z przemysłu ciężkiego i górnictwa oraz wszyscy ci, dla których zwiastunem nadciągającej rewolucji informatycznej były rosnące jak grzyby po deszczu zakłady elektronicznej techniki obliczeniowej. Kształcili się nie tylko w kraju. W początkowym okresie współpracy grupa polskich Informatyków pracowała w biurach ICL w Wielkiej Brytanii. Rozdzieleni po różnych działach pracowali ze swymi brytyjskimi kolegami nad tworzeniem oprogramowania. Przy ich udziale powstały niektóre z wymienionych już programów wspomagających proces zarządzania - George 3, Prompt czy Scan. Po powrocie do Polski nadal rozwijali oni te programy, adaptując je do polskich potrzeb <sup>i</sup> możliwości. Do końca lat siedemdziesiątych w Polsce funkcjonowało już ponad 400 instalacji komputerowych - ICL-owskich lub ICL- podobnych. Perspektywy wydawały się jeszcze lepsze. Okazało się jednak, że wiązane z mikrokomputerową rewolucją nadzieje na jakościowy skok we współpracy z Polską uderzyły na przełomie lat siedemdziesiątych i osiemdziesiątych w mur kryzysu i poważnych kłopotów finansowych naszego kraju. Co zadecydowało o tym, że nawet <sup>w</sup> najtrudniejszym okresie, kompletnego braku dewiz, przedstawicielstwo tej firmy kontynuowało swą działalność - nie rokującą wszak specjalnych nadziei na kolejne kontrakty? "Trudno odpowiedzieć na to pytanie wprost - twierdzi Sła womir Chłoń. - Na decyzję złożyło się bardzo wiele elementów. Przede wszystkim baza naszego sprzętu, która istnieje w Polsce. Wiedzieliśmy, że zainstalowane już wcześniej systemy stale owocować będą kolejnymi kontraktami. Nie są one może już tak intratne, ale ogromnie ważne z punktu widzenia rynku danego kraju jako całości. Do tego dochodzi - wiadomo - kwestia serwisu gwarancyjnego i pogwarancyjnego, dostarczania części zamiennych, rozwijania poszczególnych systemów, które

Te odpowiednie formy - to transakcje barterowe <sup>i</sup> handel kompensacyjny. Jeśli polskie przedsiębiorstwo, nie dysponujące własnym rachunkiem odpisów dewizowych, wyrazi zainteresowanie kupnem sprzętu bądź oprogramowania - ICL oferuje swoją pomoc w zdobyciu dewiz, czyli znalezieniu nabywcy dla "eksportowalnej" oferty towarowej tego zakładu. Jakkolwiek przedstawiciele firmy mówią o tym niechętnie (wiadomo, każdy wolałby czystą gotówkę) transakcje "towar za towar" stają się coraz powszechniejsze nie tylko <sup>u</sup> nas, lecz również we wszystkich krajach świata przeżywających kryzys zadłużeniowy. Pewne nadzieje ICL wiąże również <sup>z</sup> planami utworzenia <sup>w</sup> naszym kraju spółki mieszanej. Niestety ani potencjalnych partnerów, ani zakresu ewentualnej produkcji nie udało mi się ustalić. Wszystko skrywa ścisła tajemnica prowadzonych od kilkunastu miesięcy rokowań. ICL w Polsce dziś - to komputery zainstalowane w Głównym Urzędzie Statystycznym <sup>I</sup> jednej z redakcji Polskiej Agencji Pra sowej, Hucie im. Lenina i Instytucie Kardiologii w Warszawie, Przedsiębiorstwie "Film Polski" i Banku PKO SA, w wielu centralach handlu zagranicznego <sup>i</sup> stoczniach. Celowo zestawiłem odległe niejednokrotnie dziedziny, w jakich funkcjonują dziś w Polsce maszyny tej firmy. To również świadczy o ich wartości.

# Co dalej?

przecież "żyją", są modyfikowane i wzbogacane o nowe oprogramowanie i peryferia. Również tu, na miejscu, w zakładach dysponujących sprzętem ze znakiem ICL, pojawiały się nowe rozwiązania. Polscy programiści są doskonale przygotowani do pracy. Również <sup>z</sup> tego względu warto było trzymać rękę na pulsie"

"Inną przesłanką naszej decyzji była Informacja o zaniecha niu produkcji komputerów linii ODRA. W określonej perspektywie ich dotychczasowi użytkownicy staną przed koniecznością podjęcia decyzji - co dalej ? Rezygnować <sup>z</sup> dotychczasowego kilku- <sup>a</sup> nawet kilkunastoletniego dorobku "przesiadając się" na inny sprzęt ? Naszym zdaniem jedynym rozsądnym wyjściem jest kontynuowanie współpracy z ICL, która wyprodukowała kilka następnych generacji sprzętu, przestrzegając przy tym stale zasady zgodności programowej z dawnym systemem ICT 1900 i dawną ODRĄ. Są to maszyny niejednokrotnie nieporównywalne - dużo szybsze, <sup>o</sup> znacznie mniejszych gabarytach, nie wymagające ogromnych, klimatyzowanych hal, ale na każdą <sup>z</sup> nich można przenieść cały dotychczasowy dorobek. <sup>W</sup> przypadku innych komputerów jest to nie zawsze lub nie w péłni możliwe".

<sup>O</sup> tym, że decyzja <sup>o</sup> utrzymaniu stałego przedstawicielstwa <sup>i</sup> kontynuowaniu kontaktów z Polską była słuszna, świadczą wyniki finansowe. Handlowy "dołek" ICL ma już dawno za sobą. W ubiegłym roku wartość kontraktów zawartych z polskimi partnerami przekroczyła 3 min funtów.

![](_page_13_Picture_12.jpeg)

# 14 **!<br />OmpUTe<br />3**

"Dajemy przykład, że <sup>z</sup> Polską można <sup>i</sup> warto handlować twierdzi dyrektor oddziału ICL w naszym kraju J. J. Kluk. - Trzeba tylko chcieć <sup>i</sup> znaleźć odpowiednie formy kontraktów".

###

![](_page_14_Picture_1192.jpeg)

# jest autoryzowanym przedstawicielem na Polskę

- drukarek STAR
- ploterów <sup>i</sup> digitizerów HOUSTON INSTRUMENT
- ploterów ROLAND DG

# LISTA CEN:

(Ceny eksportowe, bez MWSt, w markach RFN)

## PRODUKTY STAR MICRONICS

- UWAGA: 1. Drukarki SG-15 oraz Gemini-160 stosuję dostępną <sup>w</sup> Polsce taśmę <sup>w</sup> szpulkach. SG-15 posiada 16kB pamięci wewnętrznej, natomiast Gemini-160 ma 8kB.
	- 2. "10" lub "15" w nazwie drukarki oznaczają szerokość wałka w calach. Gemini-160 ma wałek 10-calowy, a  $DP-8340 - 5$ -calowy.

![](_page_14_Picture_1193.jpeg)

Drukarki stosujące taśmą barwiącą na spublkach

![](_page_14_Picture_1194.jpeg)

Kable podłączeniowe do komputerów:

![](_page_14_Picture_1195.jpeg)

## PRODUKTY FIRMY ROLAND DG

![](_page_14_Picture_1196.jpeg)

Oferujemy pełen asortyment ploterów i digitizerów firmy Houston Instruments. Szczegółowe informacje przesyłamyna żądanie.

# SYSTEMY KOMPUTEROWE KOMPATYBILNE Z IBM PC/XT/AT

# PC XT TURBO

- CPU 8088-2, 4.77/8MHZ, 640KB RAM & licence BIOS
- 2x360 KB FDD
- HDD controller
- Hercules card & parallel printer port
- Multi I/O card
- <sup>135</sup> <sup>W</sup> or <sup>150</sup> W power supply
- Keyboard (84 keys)
- Metal case & manuał

## PC AT

- CPU 80286, 6/8 MHz, 640 KB RAM & licence BIOS
- <sup>4</sup> <sup>X</sup> serial & <sup>1</sup> parallel port on board
- $-$  1 x 1.2 MB FDD

![](_page_14_Picture_1197.jpeg)

# JAK ZAMAWIAĆ ARTYKUŁY OFEROWANE PRZEZ ABC

DM

1700

3500

# PRODUKTY FIRMY HOUSTON

# 1. Drogą korespondencyjną:

![](_page_14_Picture_37.jpeg)

![](_page_15_Picture_640.jpeg)

# przyjmowane są zlecenia na odkładanie prasy do teczek. NIE ZWLEKAJ, NIE ZANIEDBAJ!

# IB !<DmDUCeR

# Wojciech Olejniczak

# Koncepcja

- Koncepcja produkcji monitorów nie powstała od razu mówi Janusz Sergiejuk, wicedyrektor Unimoru ds. technicznych.

- Potrzeba, to matka wynalazku - dodaje sentencjonalnie magister inżynier Dramer, kierownik działu konstrukcji.

<sup>A</sup> sprawa wygląda tak: to co dziś jest jednym z głównych produktów zakładu, jedynego praktycznie wytwórcy monitorów w kraju, ba, nawet eksportera, powstało znienacka i było zaskoczeniem. Jak wiele pomysłów nowych, również <sup>w</sup> Unimorze wywołało konsternację - no bo co <sup>z</sup> tym fantem zrobić? Był rok 1981.

Dyrektor Sergiejuk mówi: - W 1983 r. wyprodukowaliśmy pierwszych 300 sztuk, rok później dziesięć razy tyłe, w zeszłym blisko 40 tysięcy,

Do konsternacji doszło <sup>z</sup> prostej przyczyny, można by powie dzieć: z nadgorliwości pracownika zakładu. Pan Brunon Tobianski zbudował automa^czne urządzenie do regulacji i strojenia produkowanych przez Unimor kolorowych telewizorów. Kłopot polegał na tym, że pracownik, sprawdzający jakość odbiorników, musiał odczytywać dane z bliskiej odległości. Żeby temu zapobiec, potrzebny był monitor. Pod rękę stał , produkowany również przez Unimor, czarno-biały Neptun 150. Pan Tobiański nie chce wracać do tej sprawy, ale w Unimorze coś niecoś pamiętają. Po złożeniu wniosku racjonalizatorskiego wyszło na to, że zakład nie jest zainteresowany produkcją monitorów. Może zechcą robić je Warszawskie Zakłady Telewizyjne - sugerowano. Byli jednak w Unimorze tacy, którzy mówili: monitor jest potrzebny.

Zrobił się mały szum. Ktoś zauważył prototyp. Wypowiedzia ło się wrocławskie ELWRO: przydałby się nam monitor.

W1984 r, zaczęto produkować również monitory kolorowe. Produkcję zeszłego roku zamknięto liczbą 6,6 tys. sztuk.

Teraz myśli się <sup>o</sup> monitorach bardziej profesjonalnych. <sup>A</sup> <sup>o</sup>

produkcji monitorów mówi się tak: <sup>w</sup> tej chwili zakład może prowadzić elastyczną politykę. Gdy brakuje części do odbiorników, z łatwościę możemyprzestawić się na monitory, Inie ma przestoju.

Typów jest wiele, egzemplarzy za mało, ale problem jest jeden. Zęby monitor był dobry, musi mieć dużą rozdzielczość. Nie jest to stwierdzenie odkrywcze, tym niemniej ciągle aktualne. W tym momencie pada argument nie do odparcia: kineskop.

Gdyby przejrzeć wszystkie typy monitorów, odbiorniko monitorów, można nawet zagubić się w asortymencie.

<sup>W</sup> dziale zbytu Unimoru leżą reklamówki.

- Deklarowana przez Zelos rozdzielczość 600 punktów na linię jest praktycznie nieosiągalna - mówi inżynier Dramer. - A jakość monitora zależy od kineskopu, nie od pasma przenoszenia czy wewnętrznej konstrukcji. Podjęliśmypróbę zastosowa nia dynamicznego układu korekcji ostrości. Bez powodzenia.

Na przykład można się dowiedzieć, że zakład oferuje odbior niki telewizji kolorowej SECAM-PAL o różnych wymiarach kineskopu: 16, 22, <sup>26</sup> cali (M 375A, <sup>M</sup> 557A, <sup>M</sup> 757A). Jest też reklamówka monitora z zieloną poświatą (M 176) i torem fonii. <sup>Z</sup> niej można się dowiedzieć, że istnieje wersja M176A bez toru fonii. W przypadku poprzedniego zestawu są wersje z literą B, które mają wejście wideo i fonii z tyłu. Są też monitory kolorowe 356,556,756 z wejściem RGB.

Nie jest to wszystko. Są na przykład podtypy monitorów kolorowych oznaczonych dodatkowo literami. Ale okazuje się, że <sup>556</sup> nie wszedł do produkcji - miał zbyt wąskie zastosowanie i różne usterki. Albo 176: "nie spełnił wymagań na transport. Ale ma kształt lepszy <sup>i</sup> bardziej odpowiedni dla monitora\*'. To komentarze do reklamówek. W sklepach Unitry nie ma nawet reklamówek. - Konkurencja rośnie - mówi dyrektor Sergiejuk. - O produkcji monitorów myśli Polcolor, Mera Elzab, Warszawskie Zakłady Telewizyjne. My jesteśmy uzależnieni od dostawców, między innymi i od Polcoloru. Pada gdzieś inna uwaga: - Teraz wszyscy kooperanci wiiczają w cenę wsad dolarowy. A skąd wziąć dolary? A poza tym to nie zawsze jest z czego robić. Pierwsze monitory znalazły odbiorcę. Polbrit, który początkowo partycypował w produkcji, część wysyłał za pośrednictwem portugalskiego Timexa na Zachód, resztę oferował wraz ze sprzedawanymi w kraju swoimi mikrokomputerkami. W za-

- Myśleliśmy, źe poprawi nam się rozdzielczość mnnitorów. Pierwsze egzemplarze potwierdziły nasze przypuszczenia, na stępne - nie - mówią inżynierowie Unimoru.

kładzie mówią, że te na eksport były lepsze. Całość nosiła na zwę Unipolbrit.

Teraz Unimor bezpośrednio kontaktuje się <sup>z</sup> Timexem.

Kineskop jest z zewnątrz, dostarcza Zelos z Piaseczna <sup>i</sup> jest, jaki jest.

Niedawno odwiedzili zakład przedstawiciele Zelosu: będą zmierzać do uzyskania rozdzielczości 1200, powiedzieli.

- Jesteśmy w stanie oczekiwania na ich deklarację - mówi się <sup>w</sup> Unimorze.

Dostarczane kineskopy są ciągle reklamowane. Mają jakiś błąd konstrukcyjny. Nieodporne są na drgania mechaniczne, a także foniczne, bo obraz drga pod wpływem głosu. A na dodatek są tylko <sup>z</sup> grubą szyjką - dostaje się Zelosowi.

Do produkcji w 1986 r. miał wejść monitor 158, Zelos ze względu na niedobory kineskopów z cienką szyjką zaproponował z grubą.

<sup>W</sup> magazynach Unimoru jest 16 tysięcy kineskopów <sup>z</sup> grubą szyjką.

158 miał zastąpić 156, czyli ten, którego wzór opracował pan Tobiański. Ale jeśli nawet pokaże się 158, to bez zmian parametrów, gwarantują <sup>w</sup> Unimorze. Ba, żeby mieć kineskopy od Philipsa, dodają.

Na razie zmiana kineskopów jest niemożliwa. Otrzymano na przykład wzory o kącie odchylania 90 stopni, ale brak do nich układów odchylania, które produkuje monopolista Biazet. Tymczasem myśli się o innych rozwiązaniach. Może zamiast odbiornika <sup>150</sup> będzie się produkować monitoro-odbiomik (czyli N150Z). Istnieje jeszcze wersja N150M (odpowiednik jakościowy 156, tyle że inny kolor świecenia ekranu), ale to może <sup>w</sup> drugim półroczu. Od dłuższego czasu pan Brunon Tobiański nie ma okazji zajmować się monitorami. <sup>Z</sup> cichego pokoju przeniósł się do wspólnej sali. W Unimorze trwa kolejna reorganizacja. Powstaje jeszcze jedna grupa do opracowania koncepcji monitorów profesjonalnych.

Pan Tobiański myśli <sup>o</sup> innych rozwiązaniach.

![](_page_16_Picture_30.jpeg)

![](_page_17_Picture_0.jpeg)

# - ofeiruje odbiorcom indywiduabiym i pozarynkowym

SPRZĘT <sup>&</sup>gt; SCHNEIDER - AMSTRAD

 $-$  CPC 6128 G  $-$  800.000  $-$  NL 10  $-$  750.000

![](_page_17_Picture_381.jpeg)

# ZAPRASZAMY DO SKLEPÓW:

Łódź, ul. Piotrkowska 91 tel. 32-20-65

![](_page_17_Picture_9.jpeg)

Nie zajmuje pamięci RAM !!!

WYKONAWCA: MUEL BR-4

INFORMACJA tel. 33-40-91

Programy użytkowe, gry. Programy dla rzemiosła. Pocztą i na miejscu:

# INFORMAX

00-873 Warszawa

# język angielski - elektronika - informatyka

Wszystkie teksty specjalistyczne, mgr M. Dobrowolski, Warszawa, tel. 12-01-85, godz. 20-22.

### ### Firma MUEL oferuje do sprzedaży: 1) INTERFEJS do ZX-Spectnim, ZX-Spectruin PLUS, TIMEX 2048, umożliwiający współpracę czterema napędami dysków elastycznych, RAM-dyskiem, dowolną drukarką graficzną, maszyną do pisania ROBOTRON S-6120, monitorem ekranowym, rozszerzający Basic oraz system operacyjny ZX-SPECTRUM. 2) Sterowany "ikonami" programator EPROM 2716  $\div$  27256 do ZX SPECTRUM. 3) Przeróbkę drukarki DZM <sup>180</sup> na drukarkę graficzną. KORESPONDENCJA: MUEL ul. Cząstkowska 30, 01-678 Warszawa ZAMÓWIENIA: Spółdzielnia Rzemieślnicza Specjalistyczna Elektryków ul. Ogrodowa 51 BIURO USŁUG KOMPUTEROWYCH **BONUS**<br>programy • literatura - ATARI 800XL/65, 130XE/520 ST - AMSTRAD 464, 664, <sup>6128</sup> - COMMODORE - IBM - opracowania literaturowe 04-111 Warszawa, ul. Grochowska 207 tel. 100-061, wewn. 244, w godz. 16-19 - rachunki dla instytucji

BR-397

SKŁADREK – program składowania dysków twardych na dyskietki (z upakowaniem danych) PROGEN - program do tworzenia formatek ekranowych MegaDb3 – program tłumaczący programy napisane <sup>w</sup> języku MBANK CSK na dBase III

- informacje po nadesłaniu koperty zwrotnej.

BR-396

# AMSTRAD CPC, PCW

ul. Meander 21/20,02-791 Warszawa

 $\overline{\mathcal{W}}$ 

BR-386

![](_page_18_Picture_16.jpeg)

# oferuje

# oferuje

# Terminal alfanumeryczny -UNl-term Kompilator dBASE III z wbudowanymi procedurami wielodostępu -UNI-KLIP System operacyjny wielodostępny

 $-$  UNI-Link  $-$  XENIX

![](_page_18_Picture_22.jpeg)

UNISOFT Sp. z 0.0. 81 -509 Gdynia,

nałem) wyposażony <sup>w</sup> bufor pamięci. Zapamiętywana jest <sup>w</sup> nim aktualna informacja z kanału meteorologicznego, zebrana <sup>i</sup> zintegrowana po kilku obrotach anteny.

Dzięki temu można, po odpowiednim przetworzeniu przez mikrokomputer, zobrazować sytuację meteorologicznę na mo nitorach istniejęcej sieci przemysłowej.

Ponadto ZSK pozwala na zdalne sterowanie parametrami pracy kanału, takimi jak - wysokość izotermy zerowej, próg dla zjawisk o małej odbiciowości i próg dla zjawisk niebezpiecznych. Progi te ustalaję minimalne poziomy odbiciowości, od których dane zjawiska zaczynaję być obrazowane. Podnosi to komfort pracy obsługi lotniska, która dotychczas zmuszona była ustawiać je ręcznie w oddalonej bezobsługowej stacji.

![](_page_19_Picture_0.jpeg)

Prognozowanie pogody należy do jednego z najbardziej złożonych problemów obliczeniowych, z jakimi borykają się naukowcy. Używane są do tego celu najnowocześniejsze superkomputery. Mimo to powyższy tytuł nie jest żartem i nie zapowiada przepisu, jak przerobić poczciwe ZX Spectrum na superkomputer klasy co najmniej CRAY-1. W artykule tym zamierzamy przedstawić praktyczne zastosowanie tego małego urządzenia do pomocy dla pracowników ochrony meteorologicznej lotniska, dbających <sup>o</sup> bezpieczeństwo lotów.

Zalety takiego rozwięzania to nie tyiko umożliwienie pracy

Daje on co prawda znacznie uboższą informację niż specjalny radar meteorologiczny (np. nie potrafi określić ani wysoko ści występowania, ani struktury pionowej zjawisk), ale za to dostarcza ją znacznie szybciej <sup>i</sup> częściej na wskaźnik operatora. <sup>O</sup> ile zainstalowany na tym samym lotnisku radziecki radar MRŁ podaje dokładną aktualną mapę pogody co około pół godziny, to nowy kanał pokazuje ją w sposób ciągły. Brak pewnych szczegółowych informacji jest rekompensowany przez po kazanie dynamiki zmian zachodzących w atmosferze.

rologom taka szybka, choć skrótowa, informacja ułatwia prognozowanie pogody.

Na pewnym lotnisku pracuje polski radar pierwotny AVIA-D, opracowany w Przemysłowym Instytucie Telekomunikacji w Warszawie. Głównym jego przeznaczeniem jest obrazowanie na wskaźniku operatora ruchu lotniczego sytuacji powietrznej. Do niedawna wykrywał on jedynie samoloty znajdujące się nad terenem kraju. <sup>W</sup> zeszłym roku został dodatkowo wyposażony w tzw. kanał meteorologiczny (opracowany również w PIT), pozwalający na wykrywanie zjawisk pogodowych!

Najprościej byłoby ustawić wskaźnik radarowy w pomieszczeniu meteorologów. Jednak zmusiłoby to ich do pracy przy przyciemnionym świetle, co z uwagi na konieczność zestawiania <sup>i</sup> analizowania informacji napływającej <sup>z</sup> różnych źródeł jest bardzo niewygodne. Dochodzi tu również do głosu ekonomia. Wskaźnik tego typu jest bardzo drogi. Na lotnisku wiązałoby się to jeszcze <sup>z</sup> koniecznością położenia trzech kilometrów kabla przez płytę lotniska, <sup>z</sup> sali operatorów ruchu lotniczego do bu dynku meteorologów, gdzie mają już zainstalowany MRŁ.

Wybrano rozwiązanie prostsze i znacznie tańsze. Skonstruowany został Inteligentny interfejs ZSK (Zespół Sterowania Ka-

3

1. System zobrazowania telewizyjnego informacji z kanału meteorologicznego radam pierwotnego AVIA-D. 2. Przykładowe zobrazowanie zjawisk meteorologicznych na wskaźniku radarowym. 3. Przykładowe zobrazowanie na ekranie telewizyjnym. 4 <sup>i</sup> 5. Przykładowe powiększenia dwu- i cztero-

Zobrazowywane są tylko dwa rodzaje zjawisk: chmury o małej odbiciowości (nie stwarzające zagrożenia dla ruchu lotni czego), oraz zjawiska <sup>o</sup> dużej odbiciowości (burze, silne ruchy

![](_page_19_Picture_16.jpeg)

przy świetle dziennym, oszczędzenie pasów startowych przed buldożerami, ale również możliwości, jakie stwarza mikrokom puter przy konstrukcji i przetwarzaniu obrazu telewizyjnego. Istotna jest także możliwość dołączenia do systemu drukarki graficznej. Ułatwia ona pracę <sup>i</sup> dokumentuje działanie kanału meteorologicznego. Jak wiadomo, praca wszystkich urządzeń lotniskowych musi być rejestrowana dla kontroli ich sprawności <sup>i</sup> wyjaśnienia przyczyn ewentualnych wypadków.

Po ustaleniu wymagań co do programu sterującego okazało się, że w zupełności wystarczy moc przetwarzania, jaką dysponuje np. ZX Spectrum. Jest to komputer tani, posiada wbudowane wyjście telewizyjne, wystarczającą rozdzielczość graficzną <sup>i</sup> może sterować dmkarką.

![](_page_19_Figure_15.jpeg)

Program niemalże <sup>w</sup> całości napisany został <sup>w</sup> kodzie ma szynowym ze względu na wymagania czasowe.

• Pierwszym problemem, który przyszło nam rozwięzać, było przetworzenie informacji wprowadzonej <sup>z</sup> ZSK. Już <sup>w</sup> trakcie czytania następuje automatyczna kontrola poprawności działania kanału meteorologicznego z wyprowadzeniem na monitor komunikatu o ewentualnych kłopotach. Uzyskana informacja przedstawiona jest we współrzędnych biegunowych w dwóch tablicach o rozmiarach 128 na 128 bitów. Pierwsza z nich mówi czy w danym punkcie wykryto zjawisko o małej, a druga o dużej odbiciowości. Odpowiada to obszarowi szerokości kątowej 2,9 stopnia i długości 1,2 kilometra. Dane z obu tablic zostaję przeliczone na współrzędne kartezjańskie. Na tym etapie pojawiły się dwa problemy. Pierwszy, to długi czas przeliczania współrzędnych ze względu na konieczność stosowania funkcji trygonometrycznych. Drugi zaś, to zachowanie wierności obra zu przy przejściu <sup>z</sup> jednego do drugiego układu współrzędnych. Z czasem przetwarzania poradziliśmy sobie przez umieszczenie w programie tablicy odpowiedniej funkcji. Metoda taka jest znacznie szybsza niż wykonywanie obliczeń.

Tablica zawierająca dane obrazujące zjawiska niebezpieczne nie podlega żadnym dalszym obróbkom. Natomiast obraz chmur jest przetworzony. Pojawiające się obszary są zastępo wane przez swoje zewnętrzne obrysy. Wymaga tego późniejsza konieczność jednoczesnego przedstawienia na ekranie zjawisk obydwu typów. Ponownie pojawiły się problemy zarówno czasowe jak <sup>i</sup> algorytmiczne. <sup>D</sup> danych wejściowych nie można było niczego zakładać. <sup>W</sup> szczególności okazało się niemożliwe stwierdzenie, <sup>w</sup> czasie przeglądania tablicy, czy znajdujemy się wewnątrz, czy też na zewnątrz wcześniej skonstruowanych obszarów (nie było bowiem żadnych ograniczeń występowania "dziur", ani minimalnej grubości obszarów, ani form ich styka nia się). Dopiero wstępne "pogrubienie" obrazów chmur pozwoliło uporać się <sup>z</sup> tym problemem. Kwestię czasu rozwiązał specjalny algorytm, pozwalający wyznaczyć wszystkie kontury w czasie jednokrotnego przeglądania całej tablicy. Dstateczny czas, zależny oczywiście od danych, udało się nam ograniczyć do około 40 sekund (w najgorszym przypadku). Ddczyt danych <sup>z</sup> ZSK następuje automatycznie co <sup>5</sup> minut. Czas ten można znacznie zmniejszyć, ale utrudniłoby to analizę obrazu <sup>i</sup> wykorzystanie innych opcji programu. Dbraz prezentowany na ekranie zależy od operatora. Może on wybierać za pomocą klawiatury elementy, <sup>z</sup> których ma się składać aktualne zobrazowanie. Elementami tymi są: kontury chmur, zjawiska niebezpieczne, granice kraju, przebieg korytarzy powietrznych, siatki kartograficzne <sup>o</sup> różnej gęstości oraz zestaw symboli reprezentująłcych wybrane obiekty stałe (szczyty, lotniska, radiolatarnie itp.). Położenie i kształt obiektów stałych jak i przebieg granic i korytarzy powietrznych operator może projektować sam za pomocą oddzielnego programu instalacyjnego. Do przedstawienia odmiennych obiektów na czarno-białym monitorze zastosowano różne rodzaje linii: powójnej lub pojedynczej grubości, przerywanej <sup>i</sup> kropkowanej.

![](_page_20_Picture_4.jpeg)

Obszar objęty zasięgiem działania kanału meteorologicznego (promień 150 kilometrów) zobrazowany jest w kwadracie 160 na 160 punktów, co niemal idealnie odpowiada rzeczywistej rozdzielczości tego kanału. Ponadto na ekranie stale podawana jest aktualna data, czas oraz wykaz aktualnie aktywnych opcji.

Celem ułatwienia pracy meteorologa wprowadzono możliwość dwu- lub czterokrotnego powiększenia wybranych fragmentów obrazu. Głównym problemem było opracowanie takiego algorytmu, który zachowując wszystkie elementy obrazu, nie pogrubia istniejących linii. Względy czasowe wymusiły opracowanie szybkiego algorytmu, który poszczególne elemen ty obrazu powiększa w czasie jednokrotnego przeglądania tablicy. Uzyskano czas nie przekraczający czterech sekund.

okres czasu. W komputerze przechowywane są trzy różne (razem z aktualnym) zobrazowania. Oczywiście i w tych przypadkach można dowolnie wybierać elementy tworzonego obrazu, powiększać wybrane fragmenty <sup>i</sup> drukować je na papierze.

Zależnie od ustawienia parametrów systemu, aktualny obraz może być automatycznie drukowany co ustalony okres czasu (co pozwala na bezobsługową pracę systemu) lub jedynie na życzenie operatora (w systemie pracuje drukarka Seikosha GP-500AS). Dbserwację dynamicznych zmian ułatwia zapamiętywanie sytuacji co ustalony (zadany przez operatora)

System ten pracuje <sup>w</sup> trybie ciągłym już drugi miesiąc, <sup>i</sup> jak dotąd, daje sobie świetnie radę (artykuł piszemy <sup>w</sup> lutym). Wiosną, gdy już zjawiska meteorologiczne staną się intensywniejsze, posłuży do eksperymentalnego doboru optymalnych wartości parametrów pracy kanału meteorologicznego. Możliwe to będzie poprzez porównanie mapek pogody uzyskanych ze ZX Spectrum z tymi, które tworzy specjalistyczny radar meteorologiczny MRt.

Dbecnie rozważa się możliwość standardowego wyposaża nia polskich radarów pierwotnych w tego typu systemy, co zna cznie podniosłoby ich atrakcyjność na rynku międzynarodowym.

![](_page_20_Picture_12.jpeg)

![](_page_21_Picture_0.jpeg)

- 
- 
- 

telex 817697

**BIURO HANDLOWE** 

![](_page_21_Picture_14.jpeg)

# Grzegorz Czapkiewicz **Rozkosze łamania palców**

# Gang włamywaczy

Gang włamywaczy rośnie, do czego przyczyniły się artykuły "i Ty możesz zostać włanpraczem''. Następny użytkownik ZX Spectrum porzucił joystick i zaczął poznawać świat tajemniczych liczb heksadecymalnych i mnemoników kodu maszynowego. Dziś witamy w naszej mafii Sławomira Jędrzejczyka z Łodzi, ucznia czwartej klasy XXVI Liceum Ogólnekształcącego, kłasy o profilu matematyczno-fizycznym. Pisze on w swoim liście (pomijam oczywiste komplementy pod adresem "Komputera"), że rozpoczął od dokładnej analizy podanych POKE'ów, a następnie, korzystając z "tylnego wejścia", włamał się do dwóch gier. Przy okazji dwie refleksje. Pierwsza, zgodna ze zdaniem Czytełnika, to stwierdzenie, że zabawa w zmienianie parametrów gry jest równie ciekawa i pasjonująca jak sama gra. Druga zaś dotyczy tezy, że można przejść od zabawy do programowania. Myślę, że list Czytelnika dowodzi jej słuszności.

W komórce o adresie 9623 przechowywana jest liczba zebranych worków. Jeżeli zebrany worek był jedenasty (#0B) łub piętnasty (#0f), to następuje skok do #086A i otrzymujemy premię. Podczas gry zauważymy, iż po zebraniu jedenastego worka strażnicy przyspieszają, a po zebraniu 15 poruszaja się już bardzo szybko, co może uniemożliwić skończenie gry, nawet przy "nieśmiertelnej" wersji. Za szybkość strażników "odpowiedzialne" są dwie komórki: #8180 i #81CE. Nor-<br>malnie wpisana jest do nich wartść #04. Gdy zbierzemy 11 worków, wpisywana jest wartość #05, a gdy 15 - wartość #<sup>66</sup>.

Pierwszy program to Gilligan's Bold firmy Ocean. Gra polega na zebraniu 17 worków złota i włożeniu ich do taczki. Są one rozmieszczone w 3 komnatach. Oczywiście przez cały czas dwóch strażników stara się utrudnić nam życie. Po zebraniu wszystkich worków przechodzimy do następnego poziomu. Liczba poziomów jest nieograniczona, jednak powtarzają się one cyklicznie co 4. W czasie gry możemy popełnić tylko cztery hłędy. D282 LD HL #0603 do trzech kolejnych 10 (HL), #10 komórek D603, D604, D605<br>INC HL wpisywana jest wartość #10 wpisywana jest warteść #10 LD (HL), #10 **ING HL** lD(Ht), #10 Adres D6D3 pojawia się w programie jeszcze dwukrotnie: CE8B LD HL, #D6D3 Jeżeli popełniliśmy pierwszy błąd,<br>LD A, (HL) do komórki D6D5 wpisywana jest do komórki D6D5 wpisywana jest GP, #56 wartość #50, JPZ #0027 po drugim błędzie wartość #50<br>INC HL **Wolsana jest do komórki D604** wpisana jest do komórki D604; CE9S LD A, (HL) po trzecim: do 0604. JRZ,  $+CEA0$  (w D6D5 znajduje się wartuść  $+50$ ) ILEVEL OVER zaczynający się od adresu D415<br>CP,  $+$  FF następuje skok du procedury  $+$   $+$  16,  $+$  0,  $+$  46,  $+$  46,  $+$  46,  $+$  47,  $+$  10,  $+$  10 CP, #FF następuje skok do procedury<br>FMC HL zakończenia gry.  $JRMZ$ , CE95  $\overline{S}$  centuriczemia gry. DECHL CESS CESS CESS COMMUNISMENT COMMUNISMENT COMMUNISMENT COMMUNISMENT COMMUNISMENT COMMUNISMENT COMMUNISMENT<br>DECHL CESS CESS COMMUNISMENT COMMUNISMENT COMMUNISMENT COMMUNISMENT COMMUNISMENT COMMUNISMENT COMMUNISMENT COM CEAO DEC IN. m m DECHL<br>DECHL<br>LD(HL), #50 CU 200 CU 200 Maxweigh Koniec gry, napis GAMĘ 0VER: DO27 LD IV, #5C3A LDDE, #0409<br>LDBC, #000C LDBC. #flOOC CALL **#208C** procedura drukowania znaków LDHL, #0187<br>LDDE, #00FA LDDE, #{10FA GALL #0385 wzbudzenia głośnika <sup>i</sup> daiej efekty dźwiękowe. Drukowanych jest 12 znaków zaczynających się od adresu 0409: #16. #0C. #0B, #47, #41, #40. #45, #20. #4F, #56, #45, #52 AT 12 11 <sup>G</sup> <sup>A</sup> <sup>M</sup> E 0 <sup>V</sup> <sup>E</sup> F

### 0872 JRNZ, #0877 Gzyłi w czasie gry INCHL mażemy otrzymać JR. #0860 "dodatkowe życie". D877 LD (HL), RET

**POP HL** m mc, 井的 SETC 981C CP. \$ \$F  $\text{JRC}$   $+\text{992}$ **INGC** m uA c  $CP(M+23)$ 10 (#B1BD). A UD (#BICE), A PUSHłt CALL NZ, #D86A 我死 **9930 UDA**, #01 A ID(#BIC3), RE CP, #50 6dy popełnimy cztery błędy, Gdy zbierzemy wszystkie worki, drukowany jest napis<br>JRZ, #CEA0 (w D6D5 znajduje się wartość #50) LEVEL OVER zaczynający się od adresu D415 **CP,**  $\frac{11}{100}$  **Hence the steppuje skok du procedury**  $\frac{11}{100}$   $\frac{11}{100}$   $\frac{11}{100}$   $\frac{11}{100}$   $\frac{11}{100}$   $\frac{11}{100}$   $\frac{11}{100}$   $\frac{11}{100}$   $\frac{11}{100}$   $\frac{11}{100}$   $\frac{11}{100}$   $\frac{11}{100}$   $\frac{11}{10$ 2030 drukowanie narist W komórce #CE5F przechowywany jest numer poziomu. Strażnicy zaczną się znowu poruszać normalnie (do komórek #8180 <sup>i</sup> #B1CE wpisywana jest wartość #04) <sup>i</sup> przejdzie my do następnego poziomu,  $CFD9$  LDA,  $(+CEST)$ INGA li}(#CE5F),A CFEO LDA, #04 LD(#81B0).A ID(#B1CE).A  $LDSP$ ,  $(#A3E2)$ JP #0280

A teraz już poprawki: \* "nieśmiertelność" uzyskamy wpisując do komórki o adresie 52896 ( $\pm$ CEA0) wartość 0,  $\cdot$ 

Poprawiany segment ma długość 47391, dlatego też musinapisać własny program ładujęcy:  $10$  CLEAR 24999: FOR  $f = 65000$  TO 65034: READ A: POKE f.A: NEXTI 20 RANDOMIZE USR 65000 100 DATA 49,210,255.17,31,185,221,33,0,64 110 DATA 62, 255, 55, 205, 86, 5, 62, 0, 50, 160

![](_page_22_Picture_2375.jpeg)

Pozostaje jeszcze pytanie: Czy można stosować metodę "tylnego wejścia" jeżeli program nie używa standardowego zesta wu znaków? Tutaj trzeba mieć po prostu szczęście <sup>i</sup> trahć na

120 DATA 206,50,27,152.62,18,50,23,152

130 DATA 50, 29, 152, 195, 131, 208<br>Drugi program to JET SET WILLY II, firmy Software Project. Jest to udoskonalona i rozszerzona (128 pomieszczeń) wersja bardzo dobrze znanej i popularnej gry. Tutaj, zanim obejrzymy napis GAMĘ 0VER, możemy popełnić osiem błędów. Na poczętku gry do komórki #5285 wpisywanajest wartość 254 (binarnie 111111110).

754A LOA, #FE

10 (#5285), A

Gdy popełnimy błąd, zawartość komórki #5285 jest przesuwana cyklicznie w lewo. Po ósmym błędzie nastąpi brak przeniesienia i nie zostanie wykonany skok do adresu #7AA4. Od adresu #7A19 zaczyna się procedura zakończenia gry.

#5285 TAOF LOHL. REC (HL) POP BC **POP HL** 7A16 JPG #7AA4 7A19 ...

gdzie między innymi znajduje się wyświetlanie końcowego na-

![](_page_22_Picture_26.jpeg)

![](_page_22_Picture_2376.jpeg)

#WF2

Od adresu ++7409 zaczyna się napis GAME OVER. Uzyskujemy "nieśmiertelność" wpłsując wartość 195 do komórki o adresie 31254 (#7A16). Poprawkę wprowadzamy w programie COPY COPY, zas poprawiany segment ma długość 41986<br>i zaczyna się od adresu 23550. (POKE 31254,195).

Tyle o osiągnięciach Sławornira Jędrzejczyka. W zakończeniu listu Czytełnik stawia kilka pytań dotyczących techniki "włamywania" się do programów. Pierwsze dwa to: jak rozdziełać długie segmenty (np. 40KB) i w jakim miejscu i w jaki sposób najlepiej wgrać monitor.

Problem nie ma ogólnego rozwiązania i do każdego programu trzeba podchodzić indywidualnie. Bługie segmenty dzielimy za pomocą COPY COPY na dwie części i za pomocą tego samego programu dorabiamy odpowiednie nagłówki. Musimy przy , że monitor (MONS3) ma ok, 6KB długości i że musimy zachować poniżej stosu obszar pozwalający na proste rozkazy w Basicu. Większość programów ma część sterującą urniejscowieną powyżej adresu 32768 (#8000) gdyż ta poło-<br>wa pamięci jest szybsza. Poniżej tego adresu najczęściej znajwa pamięci jest szybsza. Poniżej tego adresu najczęściej znaj-<br>dują się dane programu. Monitor umieszczamy wówczas od adresu, powiedzmy 26000 (stos zaś od 25999).

Jeżeli jednak okaże się, że część sterująca programu znajduje się poniżej adresu 32768 musimy monitor wgrać w górną część pamięci RAM. Trudności zaczynaję się gdy sterowanie programu zajmuje obszar przeznaczony normalnie na zmienne systemowe i Basic. Najlepszym rozwiązaniem jest wgrać tę część programu w inne miejsce. Na przykład monitorujemy tekst programu zaczynający się od adresu 23552 (#5C00). Wgrywamy go pod adres 39936 (#9C00) i pamiętamy o przeliczaniu adresów. Nie możemy bowiem wgrać takiego segmen tu we właściwy adres, wgrać programu MONS <sup>i</sup> rozpoczęć disasemblacji (jest te odpowiedź na inne z pytań Czytelnika). Tracimy wówczas kontrolę nad maszynę (nie mamy przecież Basica), a ponadto MONS uźywa niektórych zmiennych systemowych.

# Rozkosze łamania palców

# Grzegorz Czapkiewicz

![](_page_23_Picture_2.jpeg)

Niniejsze wydanie zostało zestawione w całości na podsta wie listów Czytelników. Najpierw zmieniać będziemy gry dla ZX Spectrum, a następnie kilka poprawek programów przezna czonych na Amstrada.

Michał Kunze z Poznania nadesłał poprawki dajęce "nieśmiertelność" do starszych gier. Dwa programy firmy Imagine: ZZOOM - POKE 24743,0 oraz AH DIDDUMS - POKE 24786,0. Trzeci zaś to TUTANKHAMUN firmy Micromania. Tę grę ułatwi nam POKE 27783,0.

I jeszcze jedna ze starszych gier, tym razem klasyk programów przygodowych (adventure gamę), czyli The Hobbit, oparty na powieści Tolkiena <sup>o</sup> tym samym tytule. The Hobbit cieszy się nadal dużą popularnością mimo trudności językowych. Poniższy programik (również nadesłany przez Michała Kunzego) co prawda nie rozwięże za nas problemów dzielnego hobbita, ale pozwoli nam obejrzeć ilustracje. Wpisujemy <sup>i</sup> ewentualnie na grywamy na taśmę do późniejszego użytku:

Program ten uruchamiamy rozkazem RUN, następnie wgrywamy najdłuższy segment przez LOAD""CODE. Obrazki oględamy wpisujęc RANDOMIZE USR 65162 <sup>i</sup> RANDOMIZE USR 65150.

<sup>1</sup> CLEAR 59054

Czytelnik ze Szczecina zasilił nas długą listą POKE'ów, prosząc jednocześnie o anonimowość (ciekawe dlaczego, <sup>z</sup> listu wynika, że poprawki sę samodzielne). Poczętek był prosty: Kosmic Kanga <sup>i</sup> POKE 29944,n gdzie n określa ilość "wpadek" oraz POKE 36212,0 - całkowita "nieśmiertelność". Następny był Popeye 2 <sup>i</sup> POKE 26095,n. Tutaj <sup>n</sup> oznacza ilość serc do zebrania. Po wpisaniu  $n=1$  wystarczy wziąć jedno serce, udać się do panienki (?) <sup>i</sup> otrzymać przewidzianę nagrodę. Nie znam jeszcze tej gry, ale chyba wpiszę tę jedynkę. Jeżeli jednak chcemy udać się na dłuższy spacer, to wpisujemy POKE 26242,0, który zatrzymuje upływ czasu w grze. Pozostał jeszcze nie rozwiązany problem utraty sił i wykorzystania regeneratora.

# 2 FOR N=65150 TO 65173 3 READ A : POKE N.A 4 NEXT N 5 DATA 33,0,64,17,120,230,1,0,24.237,176,201, 33,120,230,17,0.64.1,0,24,237,176.201

"wieczne życie" w Commando, grze podobno opartej na dyna micznym filmie, gdzie tytułowy komandos, uzbrojony po zęby, ratujęc córkę niszczy samodzielnie armię dyktatora gdzieś w Południowej Ameryce. Wracajmy jednak do zabawy. Wspomniane poprawki to POKE 27652,0 i POKE 27653,0. Główny segment ma długość <sup>48640</sup> <sup>i</sup> nie możemy użyć COPY COPY (jak zwykle zresztę). Czytelnik podaje, że właściwy program <sup>w</sup> kodzie maszynowym ma długość 39680 <sup>i</sup> zaczyna się od adresu 25344. Po oddzieleniu tej części program startujemy rozkazem RANDOMIZE USR 25630. 0 dzieleniu segmentów na mniejsze części za chwilę, <sup>a</sup> teraz program ładujęcy dla Commando. 10 LET SUMA $=0$ 

20 FOR N=64000 TO 65429 30 READ A : POKE N.A 40 LET SUMA $=$ SUMA $+A$ 50 NEXT <sup>N</sup> 60 IF SUMA $<$  $>$ 2101 THEN PRINT "BLAD DANYCH": STOP

Pomijamy oryginalny program ładujący i rozkazem RUN startujemy powyższy. Po wgraniu głównego segmentu, zostanę wprowadzone poprawki <sup>i</sup> uruchomiony Commando.

Ponadto ten sam Czytelnik nadesłał poprawkę do starszej gry - Tranz Am. POKE 25446,0 zapewni nam "nieśmiertel ność"

Po chwilowym niepowodzeniu pełny sukces w Robin of the Wood. Prócz opisanych już w "Komputerze" poprawek wpisujemy dodatkowe cztery: POKE 57127,0, POKE 57128,0, POKE 57151,0 <sup>i</sup> POKE 57152,0. Wówczas Ent wydaje przedmioty niezależnie od stanu naszego posiadania. Bardzo ładnie, ja tego nie zauważyłem.

Trochę trudniejszy sposób na "wieczne życie" mamy <sup>w</sup> Automanii, gdzie Czytelnik proponuje użycie debuggera MONS3. Po starcie programu, od adresu 46674 następuje deszyfracja kodu, a następnie skok JP #809b. W miejsce skoku w programie MONS wstawiamy pułapkę opcję W. Po zatrzymaniu zmieniamy rozkaz LD A, (#D0D9). Wpisujemy LD A,3 oraz NOP. Podobny efekt uzyskamy w Falcon Patrol If po wpisaniu POKE 40550,201. Oalej Czytelnik ze Szczecina opisuje swoje zmagania z innymi programami, bez wyraźnych efektów, ale to co pisze, świadczy o dużych umiejętnościach.

Łukasz Mizerka z Bolesławca pomaga nam ukoń-

Wśród pytań często pojawia się, mogłoby się wydawać, prosty problem podziału dużych segmentów programu na mniejsze części. Takie pytanie zadaje m.in. Tomasz Łagus z Gdańska-Oliwy. Tutaj pomoże nam nieoceniony COPY COPY. Operację rozpoczynamy od rozpoznania długości segmentu, jeżeli nie jest nam znany. Mamy ułatwione zadanie, gdy segment ten ma nagłówek. Funkcja CAT (litera C) pozwoli nam na od czytanie nazwy, adresu startowego <sup>i</sup> długości segmentu. Jeżeli nie mamy nagłówka, to musimy go "ściągnąć" z innego segmentu i przerobić. Generalna uwaga: Jedynym, prawie bezpiecznym, podziałem jest oddzielenie tytułowego obrazka od reszty dla tych segmentów, które zaczynaję się od adresu <sup>16384</sup> (początek pamięci RAM, przeznaczony na obsługę ekranu). Takie segmenty łatwo rozpoznać. Program ładujący uzupełniamy o rozkaz LOAD""SCREEN\$ gdzieś przed rozkazem L0AD""C0DE. Inne przypadki wymagaję dokładnej analizy, gdyż zagrywane sę obszary zmiennych systemowych, Basica <sup>i</sup> często stos.

Powróćmy więc do sytuacji, gdy segment ma nagłówek <sup>i</sup> zaczyna się od 16384. Zmieniamy program ładujący we wspomniany wyżej sposób (MERGE lub w COPY COPY funkcję LET zamieniamy wartość autostartu na 32768 - działa zawsze!). Zaczynamy wgrywać w COPY COPY interesujący nas segment <sup>i</sup> zatrzymujemy magnetofon po wczytaniu nagłówka. Rozkaz LET1  $=$ ,6912,16384 zmienia nagłówek na właściwy dla ekranów, a następnie LOAD (6912 <sup>i</sup> zatrzymujemy magnetofon po wgraniu w.COPY COPY 6912 bajtów. Rozkaz SAVE STEP <sup>1</sup> na gra pierwszę część segmentu na (innę!) taśmę. Cofamy taśmę źródłową i ponownie wgrywamy tylko nagłówek. Zmiana adresu startowego LET1 = ,,23296 i wgrywanie drugiej części (nie

70 RANDOMIZE USR 65400

80 DATA 49,0,0.17,0.190,221,33,0,64,62,255,55,205, 86,5,62,0,50,4,108,50,5,108,49,0,98,195,30,100

> W programach ładujących, w instrukcjach LOAD, występują nazwy bloków. Jest to konieczne w przypadku wywohywania programu z dysku, ale może być pominięte dla wersji kasetowej. W przypadku niezgodności nazwy z własną wersją programu, należy w programach ładujących umieścić poprawne nazwy bloków.

> AIRWOLF: CLS : MODĘ 0 FOR 1=0 T015 : READ A: INK l,A ; NEXT BORDER 4 : PEN 9 OPENOUT"!D'' : MEMORY 999 : CLOSEOUTPEN 0UT"!D": MEMORY 999 : CLOSEOUT L0AD"!AIRW0LF.BIN",1000 POKE 31539,0 : POKE 31540,0 ; POKE 31541,0 60 CALL 26792 . The contract of the contract of the contract of the contract of the contract of the contract of the contract of the contract of the contract of the contract of the contract of the contract of the contract o DATA 14,26,0,23,17,22,15,6,26,4,23,2,15,26,12,0 FAIRLIGHT: CLS ; MODĘ 1 INK 0,0 ; INK 1,2; INK 2.25; INK 3,6 : BORDER 0 2D DPENOUT"!D": MEMORY 636; CLOSEOUT LOAD"!FAIRLO.BIN",49152 LOAD "!FAIR1.BIN",637 POKE 28549,0 : POKE 28550,0 : POKE 28661,0 CALL 377760 **GHOST'N GOBLINS**

![](_page_23_Figure_35.jpeg)

nia COPY COPY poinformuje nas <sup>o</sup> długości drugiej części. Mo żemy teraz uzupełnić nagłówek LET,długość. Podobnie jak po przednio nagrywamy razem na taśmę magnetofonową nowy nagłówek <sup>z</sup> oddzielonę drugę częścię. Tak przygotowany pro gram będzie działał jak poprzednio, umożliwiajęc jednocześnie wprowadzanie poprawek.

Poprawki do ZX Spectrum zdominowały POKE n,  $\infty$ , z przyjemnością więc powitałem list z Wrocławia od p. Janusza Czechowskiego, zawierający długą listę zmian w grach przeznaczonych na Amstrada CPC 6128 i CPC 464. Liczba poprawianych programów jest tak duża, że zmuszony jestem do podzielenia listu na części, by z kolei Amstrad nie zdominował tej rubryki (p. Czechowski zapowiada zresztę dalsze listy z POKE'ami).

Zacznijmy od prostych zmian w oryginalnych programach ładujących. W ALIEN 8 oraz KNIGHT LORE po wprowadzeniu poprawek uzyskamy nieskończonę liczbę pomyłek, zatrzymanie czasu <sup>i</sup> możliwość ustalania limitu zbieranych przedmiotów.

# ALIEN 8:

 CLS : MODĘ <sup>1</sup> OPENOUT"!D": MEMORY 4351 : CLOSEOUT LOAD"IALIEN1.BIN": POKE 4392,201 : GALL <sup>4359</sup> L0AD"!ALIEN8.BIN", 8192 POKE 16782,0 : ' "nieskończone życie" POKE 11993,201 : ' zatrzymanie czasu POKE 12638,24 : ' liczba przedmiotów KNIGHT LORĘ: CLS : MODĘ 1 10 OPENOUT"!D": MEMORY 4351: CLOSEOUT LOAD"!KNIGHTO.BIN", 4352 POKE 4353,0 : POKE 4354,0 : POKE 4355,0 : POKE 4356,0 : POKE 4402,201 POKE 3324,49 : POKE 4425,255 : POKE4426,191 CALL 4352

60 LOAD"!KNIGHT1.BIN",8192

 POKE 18889,0 : ' "nieskończone życie..." POKE 15438,0 : POKE 15439,0 : POKE 15440,0 : ' czas POKE 15103,20 : ' liczba przedmiotów

W kolejnych trzech grach AIRWOLF, FAIRLIGHT oraz GHOST'N GOBLINS wprowadzone poprawki zapewnią nam nieograniczonę liczbę pomyłek, czyli popularne "wieczne życie".

<sup>5</sup> CLS; MODĘ 0; BORDER 0; MEMORY 4863

10 FOR 1=0 T015 : READ A: INK l,A: NEXT

20 L0AD"!GH0BLINS0.BIN!,49152 : LOAD "!G0- 6LINS1",6144

30 POKE 20635,0; POKE 20636,0: POKE 20637,0

<sup>W</sup> ciągu dwóch dni Spotkania odbyło się parę konkursów z cennymi <sup>i</sup> ciekawymi nagrodami: jeden pod hasłem "Wszystko o Atari", sponsorowany przez głównego organizatora imprezy firmę Karen, jako pierwszą nagrodę oferował oczywiście mi krokomputer Atari (65XE); w innym, prowadzonym przez Jac ka Ciesielskiego <sup>z</sup> redakcji tygodnika Razem, wygrać można było m.in. magnetofon do tegoż komputera. Obie redakcje po pularnych pism mikrokomputerowych: "Komputera\*' (czyli my) i "Bajtka" zaprezentowały się szerokiej publiczności na specjalnej estradzie, odpowiadając se polichwytliwe pytania prezenterów. Młodzieżowy zesprzen<br>muzyczne możliwości *Ko*rpunski *Deves przedstawił* **Ltym ogladano**,

Tegoroczne, drugie już <sup>z</sup> kolei, Ogólnopolskie Spotkanie Użytkowników Mikrokomputerów Atari - rozpoczęło się ostatniego dnia astronomicznej, zwłaszcza w tym roku, wiosny. Tym razem pogoda była jednak prawdziwie wiosenna. Atarowisko zorganizowane w przestronnej hali warszawskiego Torwaru, wygodnie pomieściło wszystkich przybyłych fanów mikrokomputerów, choć momentami było ciasnawo. Parkiet hali zajęły uczestniczące w imprezie kluby zrzeszające użytkowników oraz indywidualni pasjonaci komputerów firmy Atari. Na zewnątrz głównej hali rozłożyły się stoiska kilku firm komputerowych (m.in. Studio Minibajt, Eurobit). Jako jedyna zagraniczna, obecna była zachodnioniemiecka firma ABC Data, znana wielu użytkownikom mikrokomputerów z doskonałych drukarek Star oraz ploterów Roland. Swoje stoisko miała także nasza redak cja. Wydawnictwo zapewniło sprzedaż wszystkich archiwalnych numerów "Komputera". Oferowane były także, cieszące się dużym powodzeniem, kasety z programami komputerowymi z serii wydawanej przez "Komputer". Poza naszą reda kcją, swoje stoisko posiadali także koledzy z drugiego popularnego pisma mikrokomputerowego - "Bajtka". Obecni byli przedstawiciele popularnej audycji radiowej Radiokomputer.

Atari: programami i instrukcjami obsługi do nich w języku polskim, opracowaniami <sup>i</sup> poradnikami dla początkujących itp.

Niewątpliwą atrakcją obu dni Spotkania był start balonu na ogrzane powietrze firmy Star, sprowadzonego specjalnie z oka zji Atarowiska przez naszą redakcję <sup>i</sup> firmę ABC Data <sup>z</sup> RFN. Balon Star jest obecnie jednym z największych tego typu obiektów latających na świecie (3000 m<sup>3</sup>). Niestety pogoda dla lotów balonowych, zwłaszcza na uwięzi, bo tylko na takie władze lotnicze wyraziły zgodę, powinna być prawie bezwietrzna, <sup>a</sup> w pierwszy dzień Atarowiska akurat lekko wiało. Mimo wysiłków pilota p.Gaudenza Juon, notabene służbowo jednego z dyrektorów firmy Star Micronics z RFN, a w cywilu entuzjasty lotów balonowych, balon uniósł się w powietrze tylko raz. Na szczęście drugiego dnia wiatr był mniejszy i gondola balonu mogła zacząć kursować w miarę regularnie, zabierając w sumie kilkunastu szczęśliwców w powietrzne rejsy nad halą Torwaru na wysokości <sup>35</sup> metrów. Ci, którym to się udało, mogli podziwiać piękne widoki warszawskiego Powiśla i oczywiście kunszt załogi. Nad bezpieczeństwem lotów czuwała dziarska ekipa pod do wództwem samego szefa aeroklubu warszawskiego, ppłk. pilota Andrzeja Michałowicza.

Atarowisko zakończyło losowanie przeróżnych nagród (m.in. Atari 65 XE i drukarka 1029) na numery biletów wstępu.

Popularność imprezy przeznaczonej przede wszystkim dla posiadaczy <sup>i</sup> użytkowników mikrokomputerów jednego typu, <sup>w</sup> tym wypadku Atari, dowiodła, że fani wybranych mikrokomputerów stanowią liczącą się już grupę wśród ogółu pasjonatów<br>mikro. Wydaje się, że warto takie imprezy **wyterów tynuować i to nie** tylko wyłącznie dla miłdśników Atari. C. Wistepne Sparkan Time

 $\prod_{i=1}^n$ 

Pod koniec drugiego dnia imprezy odbyła się aukcja na rzecz Ogólnopolskiego Funduszu Edukacji Komputerowej, któ- ^ rą prowadzili popularni dziennikarze z telewizji.

Tomasz Zieliński

# Atarowisko'87

.\*ł.

![](_page_24_Picture_10.jpeg)

the ComputerPrint

![](_page_24_Picture_11.jpeg)

**Roland Wacławek** 

# Strumienie i filtry: niedoceniane narzędzie systemu MS-DOS

Systemy operacyjne MS-DOS/PC-DOS, poczęwszy od wersji 2.0, maję wiele interesujęcych właściwości zapożyczonych <sup>z</sup> systemu UNIX. Najbardziej znana jest oczywiście hierarchiczna (drzewiasta) struktura katalogu. Znacznie mniej mówi się jednak <sup>o</sup> tzw. potokach (ang. pipę - rura) <sup>i</sup> możliwości ich przełączania. Tymczasem właśnie strumienie są szczególnie interesujące dla programistów, bardzo upraszczając i uelastyczniając zarazem organizację operacji wejścia/wyjścia. Jest to szczególnie istotne w prostych <sup>i</sup> tworzonych do doraźnych celów programach usługowych, w których zaprogramowanie (i przetestowanie!) obsługi plików może pochłonąć więcej czasu od implementacji właściwego algorytmu przetwarzania da nych. Potoki są bowiem obsługiwane przez mechanizmy zapożyczone <sup>z</sup> UNiX-a, znacznie wygodniejsze niż znane jeszcze <sup>z</sup> CP/M tablice parametrów plikowych itd. Zbędne stają się np. operacje otwierania i zamykania plików, buforowania danych itd. Operacja przełączania potoków odbywa się za pomocą prostych przełączników: ">", ">>" <sup>i</sup> "<", podawanych bezpośrednio w zleceniu wywołującym (uruchamiającym) program. Od tej pory pod nazwą MS-DOS będą rozumiane systemy: MS-DOS lub PC-OOS w wersji 2.0 lub późniejszej. MS-DOS po zwala "przełączyć" strumienie danych, wysyłane i odbierane przez program ze standardowych urządzeń wejścia/wyjścia, jak klawiatura, monitor czy interfejsy: RS 232 <sup>i</sup> Centronics. Tak więc informacje wysyłane na ekran mogą zostać skierowane np. do pliku dyskowego, zaś wprowadzanie danych z klawiatury może zostać zastąpione ich odczytem <sup>z</sup> przygotowanego wcześniej innego pliku. Jeśli zajdzie potrzeba zdalnej obsługi komputera z oddalonej końcówki, przyłączonej za pośrednictwem interfejsu szeregowego, wystarczy dołączyć potoki wejścia/wyjścia, zamiast do ekranu i klawiatury, do interfejsu szeregowego, np. C0M1. Oprócz tego potoki pozwalają na tzw. przetwarzanie potokowe, w którym dane wejściowe jednego programu są bezpośrednio przekazywane następnemu, bez obarczania programisty lub użytkownika troską <sup>o</sup> kolejne wy woływanie programów z odpowiednimi argumentami-piikami.

Strumienie i filtry Poznaj swoją dyskietkę Standard PC: Karta MONO Dyskoteka: PC Write oraz: Awantura na STraganie

Przykładem wygody wynikającej <sup>z</sup> możliwości przełączania potoków może być zapis katalogu dyskowego na dysk, jako pliku tekstowego. Wystarczy uzupełnić zlecenie: DIR przełącznikiem kierującym dane zamiast na ekran - do podanego pliku dyskowego (w tym przypadku - KATALOG.DIR):

DIR >KATAL0G.DłR

![](_page_25_Picture_1626.jpeg)

![](_page_25_Picture_10.jpeg)

![](_page_25_Picture_1627.jpeg)

![](_page_25_Picture_1628.jpeg)

![](_page_26_Picture_27.jpeg)

# PC klan: zmagania z DOS-em

dobnych do tych z systemu UNIX (INT 21H), bez bezpośrednich odwołań np. do pamięci ekranu lub do procedur wejścia/wyjścia, zawartych w BIOS-ROM. Programy, spełniające te wymagania, noszę popularną nazwę filtrów.

O STDIN Standardowe urządzenie wejściowe - klawiatura. 1 STDOUT Standardowe urządzenie wyjściowe - ekran monitora.

Każdy program, uruchamiany <sup>w</sup> systemie MS-DOS, bez ża dnych dodatkowych specyfikacji <sup>i</sup> operacji ma dostęp do pięciu standardowych plików wejścia/wyjścia, oznaczonych numerami 0...4:

Symbol: "<" jest tutaj przełącznikiem potoku wejściowego. Jeśli uporządkowane dane mają znaleźć się, zamiast na ekranie, w pliku: PORZADEK.DAT, wystarczy zlecenie:

 $>$ SORT <BALAGAN.DAT >PORZADEK.DAT< albo:

 $>$ SORT  $<$ BALAGAN.DAT $>$  $>$ PORZADEK.DAT $<$ 

2STDERRStandardowe wyjście meldunkówo błędach - ekran. 3 STDAUK interfejs szeregowy RS 232C.

4 STDPRN Standardowa drukarka, interfejs Centronics.

Zarówno " $>$ ", jak i " $>>$ " są przełącznikami standardowych potoków wejścia/wyjścia: STOIN (klawiatury) <sup>i</sup> STDOUT (ekran). Różnica między nimi ujawni się wówczas, gdyby na dysku istniał już wcześniej zbiór <sup>o</sup> nazwie PORZADEK.DAT. <sup>W</sup> pierwszym przypadku  $("')$  stary zbiór ulegnie skasowaniu, zaś w drugim  $($ " $>>$ ") dane zostaną dołączone na końcu już istniejącego zbioru PORZADEK.DAT.

Filtrem jest m.in. program sortujący SORT, wchodzący w skład zestawu programów usługowych MS-DOS. Program ten oczekuje standardowo danych z klawiatury i wysyła rezultaty na ekran. Chcąc obejrzeć na ekranie rezultat sortowania np. pliku: 6ALAGAN.DAT, wystarczy zlecenie:

 $>$ SORT  $<$ BALAGAN.DAT $<$ 

Programowanie filtrów jest bardzo łatwe w języku C, związanym w szczególny sposób z systemem UNIX i wspierającym wywodzące się z UNIX-a mechanizmy. Największym ułatwieniem są jednak potoki przy programowaniu w języku asemblera. Do konstrukcji prostych filtrów wystarczają zaledwie trzy

niu linii DATA popełniono omyłkę, program ładujący zasygnalizuje to karcącym komunikatem: BLAD.

wywołania systemowe MS-DOS, osiągalne za pośrednictwem przerwania programowego INT 21H. Funkcja 4CH: Zakończenie programu. • Funkcja 3FH: Odczyt danych z pliku (strumienia). Funkcja 40H: Zapis danych do pliku (strumienia).

Programista jest zwolniony <sup>z</sup> troski <sup>o</sup> zamknięcie plików. Funkcja MS-DOS 4CH przed przekazaniem sterowania do MS- -DOS zamyka bowiem automatycznie otwarte pliki.

Bardzo interesująca jest także oferowana przez filtry możliwość przetwarzania potokowego. Przetwarzanie to może zresztą dotyczyć także informacji wyprowadzanych przez zlecenia systemowe. Przykładem może być zlecenie: DIR:S0RT. Znak ":" (znak o kodzie ASCII 124) oznacza tu, że dane wyjściowe DIR (lista plików), wysyłane do pliku STDOUT, zostaną skierowane nie na ekran, lecz do roboczego, tymczasowego pliku dyskowego, a stamtąd przekazane programowi SORT, jako dane wejściowe, odczytywane przezeń <sup>z</sup> kanału STDIN. Wskutek tego katalog dysku ukaże się na ekranie w postaci uporządkowanej alfabetycznie.

Zastosowanie przedstawionych wywołań najłatwiej będzie prześledzić na przykładzie prościutkiego filtru, zrealizowanego w języku asemblera i wykonującego nieskomplikowaną operację. Poniższy program: DuzeNaMale, jest takim właśnie filtrem. Jego zadaniem jest kopiowanie znaków z potoku wejściowego (STDIN) do wyjściowego (STDOUT), przy czym wszystkie duże litery są zamieniane na ich małe odpowiedniki.

> W przetwarzaniu potokowym może wziąć udział kolejno kilka programów - pod warunkiem, że wszystkie one spełniają wymagania nakładane na filtry. Oto prosty przykład:

> W zleceniu tym połączono przetwarzanie potokowe z przełączaniem strumieni. Uporządkowany alfabetycznie katalog dyskowy zostanie zapisany małymi literami jako plik dyskowy M-TALOG.A.

Ola prostoty w programie zrezygnowano z buforowania da nych - odczyt i zapis odbywa się bajt po bajcie. Przed wywołaniem funkcji odczytu/zapisu rejestr BX zawiera numer pliku, DS:DX - adres pierwszego bajtu bufora, CX:: liczbę bajtów do odczytu/zapisu. Po powrocie z operacji odczytu rejestr AX zawiera liczbę odczytywanych bajtów. Jeśli liczba ta wynosi 0, oznacza to napotkanie końca pliku. Cały program liczy zaledwie 58 bajtów i mógłby być jeszcze krótszy. Zbędna jest np. umieszczona dla większej przejrzystości linia 23. Po zakończeniu operacji odczytu pierwotna zawartość rejestru DX pozostaje bo wiem zachowywana.

Program (nazwijmy go np. DUZEMALE) jest przeznaczony do użytkowania jako plik typu .COM (nie EXE!). Po asemblacji <sup>i</sup> łączeniu należy więc zamienić go na plik .COM zleceniem:

### EXE2BIN DUZEMALE.EXE DUZEMALE.COM

Dla osób, które mają ochotę poeksperymentować z programem nie używając języka asemblera, przeznaczony jest pro gram ładujący <sup>w</sup> języku Basic. Po uruchomieniu zleceniem: RUN wygeneruje on automatycznie plik programu DUZEMA-LE.COM na urządzeniu standardowym. Jeśli przy wprowadza-

Po uruchomieniu bez argumentów (DUZEMALE Enter) pro gram "przerabia" każdą z napisanych na klawiaturze linii, zastępując duże litery małymi. Wciśnięcie CTRL-Z powoduje wygenerowanie w strumieniu klawiatury sygnału końca pliku.

Ciekawe efekty daje zlecenie: DIR:DUŻE MAŁE, stanowiące kolejny przykład przetwarzania potokowego. Ukazuje ono "niechcący" kulisy przetwarzania potokowego. Przyglądając się uważnie wprowadzonej małymi literami zawartości katalogu dyskowego, można zauważyć w nim dwa nowe pliki o dziwacznych nazwach. To właśnie tymczasowe pliki robocze. Po zakończeniu przetwarzania potokowego zostaną one usunięte kolejne zlecenie: DIR już ich nie ujawni. Ponieważ jednak w zleceniu: DIR: DUZEMALE treść katalogu jest listowana do pliku w trakcie przetwarzania potokowego, to system operacyjny został przez to przyłapany "in flagranti".

DIR:SORT:DUZE MAŁE>KATALOG.A

![](_page_26_Picture_31.jpeg)

# KOMPLEKSOWA INFORMATYZACJA PRZEDSIĘBIORSTW PRZEDSIĘBIORSTWO POLONIJNO-ZAGRANICZNE<br>"ITM"<br>w Krakowie oferuje:

# I. SYSTEMY WIELODOSTĘPNE I SIECI KOMPUTEROWE ITM - PC/W 4-16

jedyny system wielodostępny zapewniający sprawne funkcjonowanie więcej niż <sup>4</sup> terminali. OBEJMUJE:

- jednostkę centralną ITM PC/386 <sup>32</sup> bit lub ITM PC/AT <sup>16</sup> bit
- terminale inteligentne lub zwykłe
- kartę portów szeregowych do podłączenia 4-16 terminali
- system operacyjny SCO XENIX z dokumentacją
- kompilatory języków C, Fortran, Pascal, Basic
- wielodostępną bazę danych
- program obróbki tekstów

# WSO DOS

###

wielodostępny <sup>i</sup> wielozadaniowy system operacyjny pracujący <sup>w</sup> systemie DOS na 2-4 terminale

# ITM LINK

sieć lokalna współpracująca z systemem WSO DOS

# ITM D-LINK

# Biblioteka Procedur Graficznych EGAGRAF

# do kompilatorów: I^S-Fortran MS-Pascal **Turbo-Pascal<br>Profort**

szybka sieć lokalna pracująca w systemie DOS Ponadto oferujemy:

- komputery kompatybilne z IBM, 32- i 16-bitowe,
- komputery 8-bitowe jako terminale do systemów wielodostępnych
- urządzenia peryferyjne
- kartę sprzężenia <sup>z</sup> drukarką wierszową DW-401 <sup>i</sup> pamięcią taśmową PT-305

# n. STEROWNIKI PRZEMYSŁOWE ITM - PLC

# OŚRODEK ROZWOJU SYSTEMÓW "BIT 16" Sp. z o.o. 81-740 Sopot, ul. Kombatantów 62 tel. 51-70-05 tlx 0512426

- wieloprocesorowy, wielopoziomowy system sterowania,
- budowa modułowa standard 6U,
- możliwość pracy <sup>w</sup> sieci,
- współbieżne sterowanie binarne <sup>i</sup> analogowo-cyfrowe,
- przenośny terminal programująco-testujący,
- obszar adresowania we/wy 2048, stało i zmiennoprądowy

Odpowiadamy niezwłocznie na wszelkie zapytania ofertowe:

PPZ "ITM" 30-960 Kraków <sup>1</sup> skr.poczt. 112 tel. 11-84-44,11-84-51 tlx 032 5232 itm pl

BR-413

Umożliwia tworzenie programów <sup>z</sup> grafiką wysokiej rozdzielczości na kartach EGA <sup>i</sup> Hercules. Utworzone programy wynikowe samoczynnie rozpoznają tryb karty, bez potrzeby rekonfiguracji systemu. Procedury wyboru typu karty pozwalają na równoczesną pracę <sup>z</sup> dwoma lub trzema monitorami: jednym w trybie graficznym, a drugim w trybie znakowym lub dwoma w trybie graficznym, a trzecim w trybie znakowym. Możliwość definiowania okien <sup>i</sup> animacji obrazu.

Na życzenie prześlemy szczegółowy opis. Cena: 80.000,- wersja dla <sup>1</sup> kompilatora, 110.000,- wersja dla 4 kompilatorów.

BR-426

![](_page_27_Picture_36.jpeg)

# Mariusz Dec, Marek Matuszczak **PC klanizaczak alan alan alan data alan alan alan data alan data alan data alan data alan data alan data alan data alan data alan data alan data alan data alan data alan data alan data alan d**

# Poznaj swoją dyskietkę [1]

Od pewnego czasu sekretariat redakcji tego pisma nie chce przyjmować materiałów pisanych, wymagając dostarczania tekstów na dyskietce. W redakcji pracują komputery IBM, a my piszemy na C-128. Okazało się, że whrew przewidywaniom systemy te nie są tak różne, aby nie można było namówić ich do stosowania tego samego sposobu zapisu danych na dyskietce.

pisu" <sup>i</sup> "podwójna gęstość zapisu" to nic innego, jak właśnie FM <sup>i</sup> MFM. Przez szacunek dla firmy Commodore wspomnimy <sup>o</sup> jeszcze jednym rodzaju zapisu - GCR (Group Codę Recording). Umożliwia on dalsze zwiększenie pojemności dyskietki <sup>i</sup> jest stosowany w stacjach dysków współpracujących z komputerami domowymi Commodore.

Pierwszą operacją, jaka jest wykonywana na nowej, nieużywanej dyskietce, jest formatowanie. Proces ten pozwala nadać dyskietce jej ostateczną strukturę fizyczną. Podczas formatowania ustalana jest m. in. liczba ścieżek, liczba sektorów na ścieżce oraz długość sektorów. Liczba sformatowanych ścieżek jest zazwyczaj zgodna z nominalną liczbą ścieżek napędu dyskowego, natomiast typowę zależność między liczbę sektorów na ścieżce <sup>i</sup> długościę sektorów przedstawia tablica 1.

Tab. 1. Typowa zależność między liczbę sektorów na ścieżce a długością sektora.

Podsumowujęc te rozważania należy stwierdzić, że próby przenoszenia zbiorów pomiędzy dwoma systemami komputerowymi za pomocę dyskietki maję sens jedynie wówczas, gdy <sup>w</sup> obu systemach jest stosowany ten sam sposób zapisu.

# wczym przeszkadza format dyskietki?

Użytkownicy mikrokomputerów stykają się niekiedy z sytuacjami wymagajęcymi przenoszenia zbiorów <sup>z</sup> własnego kom putera na inny. Sposobów wykonania tej operacji jest wiele, można np. wykorzystać do tego celu łącze RS 232. Jeżeli jednak oba systemy sę wyposażone <sup>w</sup> stacje dysków elastycznych, to najbardziej naturalne, <sup>a</sup> jednocześnie atrakcyjne, wydaje się przenoszenie zbiorów za pomocę dyskietki. Należy jednak pa miętać, że sposób zapisu danych na dyskietce zależy od rodzaju napędu, od kontrolera dyskowego, a także od systemu operacyjnego, pod którego kontrolę pracuje komputer. <sup>W</sup> zwięzku <sup>z</sup> tym, aby zbiór zapisany przez system "x" mógł być odczytany przez system "y", dyskietkę trzeba w odpowiedni sposób spreparować. Co należy rozumieć przez "odpowiednie spreparowa nie dyskietki", wyjaśnimy w dalszej części artykułu. Skoncen trujemy się na dwóch najbardziej popularnych na krajowym rynku komputerowym systemach operacyjnych - CP/M oraz MS-DOS.

Dokonując wstępnej oceny możliwości przenoszenia zbiorów pomiędzy dwoma systemami komputerowymi za pośred nictwem dyskietki, należy najpierw porównać właściwości ich napędów dyskowych. Dobrze rokuje zgodność takich parame trów jak rozmiar dyskietki, liczba głowic (stron) czy liczba ścieżek. Sytuacja nie jest jednak beznadziejna nawet wówczas, gdy parametry te nie są jednakowe. Otóż w większości przypadków, posługując się sprzętem "lepszym", można sfabrykować dyskietkę, którą prawidłowo odczyta sprzęt "gorszy". Można więc, dysponujęc dwustronnym, osiemdziesięciościeżkowym napędem, zapisać dyskietkę tak, aby została ona poprawnie odczytana w systemie o jednostronnym napędzie czterdziestościeżkowym. Co więcej, rozmiar dyskietki również nie jest aż tak krytyczny, jak mogłoby się wydawać, gdyż np. większość napędów 5.25" <sup>i</sup> 3" komunikuje się <sup>z</sup> komputerem dokładnie w taki sam sposób (złącza tych napędów są identyczne zarówno pod względem elektrycznym, jak i mechanicznym). W opisanej sytuacji zmiana rodzaju napędu dyskowego pozostaje nie zauważona przez system.

Po tym optymistycznym akapicie musimy jednak wrócić do brutalnej prozy życia. Preparowanie dyskietek <sup>o</sup> liczbie stron lub ścieżek odbiegajęcej od nominalnej rzadko kiedy może być realizowane wyłęcznie za pomocę środków dostępnych <sup>z</sup> pozio mu systemu operacyjnego. Na ogół operacja taka wymaga rze telnej wiedzy na temat kontrolera dyskowego, <sup>a</sup> niekiedy także drobnych modyfikacji układowych. <sup>Z</sup> kolei, jeżeli posiadany na pęd, mający stanowić źródło danych, "ustępuje" napędowi systemu docelowego (np. pod względem liczby ścieżek), to..., to należy bezzwłocznie zaprzestać prób przenoszenia zbiorów za pośrednictwem dyskietki.

Jeszcze kilka lat temu można by posłużyć się tu defetystycznym stwierdzeniem, że sposobów zapisu na nośnik magnetyczny jest prawie tyle, ilu jest producentów komputerów na świecie <sup>i</sup> przypomnieć anegdotę <sup>o</sup> tym, jak Wożniak <sup>i</sup> Jobs,

# w czym przeszkadza napęd?

W zapisie FM sąsiednie bity danych są zawsze oddzielone impulsem zegarowym. Dzięki temu wymagania odnośnie jakości nośnika magnetycznego sę tutaj niewielkie; niestety mała jest także pojemność dyskietki. Dwukrotne zwiększenie pojem ności dyskietki umożliwia zapis MFM, w którym impuls zegarowy jest zapisywany na dyskietce tylko wówczas, gdy dwa kolejne bity danych maję wartość zero. Wśród komputerów popula rnych na naszym rynku tym systemem zapisu posługuję się: IBM PC, Amstrad, MSX, Atari ST, opcjonalnie stacja dysków VC-1570/1571 Commodore oraz dyskowe systemy operacyjne TIMEX. Stosowane często określenia "pojedyncza gęstość za-

Interpretując podane informacje z punktu widzenia możliwości przenoszenia zbiorów można stwierdzić, że <sup>w</sup> sytuacji gdy w obu systemach jest stosowany taki sam format, problem sprowadza się do uwzględnienia różnic <sup>w</sup> logicznej organizacji dyskietek. W sytuacji przeciwnej, tj. gdy formaty różnią się, należy dodatkowo napisać własne procedury odczytu <sup>i</sup> zapisu sek tora <sup>o</sup> żędanej długości. Wymaga to jednak znajomości sposobu programowania kontrolera dyskowego. W scalonych kontrolerach dyskowych zmianę długości odczytywanego lub zapisywa nego sektora uzyskuje się zazwyczaj poprzez modyfikację zawartości jednego z rejestrów.

1:2040 CO 02 2D EO 02 FF OF 03 31 20 03 33 40 03 35 60'S.-.....1 .30.5. 2050 03 37 80 03 39 AO 03 FF OF 00 00 00 00 00 00 OO'. 7.. <sup>9</sup> • • • <sup>2060</sup> <sup>00</sup> <sup>00</sup> <sup>00</sup> <sup>00</sup> <sup>00</sup> <sup>00</sup> <sup>00</sup> <sup>00</sup> <sup>00</sup> <sup>00</sup> <sup>00</sup> <sup>00</sup> <sup>00</sup> <sup>00</sup> <sup>00</sup> <sup>00</sup>'...,, MMMM

# w czym przeszkadza kontroler dysku?

chcęc skorzystać ze stacji dysków, opracowali własny kontroler dysku <sup>w</sup> cięgu jednej nocy. Dodajmy, że jest to kontroler bardzo interesujący, bo zmieniający prędkość obrotową dyskietki w zależności od numeru ścieżki (stała prędkość liniowa zapisu). Na szczęście te burzliwe czasy mamy chyba za sobę, <sup>a</sup> już na pewno możemy ograniczyć się do omówienia dwóch najczęściej spotykanych sposobów zapisu - FM (freguency modulated) oraz MFM (modified freguency modulated).

![](_page_28_Picture_3214.jpeg)

![](_page_28_Picture_18.jpeg)

![](_page_28_Picture_3215.jpeg)

2030 <sup>21</sup> 20 <sup>02</sup> 23 FO FF <sup>25</sup> 60 02 <sup>27</sup> SC) <sup>02</sup> 29 AO 02 2B' ' .#..7,..'

1. Katalog systemu MS-DOS (powyżej) <sup>i</sup> FAT MS-DOS (poniżej)

![](_page_28_Picture_23.jpeg)

# 29 K

# Co trzeba wiedzieć, aby oszukać MS- -DOS?

Przede wszystkim należy poznać organizację logiczną dyskietki. <sup>W</sup> systemie operacyjnym MS-DOS wyróżnia się cztery logiczne części dyskietki;

**•** rekord wprowadzający,

• tablicę rozmieszczenia zbiorów (FAT - File Allocation Tabie),

• katalog,

**•** przestrzeń danych.

Rekord wprowadzający zawiera krótki program, który inicjuje umieszczanie systemu operacyjnego w pamięci komputera. Niezależnie od stosowanego formatu zapisu danych na dyskietce, na rekord wprowadzający przeznacza się jeden sektor. Jest to pierwszy sektor ścieżki zerowej, na zerowej stronie dyskietki. Następne sektory są zajmowane przez tablicę rozmieszczenia zbiorów (FAT). Tablica ta zawiera informacje o tym, gdzie w przestrzeni danych zostały rozmieszczone zbiory zapisane na dyskietce. Wspomnijmy na marginesie, że sęsiednie fragmenty zbioru nie muszę wcale być zapisane w sęsiednich sektorach. Nowe zbiory mogą bowiem zajmować miejsce udostępnione w wyniku skasowania zbiorów poprzednio zapisanych. Ze względu na wagę informacji przechowywanych <sup>w</sup> FAT, na dyskietce znajdują się dwie identyczne kopie tej tablicy. Bezpośrednio za tablicą rozmieszczenia zbiorów umieszczony jest katalog. Zawiera on nazwy oraz podstawowe parametry (np. długość) wszystkich zbiorów zapisanych w przestrzeni da nych.

W zastosowanych oznaczeniach formatów litery określają liczbę ścieżek <sup>i</sup> stron dyskietki (S - jedna strona, <sup>40</sup> ścieżek; <sup>D</sup> - dwie strony, <sup>40</sup> ścieżek; QD - dwie strony, <sup>80</sup> ścieżek), na tomiast liczby określają ilość sektorów na ścieżce. Rozmiary logicznych części dyskietki podano w sektorach.

Rozmiar przestrzeni danych, katalogu <sup>i</sup> FAT zależy od liczby sektorów na dyskietce, a ta z kolei wynika z zastosowanego formatu zapisu danych. W systemie operacyjnym MS-DOS długość sektora wynosi <sup>512</sup> bajtów, natomiast zależnie od wersji systemu <sup>i</sup> rodzaju napędów dyskowych różna może być liczba sektorów. Zagadnienie to ilustruje tablica 2. Tab. 2. Porównanie podstawowych formatów systemu operacyjnego MS-DOS.

# Jak odnaleźć zbiory?

<sup>W</sup> systemie MS-DOS jednostkę alokacji jest blok, składajęcy się <sup>z</sup> jednego lub dwóch sektorów <sup>o</sup> długości <sup>512</sup> bajtów (zależnie od formatu dyskietki). <sup>W</sup> rozpatrywanym tutaj forma cie D-9 blok składa się z dwóch sąsiednich sektorów.

![](_page_29_Picture_3553.jpeg)

• określają logiczną kolejność bloków przydzielonych zbiorowi.

Bloki są oznaczane kolejnymi liczbami począwszy od 2. Numer ostatniego bloku zależy od formatu dyskietki, dla formatu D-9 wynosi on 355. Ponieważ liczba bloków przekracza 256,

Ponieważ obecnie najczęściej stosowany jest format D-9. strukturę FAT oraz katalogu podamy dla tego właśnie formatu. Najpierw jednak, aby podsumować dotychczasowe rozważania, przedstawimy jeszcze organizację logicznę dyskietki zapisanej w formacie D-9.

Tab. 3. Organizacja logiczna dyskietki MS-DOS (format D-9).

Pozycje tablicy rozmieszczenia zbiorów, które określają status bloku, mogę przyjmować następujęce wartości: <sup>000</sup> - blok wolny, 002-FF0 - blok zajęty (z wyjętkiem ostatniego bloku zbioru), FF1-FF7 - blok uszkodzony (najczęściej stosowany kod - FF7), FF8-FFF - blok zajęty, ostatni blok zbioru (najczęściej stosowany kod - FFF).

![](_page_29_Picture_3554.jpeg)

Przejdźmy teraz do odpowiedzi na pytanie, jak na podstawie FAT określić rozlokowanie zbioru na dysku. Potrafimy już rozpoznać ostatni blok zbioru, pamiętamy również, że numer bloku (numer pozycji FAT) jest jednoznacznie przyporządkowany parze sektorów. Potrzebne sę jeszcze dwie informapje: jak stwierdzić, gdzie znajduje się początek zbioru i jak, znając numer n-tego bloku zbioru, odnaleźć blok następny.

Najmniejszy obszar przestrzeni dysku zarezerwowany dla jednego zbioru nazywany jest jednostkę alokacji dyskowej (blokiem). Oznacza to, że nawet jeśli zbiór zawiera tylko <sup>1</sup> bajt, <sup>a</sup> jednostkę alokacji jest np. <sup>1</sup> KB, na dysku zostanie zajęty 1KB. Należy podkreślić, że blok 1KB może składać się <sup>z</sup> jedne go sektora o długości 1KB, dwóch o długości 512B, itd.

Pierwsza pozycja FAT zawiera identyfikator formatu dysku (patrz tab. 4.), pozycja druga nie jest wykorzystywana (zawiera kod FFF - dwanaście bitów), natomiast wszystkie pozostałe elementy tej tablicy spełniaję dwie funkcje:

• określaję status bloku (wolny, zajęty, uszkodzony),

Jak widać <sup>z</sup> tablicy 4., każda pozycja FAT. <sup>z</sup> wyjętkiem dwu pierwszych, jest jednoznacznie związana z określoną parą sektorów przestrzeni danych.

Tab. 4. Struktura tablicy rozmieszczenia zbiorów.

![](_page_29_Picture_3555.jpeg)

każda pozycja FAT jest kodowana na <sup>12</sup> bitach (dla dysków twardych <sup>o</sup> dużej pojemności - na <sup>16</sup> bitach). <sup>W</sup> zwięzku <sup>z</sup> tym pozycje FAT należy odczytywać z dyskietki parami, analizując za każdym razem trzy kolejne bajty. Aby wyjaśnić sposób, <sup>w</sup> jaki tworzone sę na tej podstawie wartości dwunastobitowe, posłużymy się przykładem. Otóż jeżeli wspomniane trzy bajty zawierają AB CD EF (szesnastkowo), to zakodowane w nich pozycje FAT maję wartość DAB <sup>i</sup> EFC.

![](_page_29_Picture_31.jpeg)

## 30 !<<br /> **CONDUTER**

Numer pierwszej pozycji FAT, zwięzanej <sup>z</sup> danym zbiorem, jest podawany <sup>w</sup> katalogu. Załóżmy chwilowo, że dla pewnego zbioru wynosi on 3. Jeżeli na trzeciej pozycji FAT zapisana jest wartość FFF (koniec zbioru), oznacza to, że blok 3. (sektory 4. <sup>i</sup> 5. ścieżki zerowej na stronie pierwszej) zawiera cały zbiór (jego długość nie przekracza 1024 bajtów). Gdyby zbiór ten był dłuższy, to na pozycji 3. FAT (odczytanej <sup>z</sup> katalogu) znalazłby się numer bloku zawierajęcego kolejnę część zbioru (numer wskazujęcy następnę pozycję FAT).

Rozpatrzmy jeszcze jeden przykład. Tym razem zakładamy, że pozycję FAT wskazywanę przez odpowiednie pole katalogu jest 2. Załóżmy dodatkowo, że zawartość FAT jest taka, jak przedstawiona w tab. 5. Na podstawie wartości odczytanej z katalogu stwierdzamy, gdzie na dysku znajduje się poczętek zbioru. Następnie badamy zawartość drugiej pozycji FAT. Wynosi ona 005, <sup>a</sup> więc druga część zbioru została rozlokowana w bloku o numerze 5. Z kolei piąta pozycja FAT zawiera "odsyłacz" do pozycji 3, co oznacza, że kolejnej, trzeciej części zbio ru przydzielony został blok 3. Analogicznie znajdujemy rozłokowanie następnych trzech części zbioru (bloki 4,7 i 6). Blok szósty stanowi koniec łańcucha rozmieszczenia zbioru, gdyż szósta pozycja FAT zawiera kod FFF. Pamiętajmy jednak, że znajomość tablicy rozmieszczenia zbioru nie wystarcza do zlokalizo-

![](_page_29_Picture_3556.jpeg)

![](_page_30_Picture_0.jpeg)

wania jego pierwszego bloku. Aby móc stwierdzić, gdzie został umieszczony początek zbioru, trzeba zapoznać się ze strukturą katalogu.

Tab. 5. Przykład rozmieszczenia zbioru na dysku.

![](_page_30_Picture_2066.jpeg)

![](_page_30_Picture_2067.jpeg)

Dotychczas stwierdziliśmy jedynie, że katalog zawiera nazwy zbiorów zapisanych na dysku oraz parametry tych zbiorów. Obecnie omówimy tę logiczną część dyskietki na tyle dokładnie, aby umożliwić Czytelnikowi wykonywanie na katalogu operacji niezbędnych przy dopisywaniu nowych zbiorów lub określaniu łańcucha rozmieszczenia zbioru.

<sup>W</sup> katalogu systemu MS-DOS każdy zbiór jest opisywany przez 32-bajtowy rekord (pozycję katalogu), więc każdy sektor katalogu zawiera 16 pozycji. Jedna z tych pozycji (zazwyczaj pierwsza) może zawierać etykietę dysku. Rodzaj <sup>i</sup> rozmiar pól, <sup>z</sup> jakich składa się każdy rekord katalogu, jest podany <sup>w</sup> tablicy 6.

# Co znajdziemy w katalogu MS-DOS?

Bajt określający atrybut zbioru może przyjmować następujące wartości (hex):

Zbiory ukryte <sup>i</sup> systemowe są "poza zasięgiem" typowych zleceń DOS, takich jak np. OIR. Podkatalogi występują na pra wach normalnych zbiorów. Słowa określające czas i datę utworzenia zbioru są obliczane według następujących wzorów; czas = godzina $\cdot\cdot\cdot$  2048 + minuty $\cdot\cdot\cdot$ 32 + sekundy/22 data  $=$  (rok-1980)  $\ge 512 +$  miesiąc $\ge 64 +$  dzień.

Tab. 6. Struktura rekordu katalogu systemu MS-DOS.

![](_page_30_Picture_2068.jpeg)

02 - zbiór ukryty;

te pola są traktowane łącznie, tzn. etykieta dysku może liczyć do 11 znaków. Niewykorzystane bajty tych pól są wypełniane spacjami. Pierwszy bajt pola nazwy zbioru jest także stosowany do oznaczania zbiorów skasowanych (kod E5 hex) oraz nieużywanych pozycji katalogu (kod 00).

<sup>01</sup> - zbiór dostępny tylko do odczytu;

- 04 zbiór systemowy:
- 08 etykieta dysku;
- 10 podkatalog;
- 20 archiwum (tak klasyfikowane są m.in. zbiory użytkownika).

Pierwszy bajt pozycji katalogu zawiera informację o zajętości pozycji. Wartość E5 (hex) świadczy <sup>o</sup> tym, że pozycja jest wolna (zbiór DUMP.COM w przykładowym katalogu zamieszczonym na rys. 2). Jakakolwiek Inna wartość świadczy o tym, że pozycja jest zajęta przez zbiór dostępny na dyskietce lub przez etykietę dyskietki (rys. 2., pozycja LABEL). Młodszy półbajt zawiera informację <sup>o</sup> numerze użytkownika, do którego należy określony zbiór - IST.MAC należy do użytkownika nr 1. Starszy półbajt pozwala stwierdzić, czy dana pozycja katalogu zawiera etykietę dyskietki, zwykły zbiór czy też zbiór zabezpie czony hasłem. W omawianym katalogu zbiorem zabezpieczonym hasłem jest PIP.COM. Następne <sup>8</sup> bajtów zawiera nazwę zbioru, <sup>a</sup> kolejne <sup>3</sup> - jej rozszerzenie. Najstarszy bit pierwszego bajtu rozszerzenia określa status zbioru. Wartość bitu równa jeden zezwala tylko na odczyt (zbiór HELP.HLP na rys. 2.), wartość zero umożliwia dokonywanie na zbiorze dowolnych operacji. Najstarszy bit dru giego bajtu rozszerzenia określa przynależność zbioru do "pod katalogu" zbiorów systemowych - wartość bitu równa jeden (zbiór CPM+.SYS) lub użytkownika - wartość zero (pozostałe zbiory).

Długość zbioru jest podawana w bajtach. Dodajmy jeszcze, . że ostatnie cztery pola (czas, data, numer pierwszego bloku i długość zbioru) są zapisywane począwszy od najmniej znaczącego bajtu, <sup>a</sup> więc np. w polu długości zbioru, którego rozmiar wynosi 513 bajtów, zostaną zapisane następujące wartości: 01,02,00,00. Czytelnikom, ńórzy zechcą spróbować własnych sił w rozwiązywaniu zagadek, jakich dostarcza dyskietka systemu MS-DOS, polecamy rys. 1.

> Szesnasty bajt pozycji katalogu zawiera liczbę standardowych rekordów CP/M o długości 128 bajtów, wchodzących w skład zbioru lub jego fragmentu opisywanego w danej pozycji katalogu.

Zawiera on fragment tablicy rozmieszczenia zbiorów oraz katalogu. Na podstawie tego rysunku możecie stwierdzić m.in., że długość zbioru PRINTER.DOC wynosi 06D9 (hex), zbiór SPECIAL.DOC jest rozlokowany w blokach o numerach 2 <sup>i</sup> 3, a etykieta dyskietki to nazwa Waszego ulubionego czasopisma.

# Co tizeba wiedzieć, aby oszukać CP/M?

System CP/M jest prostszy w porównaniu z MS-DOS, a za tem . łatwiej ingerować w jego "współżycie" <sup>z</sup> dyskietką. Nie ma tu tablicy rozmieszczenia zbiorów - wszystkie informacje o zbiorach zapisanych na dyskietce zawarte są w katalogu.

# Co znajdziemy w katalogu CP/M?

Nie można podać ogólnej reguły określającej lokalizację ka talogu na dyskietce systemu CP/M. Wynika to między innymi z faktu, że w starszych wersjach systemu CP/M kilka początkowych ścieżek było zarezerwowanych na moduły systemu

![](_page_30_Figure_33.jpeg)

![](_page_30_Picture_34.jpeg)

 $\blacksquare$ 

Katalog jednostronnej dyskietki CP/M zajmuje na ogół <sup>1</sup> KB <sup>i</sup> składa się <sup>z</sup> 64 pozycji <sup>o</sup> długości 32 bajtów. Na dyskietce mogą więc zostać zapisane co najwyżej <sup>64</sup> zbiory.

Jeżeli opis zbioru zawarty jest <sup>w</sup> więcej niż jednej pozycji katalogu, bajt następujący po ostatnim znaku rozszerzenia zawiera dla pierwszej pozycji zero, dla drugiej jeden itd. (zbiór HELP.HLP).

Czternasty <sup>i</sup> piętnasty bajt pozycji katalogu są zarezerwowa ne dla systemu, w przypadku zbiorów o dostępie sekwencyjnym zawierają zera.

Kolejne bajty (17-32) opisują numery jednostek alokacji (bloków) zawierających określony zbiór. Na podstawie numerów bloków system oblicza odpowiadające im numery ścieżek i sektorów zawierających zbiór. Pozycje opisujące zbiory zabezpieczone hasłem zawierają w tym obszarze dane potrzebne do jego identyfikacji.

Ps. W następnym numerze "Komputera" przedstawimy przy-

![](_page_31_Picture_0.jpeg)

###

TO STANDARD który sprawdziły w pracy tysiące sekretarek

Nagroda I.stopnia Ogólnopolskich Targów Oprogramowania Softarg'86

EDYTOR TEKSTU , KTÓRY PRACUJE W TRZECH WERSJACH JEZYKOWYCH POLSKIEJ ANGIELSKIEJ ROSYJSKIEJ TM

![](_page_31_Picture_4.jpeg)

Computer studio hajkocoycy

81-524 GDYNtA, ul BALLADYNY 3B,tel 29-00-18, telex 054792 CSK pl

wmĘmm

To znane na rynku polskim komputery personalne, sprzedawane przez wielu pośredników krajowych <sup>i</sup> zagranicznych. Aby je kupić bezpośrednio, nie pisz na Tajwan - zwróć się do autoryzowanego dostawcy na rynek polski, firmy

# POLIMIARCK 191ek polski, fimiy

Dostawa w 4-6 tygodni od wpłaty na konto w Tiroler Sparkasse, 1010 Wien, Brandtstatte 4, nr 9980-104401.

i oferuje swym klientom bogaty wybór programów użytkowych, narzędziowych i systemów operacyjnych. Komputery firmy KAM dostarczamy wraz z licencjonowanym MS-DOS i pełną doku¬

# Firma prowadzi korespondencję po polsku, udziela 12-miesięcznej gwarancji. Informacje handlowe:

Warszawa, tel. 33-17-31

Zamówienia od instytucji:

PHZ METRONEX Sp. z o.o., Warszawa,

ul. Mysia 2, Biuro IV tlx 814471.

Serwis, magazyn konsygnacyjny części zamiennych <sup>i</sup> pokazy sprzętu;

Zakład Elektroniczny "Zelmevac",

W-wa, ul. Rydygiera 9c, tel. 39-05-64, inż. Ryszard Chwalko

Firma POLMARCK GMBH jest zarazem licencjonowanym dystrybutorem

oprogramowania firmy

![](_page_31_Picture_24.jpeg)

![](_page_32_Picture_797.jpeg)

# #<br>##  $\overline{r}$   $\overline{r}$ I  $\overline{I}$  - 11  $\overline{I}$  - 11  $\overline{I}$  $\cup$ i 1/  $\overline{\mathbf{r}}$ Najnowsze drukarki dostępne na rynku polskim!!!

![](_page_32_Picture_1.jpeg)

Drukarki te są. zgodne ze standardem IBM <sup>i</sup> Epson. Przy zakupie klient otrzymuje drukarkę wraz <sup>z</sup> <sup>10</sup> kasetami barwięcymi <sup>o</sup> wartości od <sup>15</sup> do <sup>19</sup> DM (z wyjątkiem HOP-45 <sup>i</sup> DWP-35), <sup>z</sup> możliwością nasycania taśmy w naszym punkcie serwisowym w Polsce. Tylko nasza firma daje na zakupione u nas drukarki DWULETNIĄ GWARANCJĘ!!!

Ceny podane sąw DM. Koszt przesyłki wynosi <sup>2</sup> DM za <sup>1</sup> kg plus <sup>5</sup> DM za każdą paczkę(przesyłka  $d$ o 5 kg  $-$  20 DM).

![](_page_32_Picture_11.jpeg)

Wysyłka każdej drukarki kosztuje <sup>45</sup> DM wraz <sup>z</sup> ubezpieczeniem <sup>i</sup> dostawą do domu odbiorcy. Zamówiony towar wysyłamy za pośrednictwem wy specjalizowanej niemieckiej firmy przewozowej. Wszelkie przesyłki do Polski wysyłane są <sup>z</sup> naszej firmy <sup>w</sup> każdy czwartek <sup>i</sup> dostarczane do domu odbiorcy w terminie 7-10 dni.

Prosimy zwrócić szczególną uwagę na to, aby zaznaczyć, że wszelkie koszty transportu pokrywawpłacający. Polecamy przelewy telegraficzne! Pro simy o listowne (pocztą lotniczą) potwierdzenie dokonania przelewu wraz z podaniem dokładnego adresu, co przyspieszy wysłame przesyłki. Prowadzimy korespondencję <sup>w</sup> języku polskimi

Przelewów <sup>z</sup> konta "A" należy dokonać na: OLECH IMPORT & EXPORT Deutsche Bank AG Hamburg BLZ (200 <sup>700</sup> 00) konto nr <sup>3971991</sup> DM, 3971991 US\$.

# **Najlepsze** dyskietki firmy:

![](_page_32_Picture_798.jpeg)

![](_page_32_Picture_799.jpeg)

![](_page_32_Picture_14.jpeg)

ELECTRONICS IMPORT-EXPORT

2000 Hamburg 11 Brauerknechtgraben 53A Republika Federalna Niemiec tel. 040/37-32-13

![](_page_32_Picture_15.jpeg)

![](_page_33_Picture_0.jpeg)

![](_page_33_Figure_13.jpeg)

![](_page_33_Picture_12.jpeg)

# ATARI ST KOMPUTER ROKU 1987 DUŻA OBNIŻKA CEN <sup>W</sup> »ELECTRONICS EXPORT«

P.O.BOX 869,LONDON W5,ANGLIA TEL.(0-0441) 993 7000 TLX.8950511 oneone G;ref 25190001

# 520 STFM £350 1040 STF £520

### **Architecture**

- CPU: Motorola 68000 running at 8 MHz
- Bus 16-bit external 32-bit internal 24-bit oddress
- □ Registers: 8 x 32 bit data and address
- $\Box$  Interrupts 7 levels
- Instructions 56  $\Box$
- Addressing modes 14
- $\Box$  Data types 5
- DMA (Direct Memory Access,  $\Box$
- Real-time clock standard

### **Memory**

- a 3 programmable sound channels
- Frequency programmable 30 Hz to 125 KHz
- n Programmable volume
- n Wave shaping
- D Programmable ottack decay, sustain, releose
- **Musical instrument digital interface (MIDI)**
- **MIDI allows connection of music synthesizer** seguencers, drum boxes ond other devices incorporoting MIDI interfoces

G RAM 520 ST ond 520 ST 512K 1040 ST 1024K

# **GRAPHICS/VIDEO**

![](_page_34_Picture_2055.jpeg)

Cartridge 128K external plug in ROM (odditionol to internol ROM) cess<sub>)</sub><br>- 512K<br>plug-in ROM<br>DM)<br>- channels<br>ple 30 Hz to 125 KHz

## Sound and Musie

- □ Stondard QWERTY typewriter format
- **Low profile, sculptured ergonomic design**
- Full travel keys with Yeel' and audible feedbock
- $\Box$  96 Keys
- $\Box$  10 function keys may be used by opplicotion progroms
- Separate numeric and cursor keys
- □ Keyboard processor (6301) to reduce CPU overheod

### **Standard Software**

- D GEM desktop
- G ST BASIC interpreter/language system i

### Using Atari Monitors:

- **SM125 High resolution: 640 x 400** monochrome
- n SC1224 Medium resolution. 640 x 200 4 colours
- n Low resolution: 320 x 200 16 colours
- Colour polette 512 colours
- n Tex1 display 80 column (40 column, low resolution) GRAPHICS/VIDEO<br>
Using Atari Monitors:<br>
□ SM125High resolution: 640 x 400<br>
□ SC1224 Medium resolution. 640 x 200<br>
4 colours<br>
□ Low resolution: 320 x 200 16 colours<br>
□ Colour palete 512 colours<br>
□ Text display 80 column (40

### Using a television:

- $\Box$  Low resolution:  $320 \times 200$  16 colours
- **n** Colour polette 512 colours
- $\Box$  Text display 40 column by 25 lines

# REALIZACJA NATYCHMIAST\*

TOS~with GEM operating environment in ROM

Orski 3 SnsWR

- Hierarchical filing with sub-directories and poth nomes
- User interface vio GEM, with selfexplanatory command functions
- $\Box$  Icons
- **D** Multi-windowing
- Window re-sizing/re-positioning/erasing  $\Box$
- Drop-down menus (selected by mouse)  $\Box$
- 

## Input/Outpuł Ports

- MIDI out: (5 pin DIN) 31.25K boud
- MINI in: (5 pin DIN) 31.25K baud  $\Box$
- Audio out: 1.0V DC peak to peak, 10K ohm
- Audio in: 1.0V DC peak to peak, 10K ohm
- Red/green/blue monitor: 1.0V DC, 75 ohm  $\Box$
- Monochrome monitor: 1.0V DC, 75 ohm  $\Box$
- Monitor horizontal scan rate: 35.7 KHz П.
- Monitor vertical scan rate: 71.2Hz  $\Box$
- Sync: 5V DC (active low) 3.3K ohm
- 

Operating System

<sup>VE S</sup> FUEL **OHERPITY**  $\overline{\mathbf{com}_{\mathbf{Thd}}^*}$ HAV L'OME

NAV FROME

**ARTISER STATE** 

Vr52 terminal emulotion  $\Box$ 

**C** Supplied as standard

najnowszej technologii -procesorze 68000 16/32 bity-nie były takie tanie.Jeżeli poszukujesz komputera, który chcesz żeby za kilka lat nie był przestarzały....zapominij o Spectrum ,Amst radzie,Ćommodore 64/128, MSX itp.JEDYNYM WYJŚCIEM JEST ATARI ST.Wszystkie dane techniczne znajdziecie powyżej.Jedno jest pewne ,wszystko co komputer po winien mieć jest wbudowane,razem z systemem operacyjnym TOS,GEM na ROMie,dysk drive 3,5"(rozmiar najnowszej generacji IBM).Co do oprogramowania-istnieje już kilka setek programów profesjonalnych <sup>i</sup> gier-listę załączamy <sup>z</sup> komputerem. W Polsce niektóre programy sa osiągalne np.w klubie ATARI ST.Dodatkowo najnowszy program MS-DOZ emulator umożliwia korzystanie <sup>z</sup> wielu programów IBM PC,załączony CP/M emulator umożliwia korzystanie a programów CP/M. ZEZWOLENIA.Jak wiadomo na wszystkie ATARI ST wysyłane z Anglii

- Modem/seriol: RS-232C, 50 to 19,200 boud
- $\Box$ Floppy disk (250K bit/S)
- Hard-disk (11.3M bit/S)
- Mouse/joystick (stondord Atori connector)  $\Box$
- Joystick (stondord Atori connector)  $\Box$
- Cortridge port (128K copacity)
- TV output: (Phono)

## Floppy Pisk:

Nigdy jeszcze komputery oparte na

- Drive type industry stondord 3.5-inch OV DC peak to peak 10K ohm<br>
W DC peak to peak, 10K ohm<br>
blue monitor: 1.0V DC, 75 ohm<br>
izontal scan rate: 35.7 KHz<br>
izontal scan rate: 35.7 KHz<br>
ical scan rate: 71.2Hz<br>
C (active low) 3.3K ohm<br>
ial: RS-232C, 50 to 19,200 b formot
- D Drive capacity. 520 ST 360K1040 ST-720K
- Data transfer rate 250K bits/S Do każdego komputera GRATIS
- D Average access time. 96mS □ Step time 6mS track to track 5 DYSKÓW Z PROGRAMAMI
	- pokazowymi i emulatorem CP/M

**CENY** 

potrzebne jest angielskie zezwolenie exportowe."Electronics Export" załatwia takie zezwolenie w 2-3 tyg\* Tylko wersja angielska dostarczana przez nas jest odpowiednia na Polskę (amerykańska syst.NTSC,niemiecka TOS,GEM po niemiecku ,itd).

SKŁADANIE ZAMÓWIEŃ Do wszystkich podanych cen komputerów należy doliczyć £15(od całego zamówienia)na koszty zezwolenia, opakowania,ubezpieczenia.Koszty frachtu lotniczego opłaca odbiorca na Okęciu przy odbiorze (w ZL).Po dokonianiu wpłaty (tylko <sup>w</sup> funtach ang) kopie wpłaty bankowej wraz z zamówieniem(dane odbiorcy,zawód, do jakich celów komp.będzie używany oraz nazwą zamawianego artykułu) należy przysłać listem poleconym do Electronics Export.Nasz Bank; Bank Handlowy w Warszawie,Oddział Londyn,4 Coleman Str,London EC2,no. rach 200047-001.Ceny mogą ulec zmianie.Jeżeli macie dodatkowe pytania telefonujcie ,teleksujcie.

2-button contro!

### **Mouse**

 $\Box$ 

520 STFM (512K RAM,wbud.drive 360K ,modulat.TV,mysz) £ 350 <sup>520</sup> STFM+SM125 (jak wyżej plus monitor mono  $SM125$   $\epsilon$  435 1040 STF (1024K RAM,wbud.drive 720K,mysz) £ 520 <sup>1040</sup> STF+SM125 (jak wyżej plus monitor mono  $SM125$   $\epsilon$  610 Modulator TV do 1040 STF £ 45 Monitor mono SM125 12" £ 135 Monitor kolor SC1224 12" £ 350 Twardy Dysk 20 MB SH204 £ 600 Stacja dysków SF354,360K £ 135<br>Stacja dysków SF314,720K £ 175 Stacja dysków SF314,720K £ Stacja dysków 5<sup>1</sup>,720K £ 170<br>Drukarka SG10(25cm)+kabel £ 220 Drukarka SG10(25cm)+kabel £ 220<br>Drukarka Gemini15(40cm)+k. £ 220 Drukarka Gemini15(40cm)+k. SOFTWARE (niskie ceny) MS-DOZ emulator £ 55,DFT(transfer danych IBM-ST-IBM £ 26,

□ GEM virtual device interface

### **Communications**

- □ RS-232C seriol port (for modem)
- D Parallel printer port
- **ID** MIDI port (can also be used for networking)

High precision, non-slip ball motion-sensor

dBMAN (odp.dBASE lIl)£90,Degas (prog.graf)£ 32,lst Word Plus(ed. tekstu) £ 63,V1P GEM (odp.Lotus l-2-3)£ 180,CAD-3D £ 40. ©EEMay87

!COMPUTER 35

# PC klan

Władysław Majewski

# Write

![](_page_35_Picture_3.jpeg)

PRODUCENT: Quicksoft

- AUTOR; BobWallace
- SPRZĘT: **IBM PC/XT, PC/AT i inne komputery z MS-DOS** PAMIĘĆ; min. 256 KB, 320 KB w wypadku korzystania
	- ze słownika

<sup>I</sup> SYSTEM OPERACYJNY: MS-DOS v.1.00 <sup>i</sup> wyższe (pewne funk cje wymagają DOS 2.00)

- PC-Write 1.0 sierpień 1983
- PC-Write 2.4 listopad 1984
- PC-Write 2.5 marzec 1985
- PC-Write 2.55 grudzień <sup>1985</sup>
- PC-Write 2.6 kwiecień <sup>1986</sup> (zawiera nowy podręcznik) PC-Write 2.71 grudzień <sup>1986</sup> (zawiera m.in. słownik)
- Gdy w styczniu 1983 r. jeden z czołowych programistów fir¬

# ZNANE NAM WERSJE:

my Microsoft, Bob Wallace, oświadczył, że ma dość pracowania na innych, a zwłaszcza na Williama Gatesa (patrz Komputer 7/86) <sup>i</sup> nie lubi ginęć <sup>w</sup> tłumie - mało kto spodziewał się, że oto rozpoczyna się nowa epoka <sup>w</sup> dziejach masowej kultury in formatycznej: epoka tanich, publicznie dostępnych programów o profesjonalnej jakości, skutecznie konkurujących z produktami czołowych firm, sprzedawanymi za setki dolarów. Znaczenie kulturowe i ekonomiczne programu PC-Write znacznie wykracza więc poza jego użytkowe zalety <sup>i</sup> wady - jest on pionierem nowego rynku. Wallace po odejściu <sup>z</sup> Microsoft założył firmę Ouicksoft, która już <sup>w</sup> trzy miesięce po powstaniu wypuściła na rynek swój jedyny produkt - właśnie PC-Write. Oczywiście nie został on stworzony w ciągu tych trzech miesięcy: Wallace pracował nad edytorami tekstu także w Microsoft, lecz władze firmy postanowiły uczynić jej sztandarowym produktem w tym zakresie nieco inne w swej filozofii rozwięzanie, znane dziś jako MS-Word. Pierwsze wersje PC-Write były jeszcze niedoskonałe, lecz mimo to były jaskółkami profesjonalizmu w świecie programów publicznie dostępnych, gdyż od początku filozofią nowej firmy było: zamiast walczyć z piratami, uczyńmy ich naszymi agentami reklamowymi! Hasłem Quicksoft jest: Use it first, then buy it! (najpierw skorzystaj, potem dopiero kupuj!). Dyskietka <sup>z</sup> PC-Write nie tylko nie zawiera żadnej ochrony przed kopiowaniem, lecz wręcz przeciwnie: program zgłaszając się wyświetla zachętę do jak najszerszego jego rozpowszechniania, obiecując najskuteczniejszym propagatorom znaczące korzyści finansowe. Nie ma również żadnych pośrednich metod zniechęcania do korzystania ze skopiowanej dyskietki: zawiera ona kompletny podręcznik wraz z komendami ułatwiającymi jego wydrukowanie. Co więcej: za jedne <sup>16</sup> dolarów można od firmy otrzymać komplet dwóch oryginalnych dyskietek <sup>z</sup> programem <sup>i</sup> słownikiem, <sup>a</sup> za następne <sup>16</sup> doi. - wersję źródłową programu <sup>w</sup> języku Pascal - rób <sup>z</sup> tym, co tylko ze chcesz!

i jego 19 pracowników (w tym 13 kobiet), zajmujących się w przytłaczającej większości organizacją sprzedaży oraz powiela niem i wysyłką produktów firmy? Wszyscy, którzy używają programu PC-Write na co dzień, proszeni są przez Ouicksoft <sup>o</sup> za rejestrowanie się jako oficjalni użytkownicy. Koszt rejestracji jest również umiarkowany: <sup>89</sup> doi. <sup>i</sup> obejmuje wydrukowany podręcznik w twardej okładce (360 str., 45 dol.), dwie dyskietki z najnowszą wersją programu oraz dwie przyszłe kolejne

Wyłom został dokonany: PC-Write stał się pierwszym sukcesem nowego rynku: Shareware, komercjalnych programów ogólnie dostępnych, których rynkowe funkcjonowanie oparte jest raczej o uczciwość członków klubów użytkowników i ich chęć wsparcia autora dobrego programu, wyrażenia mu uznania za jego pracę, niż o prawne i techniczne bariery. Setki tysięcy fanów uznały PC-Write za swój sztandarowy program. Po nim przyszły inne: Chiwriter, PC-File itp. Wysokiej klasy oprogramowanie Stało się dostępne w zgodny <sup>z</sup> regułami sposób nie tylko dla firm, ale także dla zwykłych ludzi. Tradycyjne potęgi musiały zmienić taktykę rynkową obniżając ceny lub dołączając do podstawowych pakietów sprzedawane dotąd osobno pro gramy wzbogacające ich dzieło <sup>o</sup> różne nietypowe funkcje.

# z czego więc żyje Bob Wallace

Po uruchomieniu komputera i systemu operacyjnego na dyskietce z PC-Write odnajdujemy m.in. programy TYPE-MAN.COM <sup>i</sup> PRINTMAN.COM, których wykonanie powoduje od¬

kwartalnika, <sup>a</sup> także prawo przypominające naszą niedawną narodową zabawę <sup>w</sup> 1000: za każdą osobę, która zarejestruje się podając numer danego użytkownika jako tego, który namówił ją do rejestracji, otrzymuje się zwrot 25 dol. Dysponując więc darem przekonywania <sup>i</sup> zaopatrując <sup>w</sup> kopie PC-Write nową grupę użytkowników, która dotąd nie korzystała z tego programu, można nawet nieźle zarobić! Dla firmy okazuje się to tańsze od wielkich ogłoszeń prasowych <sup>i</sup> sieci agentów han dlowych, pochłaniających w wielkich firmach softwarowych ponad 60% kosztów - co z kolei wymusza bardzo wysokie ceny. Możliwa jest także zbiorowa rejestracja np. pracowników jednej instytucji (Group or In-site License), kosztująca jedynie 500 dol. W styczniu 1987 r. w USA i Kanadzie było 18.500 zarejestrowanych użytkowników, <sup>a</sup> dalszych <sup>100</sup> tys. klientów kupiło od firmy same podręczniki lub zestawy dyskietek.

Ukazuje się nam ekran edytora - zadziwiająco czysty, zwłaszcza dla osób przyzwyczajonych do zabałaganionego ekranu Wordstara. Tylko najwyższa linia ekranu zawiera kilka podstawowych informacji; <sup>o</sup> wolnej pamięci (w procentach), <sup>o</sup> miejscu w tekście, <sup>w</sup> którym znajduje się kursor (również w procentach), <sup>o</sup> nazwie redagowanego pliku, stanie kilku przełączników oraz informacja, że klawisz ESC powoduje wyświetlenie menu. Wszelkie inne infor macje dostępne są tylko na wyraźne życzenie użytkownika, za to bardzo łatwe do odszukania <sup>i</sup> wywołania. Naciskamy ESC <sup>i</sup> pojawia się menu, zajmujące dodatkowo trzy kolejne najwyższe linie ekranu. Kolejne naciśnięcie ESC powoduje jego zniknięcie. Menu zorganizowane jest w sposób znany m.in. z programów 1-2-3 lub MS-Word: podświetlenie jednej z opcji powoduje wyświetlenie w dolnej linii listy dalszych możliwości dostępnych po jej wybraniu. Naciśnięcie ALT, SHIFT lub CTRL powoduje zmianę menu na nowe z opcjami dostępnymi przez kombinacje odpowiedniego klawisza specjalnego z klawiszami funkcyjnymi. Wybierzmy pierwszą <sup>z</sup> dostępnych (także bez wyświetlania menu!) opcji: FI, czyli SYSTEM/HELP, a następnie ponownie FI - HELP. Znajdziemy się <sup>w</sup> najdoskonalszym chyba ze znanych mi szybkim bryku do tak skomplikowanego programu. Ekran podzielony jest na dwie części: górna zawiera 40 pól <sup>z</sup> nazwami grup operacji, <sup>a</sup> dolna opis wyróżnionej grupy. Krótki przegląd różnych grup uświadomi nam, że wszystkie, nawet najbardziej wyszukane <sup>i</sup> niespotykane w żadnym innym programie, funkcje dostępne są za pomocą co najwyżej dwóch kolejnych naciśnięć klawiszy funkcyjnych lub grup "klawisz specjalny - funkcyjny".

# Mini-max

Wróćmy do redagowania: gdy rozpoczniemy wpisywanie tekstu, program tworzy zwykły plik ASCII, bez żadnych znaków sterujących (choć potrafi przeczytać <sup>i</sup> dostosować do swych wymagań plik przygotowany za pomocą Wordstara). Wszelkie znaki sterujące i organizujące tekst, dla których jest to możli-

Opisuję tak obszernie zasady dystrybucji omawianego pro gramu, zanim wspomniałem choć słowo o jego cechach użytkowych, gdyż są one ściśle ze sobą związane: program jest dziełem jednego autora <sup>i</sup> tysięcy użytkowników, którzy <sup>w</sup> trybie raczej przyjacielskiej porady, niż reklamacji klienta, zgłaszają mu swe uwagi, prośby <sup>i</sup> propozycje. Autor zmuszony jest przez reguły, które sam wymyślił, do dostarczania co ok. poł roku coraz to doskonalszych, i to w niewątpliwym stopniu, wersji swego dzieła, przy zachowaniu jego zwartości, prostoty użytkowania <sup>i</sup> zgodności z poprzednimi wersjami.

Efekt jest zaskakujący:^program redagujący z pozoru bar dzo prymitywny, <sup>a</sup> <sup>w</sup> istocie stawiający do dyspozycji użytkow nika ukryte możliwości bijące na głowę wszystkich konkuren tów. Pozór prostoty bierze się z nadrzędności potrzeb masowego stałego użytkownika: o ile autorzy programów sprzedawanych dzięki reklamom prasowym muszą na pierwszy plan wy bijać różnego rodzaju ozdobniki swych dzieł, nadzwyczajne cechy, które przyciągają wzrok snoba skłonnego najpierw kupić, <sup>a</sup> potem dopiero uczyć się posługiwania nową zabawką, <sup>o</sup> tyle PC-Write, aby żyć <sup>i</sup> rozwijać się, musi mieć zdolność wciągania przypadkowego użytkownika do stałej współpracy, wiązania go ze sobą. W takim wypadku nieistotne są cuda - liczy się szybkość <sup>i</sup> wygoda tych czynności, które podczas pisania wykonuje się setki razy. Cuda mogą spokojnie czekać w ukryciu, obowiązuje zasada: minimum komplikacji, maksimum efektu.

# Do roboty!

![](_page_35_Picture_34.jpeg)

Jeżeli korzystanie <sup>z</sup> tekstów angielskojęzycznych sprawia nam kłopoty, możemy przystąpić od razu do redagowania: piszemy ED Plik, gdzie Plik jest pełną nazwą (wraz z ewentualnym określeniem stacji dysków) pliku dyskowego zawierającego zbiór, który zamierzamy redagować.

Na ekranie pojawia się karta tytułowa programu. Jeśli wskazany plik istnieje już i został odnaleziony w najwyższej linii ekranu, pojawia się najpierw napis: Reading Plik (odczytuję), <sup>a</sup> następnie:

Press ESC for no backup, F9 to make backup copy "plik.&".

Można teraz przejść bezpośrednio do redagowania (ESC), lub - co należy zalecać - rozpocząć od wykonania zapasowej kopii redagowanego tekstu (F9). Program w jej nazwie zmieni pierwszy znak rozszerzenia na "&". Gdy plik o podanej nazwie nie zostanie odnaleziony, można zrezygnować <sup>z</sup> edycji (ESC) lub utworzyć nowy plik (F9).

Przyjrzyjmy się niektórym grupom operacji, np. "references" (odniesienia). Okazuje się, że ten prościutki program umożliwia automatyczne przygotowywanie indeksów <sup>i</sup> tablic zawartości redagowanych tekstów - niezwykle użyteczna, <sup>a</sup> bardzo żadko spotykana funkcja. Inna niespodzianka czeka na nas <sup>w</sup> grupie nazwanej "footnotes": okazuje się, że PC-Write pozwala umieszczać przypisy bezpośrednio po akapicie, którego dotyczą. Program sam zatroszczy się podczas druku dokumentu, by przypis znalazł się <sup>u</sup> dołu właściwej strony! Ile kon kurencyjnych edytorów może pochwalić się takim rozwiązaniem? Nie udało mi się natomiast odnaleźć żadnej funkcji, którą wykonywałyby konkurencyjne edytory pracujące w trybie tekstowym, a która nie byłaby dostępna w PC-Write.

# PC klan: dyskoteka

drukujesz to, co widzisz^, ale ma zalety dla kogoś, kto gotowy tekst w jak najczystszej postaci musi np. wysyłać do drukarni. Wadą pracy w trybie tekstowym jest natomiast brak możliwości wprowadzenia do programu polskich liter bez wymiany programu w EPROM karty graficznej.

# Błyskawica

Jeszcze bardziej przekonywające wyniki przyniósł kolejny test: Word Perfect potrzebuje 14 sekund na "skok" z początku na koniec tekstu o długości 60 KB, XY-Write - kilku sekund, PC-Write wykonuje to natychmiast, w niemierzalnym dla człowieka czasie (WordStar bawiłby się z tym około minuty, a Lo-

# Zenon Rudak

Maksymalna długość redagowanego tekstu nie powinna przekraczać <sup>60</sup> KB. To być może niezbyt wiele, ale możliwość wiązania kilku kolejnych plików w jeden wspólnie drukowany tekst łagodzi to ograniczenie. Nagrodą za pogodzenie sią z nim jest nieprawdopodobna wręcz szybkośsć pracy edytora. Oto czasopismo INFO-WORLD w numerze z 22 grudnia 1986 w teście redakcyjnym.przytacza wyniki testów porównawczych, w ktorych rywalami PC-Write były dwa edytory uchodzące za niezwykle szybkie: XY-Write III i Word Perfect. Wyszukanie w liczącym 32 KB tekście występującego w nim 296 razy słowa "the" <sup>i</sup> zastąpienie go przez "xxx" zajęło pierwszemu <sup>z</sup> nich <sup>53</sup> sekundy, drugiemu - 9 sekund, a PC-Write uporał się z tym zadaniem w 7.5 sekundy. Według moich ocen WordStar pracowałby nad tym kiłka minut, a Locoscript na popularnym u nas Amstradzie 8256 - kilkanaście minut.

coscript nie uznaje tak długich plików, ale czynność tę wykonuje przerażająco powoli). Przytaczam wyniki testów INFO- -WORLD, gdyż w redakcji nie dysponujemy testowaną przez to pismo najnowszą wersją PC-Write 2.71.

Wersja ta wyposażona jest w moduły programowe umożliwiające jej współpracę z rekordową, wręcz niewiarygodną liczbą ponad 300 typów drukarek: zwykłych, kolorowych, laserowych i "nie-wiadomo-jeszcze-jakich", a także w słownik liczący 50.000 wyrazów angielskich <sup>i</sup> pracujący interaktywnie, w trakcie pisania.

# **Ocena**

Zalety: tempo pracy

"Dyskoteka" "Komputera" w tym numerze zajmuje się programem PC-Write. Co to jest za program, jak powstał , kto jest jego autorem oraz o innych zjawiskach związanych z jego rozpowszechnianiem Czytelnicy dowiedzą się z tekstu W. Majewskiego. Ja chcę podzielić się kilkoma uwagami o możliwościach dostosowania tego programu do wymagań użytkownika.

PC-Write znam od ponad pół roku. Rozpocząłem poznawanie tego edytora od wersji 2.4, następnie 2.5 <sup>i</sup> 2.6. Do swojej codziennej pracy wybrałem wersję 2.5. Wybrałem wersję nie najnowszą, ale taką, która pozwała mi wygodnie pracować. Następne wersje są rozbudowane, posiadają niezliczone możliwości, często niewykorzystywane w codziennej pracy. Kolejnym argumentem za pozostaniem przy wersji 2.5 jest przyzwyczajenie. Tu chcę podkreślić znaczenie przyzwyczajenia w pracy <sup>z</sup> oprogramowaniem profesjonalnym. Każdy kto pozna <sup>i</sup> na bierze biegłości w opanowaniu jakiegoś programu, nie chce korzystać <sup>z</sup> coraz nowszych jego wersji, jeżeli wiąże się to ze zmianami obsługi programu. Podobnie jest z PC-Write. Autor programu w wersji 2.6 zmienił pewne zasady sterowania doda tkowymi funkcjami i są one inne niż znane z wersji poprzednich. Tych, którzy będą sięgać po ten edytor po raz pierwszy, zachęcam do wybrania jego najnowszej wersji, tych, którzy już z nim pracują, pocieszam, że wersja, którą posiadają, na pewno im wystarczy <sup>i</sup> umożliwi osiągnięcie swoich zamierzeń. Tyle wstępu, teraz kolej na konkrety.

wygoda obsługi

prostota

znakomity bryk programowy (pomoc)

interaktywny słownik

bogactwo funkcji (w tym automatyczne przypisy <sup>i</sup> indeks)

Wady: ograniczenie długości tekstu do 60 KB

brak możliwości obejrzenia tekstu drukowanego na ekranie Producent zapowiada <sup>w</sup> najbliższym czasie wersję PC- Wri-

U

te 3.0 pozbawioną ograniczenia długości pliku do 60KB oraz wyposażoną w możliwość łamania gotowego tekstu np. w układzie wieloszpaltowym.

Write (głos drugi)

zmiany interlinii w dowolnym zakresie, zmiany kroju liter, wykorzystanie nietypowych znaków np. graficznych oferowanych przez drukarkę itp. Należy przypomnieć, że edytor PC-Write współpracuje z drukarką w trybie znakowym, nie jest edytorem graficznym. Jakość <sup>i</sup> wygląd tekstu dmkowanego przez PC- -Write będzie zawsze zależeć od typu, jakości <sup>i</sup> możliwości współpracującej z komputerem drukarki.

Zbiór z rozszerzeniem .DEF jest zbiorem podstawowym. Edytor PC-Write przy wczytywaniu istniejącego tekstu lub przy zakładaniu nowego zbioru sprawdza jego nazwę podaną przez użytkownika i zależnie od zawartych w niej informacji programuje się. Użytkownik do nazywania swoich tekstów może używać ciągu złożonego <sup>z</sup> ośmiu znaków, kropki <sup>i</sup> trzech znaków rozszerzenia (tak jak w DOS). PC-Write sprawdza, co jest po kropce. Jeżeli po kropce jest jakiś układ znaków, to sprawdza czy takie samo rozszerzenie występuje w zapisanym na dyskietce <sup>z</sup> edytorem zbiorze RULER (ED). Jeżeli tak, to ten zbiór pomocniczy zdefiniuje konfigurację edytora, jeżeli nie ma takiego zbioru, to edytor przyjmuje za zbiór podstawowy ten z rozszerzeniem .DEF. Taki sposób inicjowania pracy pozwala na określenie kilku zbiorów pomocniczych zależnych od potrzeb użytkownika. Np. zbiory <sup>z</sup> .LIS lub .TEC mogą służyć do pisania listów lub tekstów technicznych. Każdy <sup>z</sup> tych tekstów wymaga innej obsługi przez edytor. Teksty listów powinny być pisane z wyrównaniem do lewej i prawej strony, zawierać adres i nazwisko piszącego, umożliwiać wpisywanie okolicznościowych for-

dwukropku podaniu dalszych określeń np. fragmentu tekstu, wanie polskich liter) tekstów przenoszonych z innych komputepisanie własnego programu obsługi PC-Write wykorzystując jaki ma być wpisany na ekran po realizacji zaprogramowanej rów <sup>i</sup> innych edytorów tekstu. Zbiory pomocnicze umożliwiają ten edytor. Zbiory <sup>z</sup> rozszerzeniem .DEF służą do definiowania funkcji. Programując zbiory .DEF można łatwo uzyskać znaczenam również łatwe formatowanie <sup>i</sup> kodowanie dyskietki <sup>z</sup> tek znaczenia klawiszy funkcyjnych, klawiszy <sup>z</sup> Ctrl <sup>i</sup> Alt, złożonych nie klawiszy sterujących, takie, jakie potrzebne jest do obsługi, stami kolejnych numerów, wysyłanej do drukarni (kody polsoperacji (wykonywanie wielu funkcji w określonej kolejności), programu WordStar. Można więc korzystać z PC-Write posłukich liter, znaki sterujące dla maszyny fotoskładającej). Praktydo wprowadzania do tekstu standardowych formuł (nagłówki, gując się układem klawiszy <sup>z</sup> WordStar'a. cznie obecna praca z tekstami bez PC-Write wymagałaby zaan wyjaśnienia, dane piszącego itp.). Zbiory z rozszerzeniem .PRT Aby ułatwić programowanie, w edytorze wbudowana jest gażowania większej liczby osób <sup>i</sup> większego nakładu pracy <sup>w</sup> (lub PR.DEF) służą do wykorzystywania własności drukarki, funkcja NUMBERS (Ctrl i "6"). Wywołanie tej funkcji powoduobróbkę tekstów. jaką posiadamy. Zbiór pomocniczy .PRT umożliwia wykorzystaje, że na ekranie zamiast znaków i wykonywania funkcji pojanie programowania drukarki dla uzyskania np. polskich liter, wiają się liczby dziesiętne opisujące te znaki i funkcje. Odpo- $\Box$ !<br /> **!<br />
SOMPUT<br />
COMPUTE:<br />
T<br />
COMPUTE:<br />
T<br />
COMPUTE:<br />
T<br />
COMPUTE:<br /><br />
T<br />
COMPUTE:<br />
T<br />
COMPUTE:<br />
T<br />
COMPUTE:<br />
T<br />
COMPUTE:<br />
T<br />
CO** 

wiednie ułożenie tych liczb jest programem dla zbioru pomocniczego. Aby wykazać łatwość programowania zbioru pomocniczego proszę zapoznać się <sup>z</sup> przykładami.

Edytor PC-Write został napisany tak, aby każdy użytkownik mógł go dopasować do swoich upodobań <sup>i</sup> potrzeb. Można to

Po zaprogramowaniu naciśnięcie klawisza Alt i "F" spowoduje automatyczną zamianę znaku & na znak spacji <sup>w</sup> całym tekście.

Znak  $#$  i litera (U) oznacza użycie kombinacji Alt i "U" dla wprowadzenia znaku sterującego do tekstu, znak równości <sup>i</sup> kod cyfrowy oznacza kod dziesiętny znaku sterującego wprowadzonego do tekstu kombinacją klawiszy Alt <sup>i</sup> "U". Po spacji zawarte są dziesiętne kody - rozkazy dla drukarki, realizujące wybraną funkcję (w przykładzie jest to podkreślenie). Plus przed kodem dla drukarki oznacza włączenie funkcji, a minus wyłączenie funkcji. Użycie podanej <sup>w</sup> przykładzie kombinacji klawiszy Alt <sup>i</sup> "U" przed wyrazem <sup>i</sup> po wyrazie spowoduje w czasie druku na drukarce Star NL-10 podkreślenie oznaczonego znakami sterującymi słowa.

zrobić wykorzystując możliwość programowania obsługi edytora. Użytkownik ma do dyspozycji dwa zbiory pomocnicze <sup>o</sup> na zwie RULER.DEF <sup>i</sup> RULER.PRT (dla wersji starszych łącznie z 2.5) lub ED.DEF i PR.DEF dla wersji najnowszych. Zbiory te pomuł. Teksty techniczne wymagają natomiast częstego stosowania tabelek, których układ (przynajmniej częściowo) może być zdefiniowany na stałe <sup>i</sup> wpisany do tekstu w wybranym miejscu za pomocą kombinacji dwóch klawiszy. Programowanie zbiorów .DEF polega na podaniu nazwy kla-Opisałem szczegółowo konstrukcję zbiorów pomocniczych programu PC-Write, gdyż są to zbiory dające bardzo szerokie możliwości użytkownikom tego edytora. Zbiory te są ogromną zaletą edytora PC-Write. Są niespotykane w innych edytorach.

zwalają przeprogramować wszystkie funkcje edytora <sup>i</sup> sposób wydruku pisanego tekstu. Zbiory pomocnicze są zbiorami tekstowymi. Pozwala to na wisza (kombinacji kilku klawiszy naciśniętych jednocześnie), jaki będzie wykorzystany do wykonania wybranej funkcji i po <sup>W</sup> naszej codziennej pracy redakcyjnej używamy tego edytora do opracowywania wszystkich tekstów. Programowanie obsługi <sup>i</sup> funkcji edytora ułatwia nam opracowywanie (przekodowy-

Przykład pierwszy. Po naciśnięciu klawiszy Ctrl <sup>i</sup> "F" na ekranie musi pojawić się tekst: "tu proszę wkleić fotografię". Tekst musi wpisać się oddalony <sup>o</sup> dwie puste linie od tekstu po przedzającego <sup>a</sup> następny tekst ma być wpisywany po dwóch wolnych liniach. Wpisując taki fragment normalnie robilibyśmy tak: po zakończeniu wpisywania bieżącego tekstu trzy razy na cisnęlibyśmy klawisz ENTER (zakończenie ostatniej linii <sup>i</sup> dwie wolne), wpisalibyśmy z klawiatury tekst: "tu proszę wkleić fotografię" i trzy razy nacisnęlibyśmy klawisz ENTER (zakończenie ostatniej linii i dwie wolne). To samo możemy uzyskać (jeżeli taki tekst będzie pojawiał się często) naciskając klawisz Ctrl i "F". Program dla zbioru pomocniczego wygląda następująco: F: 264,264,264,'tu proszę wkleić fotografię' , 264,264,264. Litera przed dwukropkiem oznacza znak naciśnięty wraz <sup>z</sup> klawiszem Ctrl. Po dwukropku zawarty jest pro gram obsługi funkcji: klawisz Ctrl <sup>i</sup> "F". Kod 264 oznacza na ciśnięcie klawisza ENTER. Kod ten można uzyskać wykorzystując funkcję NUMBERS.

Przykład drugi. Dla ułatwienia pisania <sup>i</sup> poprawiania tekstu użytkownik pewne słowa lub fragmenty w tekście oznacza znakiem &. Po zakończeniu wpisywania znaki & należy usunąć, zastępując je znakiem spacji. Wykonanie takiej operacji normalnie przebiega następująco: naciskamy klawisz Shift <sup>i</sup> "szary + " aby znaleźć się na początku tekstu, naciskamy klawisz F9 dla wywołania funkcji wyszukiwania, wpisujemy z klawiatury znak &, naciskamy klawisz F10 dla wywołania funkcji zamiany, wpisujemy z klawiatury znak spacji, naciskamy klawisz ENTER, aby zatwierdzić wprowadzone dane, naciskamy klawisz Ałt <sup>i</sup> F10 dla wywołania funkcji zamiany uprzednio wprowadzonych danych w całym tekście, naciskamy klawisz F1 dla wykonania zamiany. Możemy tę operację wykonać naciskając kombinację klawiszy np. Alt <sup>i</sup> "F". Program dla zbioru pomocniczego będzie wyglądał na¬

stępująco: 289:309,323,038,324,032,264,369,315

Liczba pierwsza to kod kombinacji Alt i"F"- Po dwukropku zawarty jest program obsługi funkcji Alt i "F", gdzie 309 oznacza naciśnięcie klawisza Shift i "szary  $+$ ", 323 - naciśnięcie klawisza F9, 038 - kod znaku &, <sup>324</sup> - naciśnięcie klawisza F10, 032 - kod znaku spacji, 264 - naciśnięcie klawisza EN¬ TER, 369 - naciśnięcie Alt <sup>i</sup> FI 0,315 - naciśnięcie klawisza FI.

Kody naciskanych klawiszy tak jak poprzednio uzyskuje się wywołując funkcję NUMBERS.

Zbiory pomocnicze z rozszerzeniem .PRT (PR.DEF) definiu je się podobnie. Oto przykład:

 $\text{H} = 23 + 27,45,1 - 27,45,0$ 

![](_page_37_Picture_0.jpeg)

 $\mathbb{R}$  is the state  $\mathbb{R}$  ,  $\mathbb{R}$  ,  $\mathbb{R}$  ,  $\mathbb{R}$  is  $\mathbb{R}$  . :•• If. n-t\*\* '•« '\*'• I I- It.\*! :'i-

1. The Label File is the f

as the contract of the contract of the magnetic process in the second contract of the contract of the magnetic magnetic magnetic magnetic magnetic magnetic dotych-<br>As a sport in the contract of the magnetic magnetic magnet czasowymi kontaktami z innymi maszynami. Mamy pewne przyzwyczajenia. Wszystko co inne - może wydawać się gorsze. Pierwszy wieczór <sup>z</sup> AMIGĄ nie może oznaczać poznania jej cech.

> ST pozwala zarządzać sobą już po przysłowiowej godzinie <sup>i</sup> to bez żadnej instrukcji, <sup>a</sup> do szczęścia potrzeba jedynie ułożenia dłoni na<br>myszy, minimalnej znajomości angielskiego i minimalnej znajomości angielskiego nawyku ściągania opcji <sup>z</sup> banderoli GEMu.

> Szalona grafika - od  $620*512$  przy 16 kolorach do 320\*512 przy <sup>4096</sup> kolorach. Sprzętowa animacja <sup>i</sup> duszki nawet <sup>w</sup> <sup>16</sup> kolorach. Czterokanałowy, stereofoniczny syntetyzer dźwięku oraz wejście na filtr cyfrowy.

> Kolory, animacja, dźwięk, synteza mowy w systemie, multitasking, to argumenty trudne do przebicia. Ewolucje na taką skalę są dla ST nieosiągalne.<br>\* Dowolny t

> Dowolny typ monitora kolorowego (PAL, RGB, RGBI TTL), interfejsy Centronics, RS-232. Mysz, joystick, pióro świetlne, rozszeszenie szyny, dodatkowa stacja dysków - po prostu solidnie i na każdą okazję.

• -I r-|

Możliwość drukowania z określeniem kontrastu obrazu na drukarce, sterowanie drukarką kolorową, komplet "zwyczajnych" interfejsów, możliwość łatwej kreacji własnych ikon <sup>i</sup> inne cudeńka z systemu rekompensują z nawiązką początkowe wrażenie. Okazuje się nie po raz pierwszy, że cel uświęca środki.

i: • .|.'•i:..lf. •• fit l-rfMfft-f.M.fi. <sup>f</sup> i-i,:^ Ml- •\*.. ł-. • ..\*•

I; I :i t \*, »• :• ••

••• » . I-^ !•' t ..•

I-i

![](_page_37_Figure_2.jpeg)

www.hu<mark>nmammunwww.winam</mark>inmunikai.html

iniinii Hiihii Niit<mark>iit</mark>ii

\* Stawne <sup>w</sup> świecie, kolosalne możliwości MIGI nie są przesadzone, ale przykryte dyskusyjną manierą graficzną twórców oprogramowania systemowego. Diametralnie przeciwna sytuacja w wyrafinowanym estetycznie pierwowzorze - MACKINTOSHU. Szkoda, że nie popatrzono dokładniej...

![](_page_37_Picture_10.jpeg)

TR**ings** 

###

# r 7 SAL Co.

# oferuje

c

ATARI • SPECTRUM • COMMODORE

Literatura po polsku. Informacja - koperta zwrotna + znaczek, ul. Szarych Szeregów 18/20 09-409 Płock 11. BR-420

# PAKIET INTERFEJSU POMIAROWEGO

do komputerówkompatybilnychz IBM-PC/XT/AT zgodnyz normą IEC-625, IEEE 488 oraz PN-83 T-06536.

Do pakietu dołączamy specjalny interpreter BASICA oraz podręcznik użytkownika <sup>w</sup> języku polskim.

Koncentrator pozwala na dołączenie do MERY 9150 przez jedno łącze transmisji danych do 4 stanowisk operatorskich i drukarki systemowej, nie wymaga zmian w systemie operacyjnym i sprzęcie rejestratora. Informujemy, że nasza firma posiada stoisko na MTP'87 w pawilonie 8A

05-250 Radzymin, ul.Warszawska nr 60 telefon 76-20-04 wew. 356 telex 815888.

# KONCENTRATOR STANOWISK OPERATORSKICH do rejestratora danych MERA 9150.

**S/M UNITRONIC** 61-608 Poznań, ul. Bogusława <sup>2</sup> tel. 23-03-18

- FDC ZX SPECTRUM
	- system Beta <sup>3</sup>
	- praca strumieniowa <sup>i</sup> kanałowa
	- kopiowanie pamięci RAM
	- współpraca z 4 napędami
- **FDC ZX81**

# PROFESJONALNE KOMPUTERY WRAZ Z BOGATYM OPROGRAMOWANIEM Szanowni Państwo!<br>SAMBA oferuje<br>ROFESJONALNE KOMPUTERY<br>WRAZ Z BOGATYM OPROGRAMOWANIEM

Zapewniamy serwis w całym kraju i udzielamy rocznej gwaranqi.

 $\sim$ 

STEROWNIKI DYSKÓW ELASTYCZNYCH

krótkie terminy - konkurencyjne ceny

informacja: tel. 23-03-18

# DYSTRYBUTOR:

Spółdzielnia Rzemieślnicza Elektrotechniczna Poznań, ul. Szamarzewskiego <sup>17</sup> tel. 472-08, tlx 0413759

![](_page_38_Picture_976.jpeg)

![](_page_38_Picture_977.jpeg)

![](_page_38_Picture_32.jpeg)

niamy serwis pogwarancyjny. Wysokość cen nie może ulec zmia nom ze względu na warunki koniunkturalne.

Wszystkich zainteresowanych naszą propozycją serdecznie

![](_page_39_Picture_1.jpeg)

53-59 Hogh Street, CROYDON, UK CRI1QD tel.:/0-441/686-6362 tlx:946 240 CWEASY G Attb:19001335

# Największy brytyjski eksporter komputerów

Codzienna wysyłka do Polski, również LOTem Pełny asortyment komputerów, drukarek, peryferii, software'u Natychmiastowa dostawa po otrzymaniuwpłaty na konto nr 709 39099 w Barcłays Bank płc., 415 Strand, LONDON WC2 i wysyłaniu zamówienia do nas.

# Lista cen w funtach szterlingach

![](_page_39_Picture_1288.jpeg)

![](_page_39_Picture_1289.jpeg)

PLEASE NOTE, EXPORT LICENCE REQUIRED FOR 8 BIT COMPUTERS.

I.E. AMSTRAD PCW, WHICH TAKES APPROX. ONE MONTH. Żądajcie listownie naszej pełnej oferty! EKSPEDYCJA do z tygodni po zamówieniu TRANSPORT liniami KLM

GWARANCJA na czesci 6 miestecy INFORMACJE i pomoc v zamovieniach: tel. 296151 WARSZAWA

Zachodnio-niemiecka firma  $OLECH-ELECHMUNCO<sup>2</sup> (0.14) and 0.14$ AMSTRAD PCW 8512<br>
AMSTRAD CPC 6128 KC<br>
AMSTRAD CPC 6128 ZI<br>
CBM 1541C DISK DRIVE<br>
SPEKTRUM 128 PLUS 21<br>
EPSON LX86 DRUKARK<br>
STAR NL 10<br>
STAR NL 10<br>
STAR NL 10<br>
STAR NL 10<br>
AMSTRAD DMP 2000<br>
AMSTRAD DMP 3000<br>
AMSTRAD DMP 40 Wyłączne przedstawicielstwo na Polskę drukarek - OnO ofenije po konkurencyjnych cenach niżej wymienione towary: komputery IBM kompatybilne z PC XT/AT -urządzenia peryferyjne, dyskietki firm Maxell, Nashua oraz no name  $(3^{7}-3,5'-5,25'-8')$ -taśmy barwiące do wszystkich drukarek oraz maszyn biurowych -stacje dysków, monitory, płotery, digitajzery, twarde dyski, strimery itp. Brauerknechtgraben 53 2800 Hamburg 11 West Germany teL040/373213 373250 ttx 2166450 olex d -komputery domowe ATARI, COMMODORE, AMSTRAD/SCHNEIDER wersja AMSTRAD 6128 z zielony monitorem  $-648$  DM  $+ 45$  DM. wysyłka z ubezpieczeniem i dostawą do domu odbiorcy -telewizory, magnetowhfy, odtwarzacze, radia, telexy, teiefaxy, fotokopiarki itp. Nasz Bank; DEUTSCHE BANK AG HAMBURG biz (200 700 00) konto nr 3971991 DM 3971991 US DOLIAR

Bues + Galle GmbH **EDV-Supplies** West Germany i Kasety do maszyn biurowych Taśmy szpulowe do maszyn biurowych Specjalistyczne kasety do wszystkich typów drukarek Dostarczamy do ok. <sup>8000</sup> (!) różnych drukarek, maszyn biurowych np Citizen. Commodore. Schneider/Amstrad. Epson. Seikosha. NEC. Panasonic. Star itp taśmy barwiące. Prowadzimy korespondencję <sup>w</sup> języku polskim przedstawicielstwo na $\in$  PL $^{\circ}$ **ELECTRONICS G.M B H** Brauerknechtgraben 53 D-2000 Hamburg 11 West Germany

acc. n. 200094-001

![](_page_39_Picture_14.jpeg)

Nowe hobby?

Zaiste nieprzeniknione bywają koleje losu, którymi toczy się czasem życie człowieka. Bywa i tak, że nagle zmienia się ono całkowicie. Jakiś niepokój, niewyraźny z początku, przeradza się <sup>w</sup> ideę, która staje się wszystkim.

Dla Stanisława Gardynika taką ideą stała się mikroelektronika - ściśle mówiąc pragnienie, by każdy kto chce poznać mi kroelektronikę, mógł to zrobić bez większego trudu i aby ci, którzy chcieliby mieć mikrokomputer w domu, mogli spełnić swoje pragnienia.

Po pięciu latach pracy <sup>w</sup> Polskiej Akademii Nauk dobrze zapo wiadający się informatyk, absolwent Politechniki Warszawskiej, rezygnuje z kariery naukowej i rozpoczyna prace nad opracowaniem mikrokomputera dostępnego dla każdego. Buduje prototyp, testuje, zmienia, udoskonala, aż wreszcie otrzymuje to, czego po trzebuje: tani mikrakomputer CA 80. Równocześnie pisze książki <sup>z</sup> dziedziny mikroelektroniki - musi przecież realizować także pierwszą część swej idei. Książki przeznaczone dla wszystkich. Od czytelnika, dla którego pisze, wymaga dwóch rzeczy: po pierwsze, umiejętności czytania, <sup>i</sup> po drugie - by chciał logicznie myśleć. <sup>W</sup> oparciu <sup>o</sup> takie założenia powstaje sześciotomowa seria "Mikmelektronika moje nowe hobby - dokumentacja mikrokomputera CA 80". Cztery pozycje zostały już wydane. Są to: MIK01 "Elementarz elektroniki", MIKO2 "Elementarz mikroelektroniki", MIKO4 "Podstawy mikroelektroniki" oraz MIK05 "CA 80 mikrokomputer". Do druku przygotowane są MIK03 "Podstawy techniki cyfrowej" <sup>i</sup> MIK06 "Laboratorium programowania". Ale dokumentacja techniczna i prototyp komputera to za mało dla człowieka pragnącego, by mikroelektronika trafiła pod strzechy. Zakłada w Raszynie koło Warszawy firmę usługowo-handlową "MIK", która wysyła (za pobraniem pocztowym) nie tylko książki zawierające pełną dokumentację techniczną potrzebną do zbudo wania CA 80, lecz również gotowe płytki drukowane z naniesionymi schematami montażowymi, a wkrótce zagwarantuje możliwość kupienia trudno dostępnych podzespołów. Ci entuzjaści, którzy nie mają możliwości samodzielnego zaprogramowania pamięci EPROM przesyłają je do Raszyna, skąd po zapisaniu programu mo nitora pamięć jest odsyłana. Zdarza się, że młody człowiek prosi <sup>o</sup> konsultację <sup>i</sup> pomoc w uruchomieniu komputera. Zazwyczaj wy starcza list jako odpowiedź na wątpliwości. Bywa jednak <sup>i</sup> tak, że informatyk-amator uruchamia swój komputer w Raszynie. Wszystko jest dziełem jednego człowieka. Stanisław Gardynik jest autorem książek, redaktorem graficznym, konstruktorem, wydawcą oraz szefem firmy (i do niedawna jedynym pracownikiem). Kiedy otrzymałem do recenzji trzy pierwsze książki z tej serii nie wiedziałem nic <sup>o</sup> Stanisławie Gardyniku. Nie będę ukrywał , że moją pierwszą reakcją było zniecierpliwienie: kolejny hochsztapler pró buje robić łatwe pieniądze wykorzystując komputerową modę. Jednak w miarę czytania rosło moje zdziwienie. Bowiem wprowadza nie w świat mikroelektroniki rozpoczyna autor od takich pojęć jak: napięcie, prąd, prawo Ohma, by dojść do wyjaśniania, co to jest system przerwari, RTS czy emulator. Najdziwniejsze było jednak to, że miałem w ręku najlepiej napisany wykład zagadnień z dziedziny elektroniki, jaki dotychczas spotkałem. Autorowi udała się rzadka - zwłaszcza w publikacjach technicznych - sztuka takiego zaintere sowania czytelnika tematem, że niełatwo oderwać się od lektury. Sam doświadczyłem tego na własnej skórze pewnego wieczoru,

Właściwy wykład wiadomości niezbędnych do pracy z komputerem zawiera książka "Elementarz mikroelektroniki". Przede wszystkim "oswojono" czytelnika z podstawowymi pojęciami. Po omówieniu różnych zapisów i działań na liczbach binarnych oraz nauce zamiany ich na liczby dziesiętne następuje omówienie pojęcia mikroprocesor. Następnie poznajemy systemy mikroprocesorowe, rozkazy mikroprocesora Z80 <sup>i</sup> technikę pisania programów. Opis języka asemblera nawet początkującemu "programiście" nie powinien sprawiać większych kłopotów. Tym bardziej, że do większości ćwiczeń podano szczegółowe odpowiedzi. Komentarzem do tej książki niech będą słowa wzięte z jednego z listów udostępnionych mi przez autora: "Pana książka pozwala z radością zagłębić się <sup>w</sup> świat mikroelektroniki (...) Uważam, że <sup>w</sup> tym przypadku dobrze ulokowałem swoje oszczędności (pracuję w Urzędzie Miar), uważam też, że wiedza zawarła <sup>w</sup> przysłanej książce jest podana w sposób bezkonkurencyjny, a więc może się Pan konkurencji nie obawiać."

 $\bm{[3]}$ Terminator terminologiczny

Międzymordzie - czyż to nie piękny termin? Niestety jest mało prawdopodobne, by przyjął się w polskim nazewnictwie mikroinformatycznym. W gruncie rzeczy jesteśmy bowiem konserwatystami, wprawdzie często niechlujnymi (trudno wszak naszą mowę codzienną nazwać schludną), ale jednak konserwatystami. W odniesieniu do języka brak humoru, dystansu, czyli właśnie konserwatyzm, nie jest cechą, jak się wydaje, najlepszą.

Bodaj za największych konserwatystów przyjęło się uważać Brytyjczyków. Anegdota głosi, że zapytany <sup>o</sup> to, co trzeba robić,

znaczone dla specjalistów informatyków (choć sądzę, że <sup>i</sup> ci niektóre fragmenty czytaliby z zainteresowaniem); po drugie, autor tak prowadzi wykład, aby umożliwić zrozumieniązjawisk, a nie tylko ich opisanie.

> Czy montowanie mikrokomputera jest równie przyjemne jak czytanie książek Stanisława Gardynika? Nie wiem, nie próbowałem. Sądząc <sup>z</sup> listów - tak. Muszę dodać, że lektura listów przysłanych do firmy jest śmiertelnie nudna. Wszystkie bowiem <sup>z</sup> grubsza biorąc są takie same: "Opracowanie i wykonanie MIKO5, MIKO5B jest bezbłędne. Dotyczy to również bardzo starannie wykonanych isprawdzonych płytek drukowanych. Mam porównanie. Wraz z synem jesteśmy w trakcie budowy "CO-BRY1". <sup>O</sup> kłopotach związanych z "COBR41"nie będę pisał. Została "odstawiona do późniejszej realizacji", a jej miejsce za-

Czegóż więc dowiadujemy się <sup>z</sup> książek Stanisława Gardynika? Z "Elementarza elektroniki", poza poznaniem podstawowych pojęć, prawa Ohma i dwóch praw Kirchhoffa, uzyskamy praktyczne wiadomości o najważniejszych elementach dyskretnych i zasadach ich stosowania. Omówiono również, na konkretnych przykładach, zasady projektowania zasilaczy dla mikrokomputerów. Wy kład uzupełniają rysunki wyprowadzeń, oznaczeń, symboli itp. Znajlemy również minl-katalogi oporników, diod, tranzystorów, stabilizatorów scalonych <sup>i</sup> transformatorów. Doświadczenia i ćwi czenia praktyczne mają ułatwić zapamiętanie <sup>i</sup> utrwalenie ma teriału.

> jął mikrokomputer CA80." (Jak twierdzi Stanisław Gardynik, całkowity koszt budowy mikrokomputera nie przekracza 30 tysięcy złotych).

> A ja szukałem w listach choćby krytycznych uwag. Na próżno. Przypuszczam, że jeszcze nudniejsze musi być odpisywa nie na listy. Tymczasem po pierwszym większym ogłoszeniu firma odpowiedziała w ciągu miesiąca na pięć tysięcy listów (!) otrzymanych głównie od uczniów.

> Stanisław Gardynik: "MIK01 Elementarz elektroniki", str. 151, cena 690 zł; "MIK02 Elementarz mikroelektroniki", str. 176, cena 880 zł; "MIK05 CA80 mikrokomputer", str. 220, cena 990 zł. Wydawca: Stanisław Gardynik, 05-590 Raszyn 1986.

> czycy są raczej liberałami. Tworzenie nowych terminów (przynajmniej w zakresie, który nas interesuje) przychodzi im niezwykle łatwo <sup>i</sup> są to z reguły określenia znakomicie oddające istotę rzeczy.

> Nad Wisłą – mimo braku londyńskiej mgły – atmosfera jest zdecydowanie bardziej ponuracka. Cóż bowiem proponuje się nam zamiast dźwięcznego międzymordzia? Miesięcznik ''Infor matyka" lansuje termin "sprzęg". Pozostawmy tę propozycję bez komentarza. <sup>W</sup> "Komputerze" stoimy na stanowisku, że najlepsze są rozwiązania najprostsze - konsekwentnie stosujemy spolszczony termin "interfejs". Osobiście żałuję, że nie jest to międzymordzie, cóż – Nec Hercules contra plures.

> Na zakończenie z nieco innej beczki. Wielu autorów piszących dla "Komputera" (o czym Czytelnicy przekonać się nie mogą) <sup>i</sup> wielu publikujących w innych czasopismach (co można niestety przeczytać), z uporem godnym lepszej sprawy, stosuje zbitkę słowną "pod systemem" (np. "program pracuje pod CP/M-em"). Nie trzeba się długo zastanawiać, by stwierdzić, że jest to sformułowanie pozbawione sensu. Dlatego też uzna jemy je za błąd <sup>i</sup> eliminujemy z łamów "Komputera". Poprawna jest natomiast forma "program pracuje pod kontrolą systemu

## Grzegorz Eider

# **Stanisław Marek Królak formu de Stanisław Marek Królak formu de Stanisław Marek Królak formu de Stanisław Marek Królak formu de Stanisław Marek Królak formu de Stanisław Marek Królak formu de Stanisław Marek Królak formu**

Trzecia pozycja, jaką miałem okazję czytać, to \*'Dokumentacja mikrokomputera CA80", która zawiera omówienie budowy <sup>i</sup> działania CA80, zlecenia programu monitora <sup>i</sup> procedury systemowe dostępne dla użytkownika. Szczegółowo omówiono również zasady montażu <sup>i</sup> uruchamiania mikrokomputera. <sup>W</sup> książce zamieszczono też schematy ideowe <sup>i</sup> montażowe, wylistowano pętlę główną programu monitora, kilka zleceń i wszystkie procedury systemowe.

![](_page_40_Picture_20.jpeg)

CA80 ukierunkowany jest na sterowanie w czasie rzeczywi stym, a jego podstawowym przeznaczeniem są proste zastosowania <sup>w</sup> życiu codziennym. Jako przykłady autor podaje zegar ciemniowy, kalkulator, telefon cyfrowy z biblioteką numerów, załączanie/wyłączanie urządzeń o określonych godzinach, sterowanie światłami, częstościomierz, sterowanie pralką automatyczną, zabezpieczenie mieszkania przed Vvłamaniem itp. W mikrokomputerze wykorzystano procesor Z80A. Komputer, współpracuje <sup>z</sup> dowolnym magnetofonem, programy (wjęzyku asemblera) wprowadzamy z klawiatury szesnastkowej, a ko munikację z komputerem zapewnia wyświetlacz kalkulatorowy. Znajdujący się w pamięci EPROM program monitora umożliwia pisanie <sup>i</sup> uruchamianie własnych programów, zapewnia komunikację z klawiaturą, magnetofonem, wyświetlaczem oraz realizuje zegar czasu rzeczywistego. Jak twierdzi autor, celowo nie przewidziano części wizyjnej, aby nie można było tracić czasu na gry telewizyjne (chociaż kilku użytkowników poinformowało, że dorobili część wizyjną).

# Input-Output

![](_page_41_Picture_1.jpeg)

PETLICZEK - bo pętla jest podstawą programowania. Tu znajdziesz kolejną porcję zadań naszego Klubu Mistrzów Komputera.

METLICZEK - bo znajdziesz tu różne różności, związane z minikomputerem tak cienką nitką, że Redakcja już nie bierze za nią odpowiedzialności.

# **DŁUGA ARYTMETYKA**

Przegłądanie propozycji zadań przysyłanych przez Czytełników to pasjonujące zajęcie. Propozycje bardzo często są po prostu problemami, na jakie natrafiają nasi Czytelnicy w czasie zmagań ze Spectrum czy Atari.

Aby nie pogubić się w powodzi kartek z zadaniami, założyłem bazę danych zawierającą treści zadań i nazwiska ich autorów. Gdy już tę bazę danych miałem, to zacząłem zadawać jej różne pytańia. Z początku była to zabawa - chciałem wprawić się w posługiwanie językiem dBase III + - aż tu nagle dowiedziałem się, że najczęściej powtarzaną propozycją zadania, a więc jak mogę przypuszczać najczęściej napotykanym problemem, jest arytmetyka. Mam tu na myśli wykonywanie czterech działań arytmetycznych. Problem polega na tym, by uwolnić się od kajdanów zakresu dostępnych liczb na naszym komputerze. Chodzi o to, by można było wykonać na przykład dodawanie stucyfrowych liczb. Gdy już sformułowałem takie zadanie, jak zwykle wierząc, że nasi Czytelnicy potrafią rozwiązać każde zadanie (o ile oczywiście jest rozwiązywalne), nadeszła poczta redakcyjna, a w niej... program na dodawanie liczb o dowolnej liczbie cyfr! Poniżej program ten drukujemy w całości (tak, tak, to jest cały program). Autorem programu jest członek KMK Adam Nowicki (już drugi raz gościmy go na naszej klubowej stronie); ja pozwoliłem sobie na drobną poprawkę pozwalającą dodawać liczby o różnej długości. Program napisany jest wprawdzie na ZX Spectrum, ale przepisanie jego idei na inny komputer nie jest specjalnie trudne. Dodawanie już mamy, czekam teraz na programy realizujące pozostałe działania arytmetyczne. Drukować będziemy najkrótsze.

waną, natomiast Falcon karty z wycięciami. Oba nośniki informacji zostały z powodzeniem wykorzystane później w elektronicznych maszynach cyfrowych naszego stulecia.

![](_page_41_Picture_24.jpeg)

Oczywiście ani Bouchon, ani Falcon nigdy wcześniej nie widzieli ani kart perforowanych, ani taśmy z dziurkami, ani czytników współpracujących z komputerem. Po prostu wymyślili sposób podawania programu automatowi zdolnemu taki program wykonać. Nie byli to jednak autorzy opowiadań science--fiction - oni skonstruowali automaty i wcielili w życie swoje idee.

Dla oddania sprawiedliwości należy jednak wspomnieć o pewnych badaczach historii komputera, którzy upierają się, iż karty i taśmy perforowane początek swój miały w katarynkach *i* mechanicznych szafach grających. Sposób wyciągania wniosków przez tych badaczy, jak też i mechanizm datowania przedmiotów materialnych dokonywany w ich laboratoriach, pozostawia jednak wiele do życzenia, zostańmy więc przy tezie "tkackiej".

Tak czy inaczej konstrukcje Bouchona i Falcona udoskonalił Jacquard. W swoim warsztacie tkackim zastosował on karty perforowane. Automat Jacquarda mógł przeczytać 24000 takich kart. Ponieważ zaś każda karta miała możliwość perforacji 1050 otworków, to maszyna dysponowała pamięcią o pojemności około 25 milionów bitów! Takim wynikiem rozpoczął się dziewiętnasty wiek (Jacquard zaprezentował swoją maszynę w 1801 roku).

L

# **ZADANIA KLUBOWE**

4. Proponuje napisać program prezentujący położenie i wie-Ikość obrazu pozornego w soczewce. Rodzaj soczewki, położenie przedmiotu i źródła światła to dane dla programu. Mile widziane będą programy dynamiczne (tzn. z możliwością płynnej zmiany położenia przedmiotu względem soczewki, z jednoczesną zmianą jego obrazu). 5. Proponuję napisać program tworzący wszystkie anagramy zadanego - podanego z klawiatury - wyrazu. Oczywiście musimy dopuścić nawet anagramy bezsensowne, tj. nie będące słowami języka polskiego (szkoda czasu na przepisywanie słownika). 6. Proponuje napisać program rysujący najkrótszą linię przechodzącą przez zadane punkty. Liczbę punktów i ich współrzędne podajemy z klawiatury.

![](_page_41_Picture_13.jpeg)

# **HISTORIA KOMPUTERA**

Kończy się wiek XVII - wiek Schickarda, Pascala, Leibnitza. Schylek tej epoki nie oznacza jednak schyłku dla komputerów. Wręcz przeciwnie, historia komputerów zaczyna nabierać tempa. Już niedługo pojawi się pierwsza programowalna maszyna cyfrowa, a wraz z nią pierwszy program. Będzie to dzień prawdziwych narodzin pradziadka współczesnych komputerów IBM *i* Cray.

Zanim jednak dojdziemy do tego wielkiego dnia, będziemy szukać w warsztatach tkackich niezwykle ważnych przedmiotów, które wywarły niemały wpływ na współczesne maszyny liczące.

Otóż nowoczesny (jesteśmy na początku XVIII w.) warsztat tkacki jest właściwie wyspecjalizowanym komputerem. Potrafi automatycznie tkać według pewnego wzoru. Wzór materiału dla warsztatu tkackiego zakodowany jest w postaci wycięć i wrębów w papierowej taśmie lub w kartonikach wielkości owczesnych dziesięciodolarowych banknotów. Ciągi otworów stanowią swoisty program dla maszyny automatycznie wykonującej kolejne operacje tkania.

Warsztaty tkackie, o których tu mowa, skonstruowali na

(zadanie nadesłał Bogdan Kochan)

=J:F=1:S=S: INPUTN:S=(SQR(N+.9)-3)/2:N=(N-3)/2:DIMA%(N) 2 FORI=OTON: IFA% (I) THENNEXT: GOTOS 3 F=F+1: IFI<STHENFORJ=I\*(I+I+6)+3TONSTEPI+I+3:A%(J)=8:NEXT 4 NEXT **5 PRINTF** 

```
10 INPUT "LICZBA 1 "#x$" "LICZB
A 2 "; y$
  20 LET a$=x$
  30 LET b$=y$
  40 IF LEN (a$) >LEN (b$) THEN
LET C$ma$: LET a$mb$: LET b$mc$
  50 FOR i=LEN a$+1 TO LEN b$
  60 LET a$="0"+a$
  70 NEXT i
  80 LET c$="1"+a$
  90 LET przen=0
 100 FOR n=LEN a$ TO 1 STEP -1
 110 LET x=VAL a$(n)+VAL b$(n)+p
rzen
 120 IF x>9 THEN LET c$(n+1)=ST
R$ (x-10): LET przen=1
130 IF x \leq -9 THEN LET c\#(n+1)=9TR$ x: LET przen=0
140 NEXT n
150 IF NOT przen THEN LET c$=c
$(2 T0 )160 PRINT "x$""+""y$""=""c$
```
oprogramowania (wtym gier) i sprzętu w każdej formie i dowolnym języku! Firmy mogą nadsyłać treść ogłoszeń, reklamujących ich usługi do naszego Biura Reklamy z dopiskiem "ATARI". Powierzchnia ogłoszenia nie powinna przekraczać 40 cm<sup>2</sup> <u> La de la componenta de la componenta de la componenta de la componenta de la componenta de la componenta de l</u> ATARIST w sieci PEWEXU! Już od października, w sklepach PEW "PEWEX", rozpocznie się ciagla sprzedaż komputerów ATAŘI 520ST. Wielkość dostaw zależeć będzie od popytu. Do kupienia będzie model 520ST

### SERWIS GWARANCYJNY:

wykonany jest w Polsce na prawach wyłączności przez P.W.O-T. Refleks, Warszawa, ul. Glogera 1; dostępny za dodatkową opłatą £ <sup>30</sup> - za każdy komputer, drukarkę i inny sprzęt objęty tą ofertą - <sup>z</sup> wyjątkiem tylko tych PC 1512 SD, które są zakupywane wraz z osobnym (nie wbudowanym) kit'em (HD20 kit), za które serwis wynosi £ 50.-, ale również obejmuje zainstalowanie twardego dysku, co musi być wykonane przez fachowców.

POLANGLIA LTD., jako wyłączne przedstawicielstwo firmy AMSTRAD na Polskę, jest w stanie zapewnić tzw. "Export Licence"-Brytyjskie zezwolenie na export do Polski wszelkiego sprzętu objętego naszą ofertą. Unikamy więc dodatkowego czekania kilku miesięcyna. spełnienie tego warunku, co obowiązuje wszystkie inne firmy exportowe.

Termin wysyłki jest uwarunkowany kolejnością przedpłat, a więc im wcześniej nadejdzie wpłata, tym wcześniej będzie możliwa wysyłka. W obecnych warunkach termin ten wynosi około 2 do 5 tygodni od daty otrzymania przez nas wpłaty i zamówienia, chociaż w przypadku PC <sup>1512</sup> termin jest dłuższy.

Obecnie przesyłki można odebrać w magazynach Hartwiga w Warszawie. Odbiorca po krywa wtedy koszta frachtu w polskich złotych. Sprzęt powinien być wtedy dokładnie sprawdzony i wszelkie reklamacje zgłoszone na miejscu powinny być ujęte <sup>w</sup> formie protokołu, który musi być wysłany do nas.

- A) wypełnionego formularza lub listu z konkretnym zleceniem i
- B) przekazu bankowego najszybszą i wskazaną formą wpłaty jest przekaz telegraficzny - na:

Nr. Konta: <sup>70736805</sup> - POLANGLIA LTD. Barclays Bank pic., Ealing Broadway Branch (kod bankowy: 20-27-48), 53 The Broadway, LONDON W5 5JS. Wszelkie koszta przelewu, włącznie z kwotą £ 4.-, którą pobiera Barclays Bank, muszą być pokryte przez osobę wpłacającą.

Konieczne jest listowne lub teleksowe po twierdzenie zamówienia i podanie dokładnego adresu, na który należy wysłać sprzęt, ponieważ bank nie dostarcza pełnej informacji. Z uwagi na olbrzymią ilość zamówień otrzymywanych przez naszą firmę codziennie, nie jesteśmy w stanie wysłać każdemu klientowi potwierdzenia otrzymania zamówienia i przele wu. Natomiast chętnie udzielimy tej informacji, jeśli osoba zainteresowana zatelefonuje po 10 ciu dniach odwysłania do nas zamówienia 'EX-PRESEM.

W wypadku anulowania przez klienta zamówienia, zwracamy jedynie 90 % wartości wpłaconej kwoty, potrącając 10 procent na pokrycie kosztów operacyjnych. Zwrot pieniędzy dokonywany jest w funtach. Najdrobniejsza zmiana podanego adresu lub osoby, na którą sprzęt ma być wysłany, wymaga przelania na konto Polanglii dodatkowo kwoty  $£ 15. - + £ 4. -$ 

Zamówienie jest dopiero uwzględnione po otrzymaniu przez nas:

Nasza firma nie ponosi odpowiedzialności za ewentualne opóźnienia ani za komplikacje wynikające z przyczyn poza naszą kontrolą. Jesteśmy jedynie firmą eksportową i zależymy od producentów co do terminów dostaw, jakości sprzętu, dostępności części zamiennych itp., aczkolwiek REPREZENTUJEMY JEDYNIE RENOMOWA¬

NE FIRMY.

Nowości:

# Rewelacja zoku!

# Polanglia Ltd

Najniższe ceny <sup>w</sup> Europie na najlepszy sprzęt komputerowy

# AMSTRAD PC 1640 ECD

Najnowszy PC 640K w pełni zgodny z IBM PC AMSTRAD PC 1640 ECD współpracuje z EGA, Hercules, MDA <sup>i</sup> CGA

Ponadto :

Nowa drukarka wysokiej klasy po zadziwiająco niskiej cenie AMSTRAD DMP 3160 - 160 cps. 40 NLQ oraz drukarka roku 1967 AMSTRAD DMP 4000 - 15\*. 200 cps. 50 NLQ

Nowy komputer/edytor tekstu AMSTRAD PCW 9512

Nowość

Sinclair Spectrum 128K+3 z wbudowaną stacją dysków <sup>i</sup> najtańszy Spectrum Plus <sup>2</sup> (z wbudowanym magnetofonem) oraz nadal najpopularniejszy PC w Europie AMSTRAD PC 1512 po zniżonych cenach ! (40% rynku PC <sup>w</sup> Wielkiej Brytanii, dwa razy więcej niż IBM)

Na powyższy sprzęt, jak również na komputery: CPC 6128. PCW (JOYCE) i drukarki STAR zakupione u nas zapewniamy serwis gwarancyjny.

AMSTRAD sprzedał najwięcej komputerów <sup>w</sup> Europie (50%) a Polanglia Ltd w Polsce.

Adres: 171-175 Uxbridge Road, London W13 9AA

![](_page_42_Figure_26.jpeg)

![](_page_42_Picture_27.jpeg)

# dnput-Output

![](_page_43_Picture_1.jpeg)

Amiga kontra Atari ST

Szanowna Redakcjo!

Czytam Wasze pismo od początku i już dawno chciałem napisać list, ale jakoś nie było okazji. Po przeczytaniu "Komputera" 4/87i obejrzeniu programu Spectrum w dniu 16.05.87nie wytrzymałem. Stawiam pytanie: dlaczego wciskacie ludziom takie bzdury?!? Ja po prostu nie mogę czytać, że Atari STjest najlepszym i najtańszym (!) komputerem 16-bitowym. <sup>A</sup> na dodatek najlepiej oprogramowanym. Jestem posiadaczem komputera Amiga 500, który jest jednak (nawet w opinii "Chipa" 5/87) dużo lepszy od Atari ST. Co do ilości oprogramowania - to dla Amigi istnieje "tylko" ok. 1600 programów. I to jakich! Dużo pracuję na Atari 1040ST i wiem do czego jest on przydatny. (...) A co Redakcja sądzi o konieczności posiadania jednocześnie monitora monochromatycznego i kolorowego, bo niektóre programy pisane dla jednego nie "chodzą" na drugim i odwrotnie. O generatorze pisków z Atari już nie wspomnę, bo szkoda papieru. (...)

Reasumując - nie mam nic przeciwko Atari ST, ale napiszcie też o innych komputerach. Jeżeli już piszecie o Atari - to może warto by opisać także jego wady.(...)

To tyle o Amidze/Atari ST. Dodam też coś do dyskusji o terminologii. Uważam, że należy zostawić terminy angielskie, pisownię można spolszczyć, ale rozsędnie, żeby nie wyszło nam np. dżojsztik lub softier itp. Każdy, kto zajmuje się komputerami, będzie wiedział o co chodzi. Zupełnie potępiam wyszukiwanie słów zastępczych na siłę, np. drążek sterowy, stycznia (dlaczego nie sprzęgnia?), koordynatograf itd. Dla mnie mysz pozostanie myszę, a nie manipulatorem kulowym. Na koniec chciałbym prosić o wydrukowanie mojego adresu na liście "nietypowych", chociaż wcale nie uważam Amigi za komputer nietypowy. Kto ma wątpliwości, tego zapraszam na X Ogólnopolskie Spotkanie Posiadaczy Commodore (wszystkie typy), które odbędzie się w Opolu we wrześniu 87. Z poważaniem Przemysław Koziarski **Opole** 

Uważam, że współpraca z doświadczonym (w sensie organizacyjnym i merytorycznym) klubem jest polskim mikrofanom wręcz niezbędna i to z kilku powodów:

● drobne usprawnienia i rozszerzenia posiadanych już systemów mogłyby być korzystnie (dla obu stron) wymieniane; kontakty indywidualne za pośrednictwem "Fido" mogą dać szereg nieoczekiwanych dobrych wyników, nawet na płaszczyźnie międzynarodowej (por. krótkofalarzy).

Przesyłam serdeczne pozdrowienia dla całego zespołu i podziękowania za dotychczasowę wspaniałę robotę.

Każdy posiadacz mikrokomputera danego typu jest <sup>z</sup> reguły jego zwolennikiem. Tak było <sup>i</sup> jest, bo idealnego komputera nie ma i nieprędko będzie. Dla jednych dźwięk z Atari ST jest wspaniały, a dla innych to tylko "pisk". A co mają powiedzieć właściciele np. ZX Spectrum? Postępujęc w ten sposób zawsze dojdziemy do wniosku, że Mercedes jest lepszy od Malucha. <sup>A</sup> gdzie sę realia, <sup>w</sup> jakich żyjemy?

**Redakcja** 

### \*\*\*

Jesteśmy także gorącymi zwolennikami idei "Fido" i będziemy działać (właściwie już działamy) w kierunku rozszerzenia sieci "Fido" na całę Polskę. Pierwsze relacje <sup>z</sup> naszych zamierzeń ukazały się już w dwóch poprzednich numerach "Komputera". Polskę sieć "Fido" organizuję: miesięcznik "Komputer", Klub Użytkowników Mikrokomputerów Profesjonalnych przy Radzie Stołecznej NOT oraz firma Comers Electronic <sup>z</sup> Warszawy. Jesteśmy pierwszymi założycielami <sup>i</sup> mamy nadzieję, że jeszcze niejedna organizacja będź firma włęczy się do prac organizacyjnych, bowiem cięgle jeszcze jest "dalej niż bliżej". Wszystkim zainteresowanym polecamy publikowane <sup>w</sup> "Komputerze" informacje pod hasłem "Fido", w których na bieżęco (o ile oczywiście pozwala nam na to cykl produkcyjny) informujemy o działaniach na tym polu.

**Redakcja** 

## \*\*\*

### Fido w Polsce

Szanowna Redakcjo!

Z wielkim zainteresowaniem przeczytałem w nr. 1/87 Wa szego pisma artykuł o targach w Utrechcie, a szczególnie te fragmenty, które dotyczyły HCC i "Fido".

Zdaniem cytowanego autora, przez wykorzystanie tego rodzaju obwodów oraz techniki LPC (linear predictive code) uzyskanie takich możliwości nie jest nawet zbyt kosztowne.

Z poważaniem Julian Smolak

0 dostępu do literatury, chociażby <sup>w</sup> postaci wydruków; "Komputer" czy inne nasze pisma sę ograniczone objętościo wo, a poza tym - niestety - "wielokomputerowe", a sieć "Fido", lub stworzona na jej bazie końcówka, daje możliwość

Mam 14 lat i jestem posiadaczem ZX Spectrum 48K. Interesuje mnie przeróbka, która zwiększyłaby pamięć tego mikrokomputera chociaż o 64K (chodzi o pamięć RAM). Artykuł zamieszczony w nr. 6/86 "Komputera"jest bardzo ciekawy. Ale czy można w ten lub inny sposób powiększyć pamięć ZX Spectrum 48K?

List Matematyka w "Komputerze" 2/87 zawiera przynajmniej dwa stwierdzenia, które dla informatyków powinien skomentować informatyk.

Jestem goręcym zwolennikiem tej idei i bardzo proszę w imieniu swoim oraz kolegów (z którymi tworzymy nieformalny klub) <sup>o</sup> rozpoczęcie energicznych działań <sup>w</sup> celu rozszerzenia sieci "Fido" na Polskę.(...)

Czy będziecie działać w kierunku rozszerzenia sieci "Fido" na polskich mikrofanów? Jeśli tak - oczekuję wraz z innymi czytelnikami na relację z placu boju na Waszych łamach.

Marek M.

(nazwisko i adres znane redakcji)

# Rozpoznawanie mowy - 4/87

Szanowny Panie Redaktorze,

Jak należy wnosić z informacji zamieszczonych <sup>w</sup> księżce prof. dr. H.R.Hansena "Wirtschaftsinformatik I" (Gustav Fisher Verlag 1986), nie jest w dziedzinie rozpoznawania mowy tak źle, jakby to wynikało z publikacji zamieszczonych w nr. 4/87 czasopisma "Komputer". Jak podaje H.R.Hansen, produkowane sę obwodyscalone, które umożliwiaję porozumiewanie się z komputerem za pomocą mowy. Znalazły one zastosowanie w komputerach pokładowych samolotów, w RFN kolej wykorzystuje do tego celu program pod nazwę "Karlchen", domy wysyłkowe program "Otto", itd.

Warszawa

\*\*\*

### Pamięć 80KB RAM dla ZX Spectrum - 6/86 Szanowny Panie Redaktorze!

Zgóry dziękuję i załęczam pozdrowienia dla Redakcji Przemysław Ceszczyński Poznań

Opublikowany w zeszłym roku w naszym czasopiśmie sche mat umożliwiajęcy rozszerzenie pamięci RAM komputera ZX Spectrum do 80KB dotyczył wersji, która oryginalnie posiada RAM wielkości 16KB. Przeróbka wersji Spectrum 48KB wg zamieszczonego schematu jest możliwa. <sup>W</sup> tym celu pierwotne górne 32KB pamięci należałoby usunęć, czyli <sup>z</sup> 48KB zrobić wersję 1GKB <sup>i</sup> postępować dalej wg opisanej metody. <sup>W</sup> tym wypadku jednak traci się wyjęte układy pamięci.

Może ktoś wśród Czytelników rozbudował pamięć <sup>w</sup> swoim Spectrum 48KB? Chętnie opublikujemy oryginalne, funkcjonu-

![](_page_43_Picture_19.jpeg)

1. Pisząc o dowodzeniu poprawności fragmentów programu zamieniającego wartości dwóch zmiennych, Matematyk podaje, jak można robić to poprawnie, nie używając nowej zmiennej. W dowodzie poprawności korzysta się jednak z prawa łączności dodawania, tzn.  $(A+B)+C=A+(B+C)$ , które nie zawsze jest prawdziwe w arytmetyce komputerów.

Załóżmy, że A i B są dwiema zmiennymi typu całkowitego <sup>o</sup> wartościach bliskich największej liczbie tego typu. Wtedy przypisanie zmiennej A wartości wyrażenia  $A + B$  da niepoprawny wynik (jest to tzw. nadmiar całkowitoliczbowy, którego nie sygnalizuje większość mikrokomputerów) <sup>i</sup> wartością wyrażenia  $(A + B)$ -B nie będzie A, jak to wynika z reguł arytmetyki. Podobnie, jeśli A i B są zmiennymi typu rzeczywistego <sup>i</sup> wartość <sup>A</sup> jest <sup>o</sup> kilka rzędów większa od wartości B, to w sumie A+B giną mniej znaczące bity w reprezentacji wartości zmiennej A i w konsekwencji ponownie wartością wyrażenia (A+B)-B nie jest A. Chociaż dowody poprawności algorytmów są bardzo często podawane dla implementacji algorytmów <sup>w</sup> wybranym języku programowania (np. <sup>w</sup> Pascalu), należy pamiętać, że pewne założenia <sup>w</sup> modelu obli czeń nie są spełnione przez żaden program dla rzeczywistego komputera. Jednym <sup>z</sup> takich założeńjest, by reprezentacja liczb występujących w obliczeniach pozwalała pamiętać dokładnie wszystkie liczby, <sup>w</sup> tym także wyniki pośrednie. Innymi słowy, w dowodach poprawności programów nie uwzględnia się błędów powstających przy pamiętaniu liczb za pomocą ograniczonej liczby bitów. 2. Ocena sytuacji wśród algorytmów porządkujących ciągi liczb podana przez Matematyka zapewne zaniepokoiła wielu informatyków. Przyjmuję, iż dla Matematyka "algorytm działający najkrócej", to taki, który wykonuje najmniejszą liczbę działań w ustalonej dziedzinie algorytmicznej. Rzeczywiście prawdą jest, że z wyjątkiem kilkunastu początkowych wartości n (tj. długości ciągu) nie podano dotychczas algorytmu sortującego, wykonującego najmniejszą liczbę działań (w tym przypadku porównań). Znanych jest jednakże wiele algorytmów, które są optymalne z dokładnością do stałego współczynnika proporcjonalności, <sup>a</sup> więc których złożoność jest proporcjonalna do nlog<sub>2</sub>n. Dowody poprawności działania tych algorytmów są nietrudne i znaleźć je można w wielu podstawowych opracowaniach informatycznych. Wypada jeszcze ostrzec przed paradoksalną sytuacją, że algorytmy optymalne nie zawsze działają najkrócej. Łączę pozdrowienia

![](_page_43_Picture_40.jpeg)

![](_page_44_Picture_11.jpeg)

Szanowny Panie Redaktorze!

W poprzednich listach pisałem do Pana o złożoności obliczeniowej. Pisałem, że matematycy wiążą <sup>z</sup> algorytmem pewną funkcję wyrażającą zależność liczby kroków, które wykona algorytm, od wielkości danych. Funkcję tę zwykle nazywa się funkcją kosztu algorytmu. Opisałem Panu również sposoby porównywania funkcji kosztu dla różnych algorytmów. Dzisiaj chcę zająć się rozważaniami teoretycznymi na temat możliwości naszych komputerów. Podstawę dla tych rozważań stanowią właśnie funkcje kosztu algorytmów oraz metody ich porównywania.

Obecnie uważa się, <sup>a</sup> jest to poparte obliczeniami, że algorytm można stosować <sup>w</sup> praktyce, jeżeli jego funkcja kosztu jest pewnym wielomianem, zależnym od zmiennego rozmiaru danych. To znaczy, że jeżeli dane mają "wielkośc" n, to algorytm powinien uporać się <sup>z</sup> zadaniem po  $a0\ddot{*}$  fik + a1  $\ddot{*}$  fi (k-1) + ... + a(k-1)  $\ddot{*}$ n + ak krokach, gdzie litery k,a0,a1,...ak oznaczają pewne liczby całkowite, jednoznacznie wyznaczone dla badanego algorytmu <sup>i</sup> niezależne od rozmiaru danych n. Jeżeli algorytm ma właśnie taką funkcję kosztu, to mówimy, że algorytm znajduje rozwiązanie w czasie wielomianowym lub że ma złożoność wielomianową. Nie jest bardzo istotne, przynajmniej dla rozważań teoretycznych, jak duży jest stopień wielomianu wyrażającego złożoność algorytmu (w powyższym wzorze liczba k). Ważne jest to, że wraz ze wzrostem rozmiaru danych wielomian rośnie stosunkowo wolno. Ostatnie zdanie może być dla Pana trochę niejasne, gdyż jest to specyficzny język matematyki. "Wielomian rośnie wolno" znaczy tylko tyle, że różnica między wartością napisanego wyżej wyrażenia policzoną dla n, a policzoną dla jakiegoś innego n' jest mała, o ile różnica między n i n' też jest mała. Ponieważ, jak pisałem wyżej, tylko algorytmy <sup>o</sup> złożoności wielomianowej mają praktyczne zastosowanie na współczesnych komputerach, to teoretycy informatyki zajęli się badaniem klasy problemów, które można rozwiązać algorytmem <sup>o</sup> wielomianowej złożoności, czyli takimi, dla których funkcja kosztu jest wielomianem. Klasa tych problemów, w literaturze oznaczana wielką literą P, wydaje się jednak bąrdzo wąska. Zbyt wąska, by można było bez wyrzutów sumienia odrzucić nie należące do niej problemy. W szczególności łatwo przekonać się, że wiele typo-

Ponieważ ludzie bardzo lubią, by ktoś za nich rozwiązywał problemy, zaczęli zastanawiać się nad tym jak wiele trzeba zmienić czy poprawić w sformułowaniu tych "niedobrych" problemów, by można było rozwiązać je przy użyciu współczesnych komputerów <sup>w</sup> realnym czasie. Okazało się, że potrzeba niewiele: wystarczy dobra wróżka. Dobra wróżka, czy też wyrocznia, powinna być dodatkowym elementem kom putera całkowicie niezależnym od algorytmu. Algorytm pracujący z "wyrocznia" zawiera kilka punktów, z których wychodzi kilka dróg. Wyboru dalszej drogi w takim punkcie nie można jednak dokonać tak jak w zwykłym algorytmie, sprawdzając jakiś warunek np. IF/THEN/ELSE. Gdy algorytm z wyrocznią dojdzie do takiego punktu, to odwołuje się do wyroczni, <sup>a</sup> ta wskazuje jedną <sup>z</sup> dróg. Drogę tę wybiera nasz algorytm i wykonuje kolejne kroki, aż do następnego rozgałęzienia tego typu. Tam znów pyta wyrocznię <sup>i</sup> postępuje zgodnie <sup>z</sup> jej wskazówkami, itd. Algorytm korzystający z wyroczni nazywany jest algorytmem niedeterministycznym. Nazwa pochodzi stąd, że znając algorytm i dane nie możemy przewidzieć wszystkich kolejnych kroków, które algorytm na tych danych wykona. Co więcej, dwa obliczenia wykonane przez ten sam algorytm na tych samych danych mogą przebiegać w różny sposób. Odpowiedzialna za to jest wyrocznia, która w sobie tylko zna ny sposób generuje odpowiedź na stawiane jej pytania. Algorytm nie odwołujący się do wróżki nazywamy algorytmem deterministycznym. Aby lepiej zobaczyć różnicę między algorytmami deterministycznym i niedeterministycznym, zobaczmy, jak będzie wyglądało przejście przez labirynt przy użyciu dwóch różnych al gorytmów.

zwykle oznacza rozmiar, czyli "wielkość" danych), a nie można znaleźć algorytmów <sup>o</sup> złożoności mniejszej (algorytm <sup>o</sup> złożoności mniejszej miałby funkcję ko sztu rosnącą wolniej niż 2 ft). Ponieważ funkcja wykładnicza nie jest porównywalna z żadnym wielomianem, to problemy z wykładniczą funkcją kosztu nie należą do klasy P.

Przykłady takich problemów to przeszukiwanie drzewa binarnego czy poszukiwanie wyjścia z labiryntu. Podobną albo nawet większą złożoność obliczeniową mają problemy spotykane przy łamaniu szyfrów <sup>i</sup> otwieraniu sejfów.

Algorytm niedeterministyczny to spacer z przewodnikiem. Na każdym skrzyżowaniu przewodnik podpowie nam dokąd mamy iść. Czy podpowie dobrze, czy źle, to i tak pójdziemy wskazaną drogą. Gdy teraz przed wejściem do labiryntu dostaniemy mapę, to nic na niej nie będziemy mogli narysować, nie możemy bowiem prze-, widzieć którędy poprowadzi nas przewodnik. Gdy wybierzemy się do tego samego labiryntu, z tym samym przewodnikiem, to możemy spacerować inną drogą - to zależy tylko od przewodnika.

Mimo to, że informatycy w Baby Jagi ani krasnoludki nie wierzą, to jednak algorytmy z wyrocznią traktują poważnie. Algorytm niedeterministyczny ma şens, jeżeli wiemy, że rozwiązanie istnieje, a nie wiemy jak je znaleźć. Co najważniejsze, algorytm niedeterministyczny też nie wie jak znaleźć rozwiązanie, ale znajdzie je na pew no. Niestety na żadnym współczesnym komputerze nie można zrealizować żadnego prawdziwie niedeterministycznego algorytmu. Nie można spowodować, by komputer w odpowiednim momencie dawał odpowiedź taką, jaką powinna w tym momencie dać wyrocznia. Ponieważ zaś udało się ułożyć niedeterministyczne algorytmy rozwiązujące różne ważne problemy <sup>w</sup> "rozsądnym czasie", to powstał problem: czy niedeterminizm jest przydatny do czegokolwiek? Przypomnę, że czas dla algorytmu to liczba kroków, które musi wykonąć dla pewnych danych, rozsądny czas to liczba kroków, którą można obliczyć licząc wartość pewnego wielomianu ze zmienną będącą wielkością danych. Problem ten znany jest jako pytanie: czy  $P = NP$  ? gdzie <sup>P</sup> to znana nam już klasa problemów, które można rozwiązać za pomocą deterministycznych algorytmów w czasie wielomianowym, NP zaś to klasa problemów, rozwiązywalnych niedeterministycznymi algorytmami też w czasie wielomianowym. Gdyby równość  $P=NP$  była prawdziwa, to dla każdego algorytmu korzystającego z wyroczni i działającego w czasie wielomianowym istniałby zwykły algorytm robiący to samo też w czasie wielomianowym, ale bez wzywania sił nadprzyrodzonych na pomoc. Przez wiele lat szukano odpowiedzi czy P jest ró wne NP, czy też nie. Napisano dziesiątki prac przybliżających rozwiązanie lub sprowadzających ten pro blem do innych znanych problemów w matematyce. Niestety, do tej pory nikt nie umie udowodnić, że ró wność ta zachodzi. Nikt nie umie też pokazać, że ró wność nie zachodzi. Proszę jednak mieć nadzieję, że problem zostanie rozwiązany. Jeżeli jego rozwiązanie nie będzie możliwe matematycznie, to zapewne powstaną maszyny mogące wykorzystywać niedeterminizm, a wtedy problem przestanie być ważny. Załączam pozdrowie-

# Input-Output

pej ściany, to wrócimy do ostatniego skrzyżowania <sup>i</sup> znów skręcamy w prawo, choćby inna droga wydawała się znacznie atrakcyjniejsza - tak nam każe algorytm deterministyczny. Myślę, że taki niezbyt dokładny opis algorytmu potrafi Pan uzupełnić brakującymi szczegółami. Jest to algorytm "prób <sup>i</sup> błędów z prawej".

Jeżeli przed wejściem do labiryntu dostaniemy jego mapę, to bez trudu nakreślimy na niej drogę, którą będziemy błądzić po labiryncie, nawet jeżeli będzie bardzo zawiła. Dla każdego labiryntu taka droga jest jedna: za każdym razem przechodząc przez ten sam labirynt według opisanego algorytmu, będziemy .maszerować do kładnie tą samą trasą.

![](_page_44_Picture_12.jpeg)

# Input-Output

![](_page_45_Picture_1.jpeg)

O swoich osiągnięciach piszą do nas jak na razie tylko właściciele ZX Spectrum <sup>i</sup> pokrewnych im komputerów Timex 2048. Publikujemy listy dwóch posiadaczy komputerów Timex 2048.

### Przekazywanie parametrów z poziomu Basica do procedur maszynowych

### Redakcja

Jestem posiadaczem mikrokomputera Timex 2048, na którym programuję już około roku, tak w języku ZX Basic, jak i w kodzie maszynowym.

Chciałbym podzielić się z Czytelnikami moim doświadczeniem dotyczącym przekazywania parametrów aktualnych z poziomu ZX Basic do procedur maszynowych. Impulsem do napisania listu było przeczytanie książki pt. "Przewodnik po IX Spectrum" autorstwa K.Kuryłowicza, D.Madeja i K.Maraska, a zwłaszcza drobny błąd na str. 127 dotyczący łokałizacji para metrów liczbowych.

Szanowna Redakcjo!

Musimy jednakże umieć poinformować procedurę maszynową, gdzie zlokalizowane są w RAM-ie potrzebne jej parametry. Do tego celu służy dwubajtowa zmienna systemowa DE-FADD (adresy: 23563, 23564), która podaje adres początku argumentów funkcji użytkownika, jeżeli właśnie takowa jest obliczana. Teraz należy tylko znać kolejność argumentów i sposób ich organizacji w pamięci. Dla zmiennych liczbowych organizacja ta wygląda następująco:

Przy dołączaniu do programu napisanego <sup>w</sup> języku Basic procedur napisanych w kodzie maszynowym często występuje konieczność przekazania pewnych wiełkości liczbowych i tek stowych. Posłużmy się przykładem. <sup>W</sup> "Komputerze" 6/86 opisano procedurę firmy Horizons, umożliwiającą dowolne powiększanie znaków z zestawu znajdującego się w ROM-ie mikrokomputera ZX Spectrum. Pomijam w tej chwili brak możliwości powiększania znaków graficznych użytkownika oraz nierelokowalność tej procedury. Niestety, ta ostatnia cecha uniemożliwia dołączenie procedury <sup>w</sup> instrukcji REM <sup>i</sup> na granie programu końcowego w postaci jednego bloku. Skoncentrujmy się na danych dla tej procedury. W pamięci komputera wydziełono część odpowiedzialną za komunikację z pro gramem maszynowym. W opisywanym programie rolę tę spełnia bufor drukarki. Tam ładowane są z poziomu Basica wielkości dotyczące umiejscowienia napisu, jego wielkości oraz samej treści. Oczywiście, używamy do tego instrukcji POKE. Dodatkowo musimy pamiętać, że zmienne używane w procedurze ładującej (a1,a3,a\$,s,w,x,y - patrz "Komputer" 6/86) nie po winny powtarzać się w programie użytkownika. Tymczasem istnieje możliwość wywołania procedury ma szynowej w inny niż zazwyczaj sposób: RANDOMIZE USR adr, PRINT USR adr lub LET zm = USR adr. Należy w tym celu użyć definicji funkcji użytkownika z poziomu Basica, np:

Tak więc procedura maszynowa jest już w stanie zlokalizować nasz aktualny parametr przekazywany do niej. Pozostaje jeszcze zagadnienie "rozkodowania" liczby zapisanej w Basicu do postaci zrozumiałej przez naszą procedurę. Sytuacja jest niesłychanie prosta wprzypadku łiczb zzakresu 0-6635. Trzeci i czwarty bajt danej liczby zawiera mniej i bardziej znaczący bajt argumentu, a pozostałe  $\lt$ bajt 1,2 i 5 $>$  są równe 0. Kolejne argumenty z tego zakresu mają więc adresy (DEF-

 $\, \times \, \times$ 

Oczywiście nie jest wykłuczone wykorzystanie przez procedurę maszynową pełnego zapisu liczby w postaci zmiennoprzecinkowej.

Jeszcze bardziej "elegancko" jesteśmy w stanie przekazać do procedury maszynowej zmienną alfanumeryczną. Umiejscowienie jej jest podobne jak dla zmiennej liczbowej, jednakże całkiem inaczej zorganizowane:

a 36 14 w  $\langle 2 \text{ bajty} \rangle \langle 2 \text{ bajty} \rangle$  44 (lub 41)

- kod "teraz liczba"
- kod znaku \$

Adres początku oraz jego długość podawane są w standardowej postaci - najpierw bajt mniej znaczący, potem bardziej znaczący. W sumie opis argumentu typu tekstowego zajmuje więc 9 bajtów (o znak \$ więcej niż argument liczbowy), o czym należy pamiętać przy programowaniu procedury maszynowej.

a <sup>14</sup> <5 bajtów> <sup>44</sup> <sup>b</sup> <sup>14</sup> <5 bajtów> 44... <sup>41</sup>

![](_page_45_Picture_2886.jpeg)

Mikrokomputer Timex 2048 ma w porównaniu z ZX Spectrum znacznie rozszerzone możliwości graficzne. Niestety, oprogramowanie zawarte w pamięci ROM nie wspiera ich w najmniejszym stopniu. Opisany poniżej program pozwala z po ziomu języka Basic pracować <sup>w</sup> trybie tekstowym <sup>z</sup> rozdziel-

kod nazwy pierwszego argumentu

czością 64 x 22 znaki. W porównaniu ze znanymi rozszerzeniami programowymi znaki zobrazowane są w polu 8x8 punktów i czytelność ich jest bardzo dobra, celowe jest jednak użycie monitora zamiast telewizora.

![](_page_45_Picture_45.jpeg)

Zasada pracy jest następująca: początkowo drukowane są na ekranie nieparzyste znaki tekstu, które przepisujemy do drugiej pamięci obrazu i ponownie na ich miejscu drukowane są znaki parzyste. Duża szybkość pracy programu maszynowego sprawia, że podwójne drukowanie jest niewidoczne. Dla poprawnej pracy niezbędna jest oczywiście nowa procedura CLS, gdyż musi ona również oczyścić drugi ekran.

\$ 9 p »

> 3. Nie jest możliwe drukowanie słów kluczowych i oczywiście listingów programów.

długość argumentu tekstowego

adres początku tekstu

4. Procedurę inicjacji należy wykonać tylko jeden raz. Ponowne wywołanie zwykle prowadzi do zawieszenia się systemu.

wskaźnik rodzaju (np.: 0-tablica)

kod nazwy zmiennej tekstowej

5. Nie jest możliwe bezpośrednie użycie opcji AT jako jednego z argumentów LPRINT, lecz tylko w postaci np: PRINT AT 10,10;: LPRINT "tekst": RANDOMIZE USR 65065

Badając znacznik końca argumentu (44 - przecinek, <sup>41</sup> prawy nawias), możemy programować procedury z parametrami domyślnymi. W ten sposób pewne zmienne będą przyjmowały wartości zadane w programie maszynowym, o iłe nie umieszczono ich na końcu łisty parametrów instrukcji DEF FN. Jako przykład możemy wrócić do programu firmy Horizons. Pod adres 23310 ładowana jest tam liczba określająca odstęp między poszczególnymi literami. W przypadku zachowania standardowego odstępu jest to wartość 8, która z powodzeniem może być przyjęta przez program maszynowy jako wartość domyślna.

Proszę ocenić samemu, czy nie lepiej wywołać wspomniany podprogram w następujący sposób:

- 10 DEF FN $p(x,y,s,w,aS)=USR$  adr  $\cdot$
- 20 LET  $c = FNp(10,80,2,5,$  "Komputer")

<sup>Z</sup> poważaniem Wojciech Indyk Kraków

### 64 koiumny tekstu dia Timexa 2048

Jestem studentem PWi od roku posiadam mikrokomputer Timex 2048 i jak chyba większość jego użytkowników jestem świadom jego niewykorzystanych dodatkowych możliwości graficznych.

Przed pracą z grafiką wysokorozdzielczą należy przesunąć interpreter Basica o około 7KB w górę, gdyż druga pamięć obrazu, z której pochodzi wypełnienie kolumn nieparzystych, zajmuje przestrzeń adresową normalnie wykorzystywaną przez interpreter. Wykonanie instrukcji RANDOMIZE USR 65048 przesuwa interpreter i programuje kanał wyjściowy, przezna czony do obsługi drukarki. Od tej chwili instrukcja LPRłNT łub PRINT#3 będzie służyć do przekazywania tekstu przeznaczonego do wydrukowania do programu w kodzie maszynowym.

Przy pracy z programem pamiętać należy <sup>o</sup> następujących zasadach:

1. Wykonanie instrukcji LPRłNT "tekst" nie powoduje wy słania na końcu znaku CR, jest ona zatem odpowiednikiem instrukcji PRINT. Przejście do nowego wiersza można zrealizować przez dodanie do tekstu znaku kontrolnego CHR\$(13).

10 CLEAR 64999: LET c=65000 20 FOR n=0 TO 24: LET s=0 30 FOR m=0 TO 9 40 READ a: LET s=s+a: POKE c+n\*10+m, a 50 NEXT m: READ 60 IF x<>s THEN PRINT "popraw linie ":n+100: STOP 70 NEXT n 80 BEEP .5,10: SAVE "HIRES"CODE 65000,250: STOP 100 DATA 42.215,254,119,33,215,254,52,201,33,1418 101 DATA 0,64.54,0.35,124,254,88,32,248,899 102 DATA 33,0,96,54,0,35,124,254,120,32,748 103 DATA 248,33,136,92,54,33.35,54,24,33,742 104 DATA 132,92,54,0,35.54,64,201.42,83,757 105 DATA 92,43,1,78,27,205,85,22,33,232,818 106 DATA 253,34,197,92,201,33,59,92,203,142,1306 107 DATA 35.126.230.198.119.33.81.92.54.182.1150 lOe DATA 35,54,92,33,106,92,203,230,221,33,1099 109 DATA 1,91,42,13Z^ 92,34,217,254,42,136,1041 110 DATA 92,34,219,254,17,0,4,33,0,64,717 111 DATA 58,133,92,230,24,31.31,71,40,3,713 112 DATA 25,16,253,58,132,92,71,230,31,95,1003 113 DATA 22,0,25,120,230,224,95,25,125,60,926 114 DATA 32,11,124,254,64,32,1,20,254,72,864 115 DATA 116 DATA 215,6,8,126,197,1,0,32,229,9,823 117 DATA 118 DATA 119 DATA 92,221,43.221,126,0,215,241,40,16,1215 120 DATA 33.133.92.60.32.6.203.230.203.158.1150 121 DATA 122 DATA 123 DATA 123 DATA 218,68,254,62,0,50,215,<br>124 DATA 91,0,0,0,0,0,0,0,0,0,91 200 REM ♦♦♦DEMONSTRACJA\*\*\*\* 32,1,21,122,254,O,245,221,126,0,1022 119,225,1,0,1,9,193,16,240,42,846 217,254,34,132,92,42,219.254,34,136,1414 24.4,203,222,203,166,221,35,221,35,1334 221,35,221,229,225 125,42,215,254,189,1756 218,68,254,62,0,50 215,254,201.0,1322 210 RANDOMIZE USR 65048 220 RANDOMIZE USR 65009

2. Jednorazowo można przesłać do wydruku nie więcej niż 255 znaków, przesłanie większej liczby powoduje zgubienie 255 początkowych.

6. Program wykorzystuje bufor drukarki.

Praca z programem:

RANDOMIZE USR 65009 - czyści oba ekrany,

RANDOMIZE USR 65048 - inicjacja programu,

RANDOMIZE USR 65065 - powoduje wydrukowanie tekstu

Procedura jest nierelokowalna i zajmuje 250 bajtów

Program napisałem własnoręcznie i nie był on nigdzie publi-

uprzednio przesłanego przez LPRINT.

10 DEF FN nazwa (lista parametrów) = USR adres

począwszy od adresu 65000.

kowany.

Robert Magdziak

**Warszawa** 

 $\Box$ 

230 OUT 255,6: LPRINT "MAMY 64 KOLUMNY TEKSTU"\*CHR3- 13: RANDOMI ZE USR 65065 240 FOR N=32 TO 164: LPRINT CHR\$ N;: NEXT N: RANDOMIZE USR 6506 5. 250 PRINT AT 10,10:: PRINT #3;"TAK TEZ MOŻNA DRUKOWAĆ": RANDOMl ZE USR 65065

![](_page_45_Picture_47.jpeg)

Przedsiębiorstwo Wdrażania Postępu Organizacyjno-Technicznego "Refieks" Sp. <sup>z</sup> o.o.

# **Oferujemy** profesjonalne **SYSTEMY** MIKROKOMPUTEROWE wyspecjalizowane dla:

02-051 Warszawa ul. Glogera <sup>1</sup> tel. 23-11 -55, 659-39-22 tlx: 817530, 816406

- systemy wielodostępne i wielozadaniowe: XENiX, Multilink UNIX

![](_page_46_Picture_5.jpeg)

- wspomaganie rysunków technicznych

- zarządzanie przedsiębiorstwem - sieci lokalne: REFLAN, REF-NET, R-sieć

> - serwis gwarancyjny komputerów Amstrad i drukarek STAR zakupionych w firmie POLANGLIA Ltd w Londynie,

- prac projektowych:

refleks

- diagnostyki medycznej - system ewidencji <sup>i</sup> interpretacji badań kardiologicznych KARDIO-TEST.

![](_page_46_Picture_9.jpeg)

Na wszystkie dostarczone przez nas systemy udzielamy rocznej gwa rancji.

# Prowadzimy również:

- po upływie okresu gwarancyjnego na zasadach oddzielnej umowy sta

![](_page_46_Picture_14.jpeg)

I

w dniach 20-21.06 w Warszawie, <sup>w</sup> czasie Święta "Trybuny Ludu", <sup>w</sup> hali Torwaru odbyło się show komputerowe • Atarowisko. Impreza przeznaczona była dla wszystkich zainteresowanych komputerami, a komputerami Atari w szczególności. Patrząc przez pryzmat tej rubryki była to dwudniowa wielka giełda sprzętu, wyposażenia oraz oprogramowania przeznaczonego dla komputerów Atari. Na Atarowisku obecni byli bywalcy giełd stołecznych, a także goście spoza stolicy. Był Pewex, firmy zarobkowo zajmujęce się rozprowadzaniem oprogramowania, "Radio Komputer", było stoisko firmy ABC Data reklamujęce drukarki firmy Star Micronics (balon firmy Star wznosił się na uwięzi obok Terwaru), było także stoisko naszego pisma, gdzie można było kupić brakujące numery miesięcznika. Przykryta deskami tafla lodowiska była centralnym miejscem "giełdowania" przeznaczonym dla wymiany oprogramowania <sup>i</sup> sprzętu, stoiska firmowe rozlokowane były na pasażu za trybunami. Przez dwa dni cały Torwar wypełniony był ludźmi, gwarem <sup>i</sup> charakterystycznym piskiem czytanych <sup>i</sup> nagrywanych taśm dla komputerów Atari. <sup>W</sup> tej rubryce zwykle piszę o cenach, więc i tym razem cennik

![](_page_47_Picture_0.jpeg)

wymi do obsługi dyskietek (kopiowanie, przeglądanie sektorów, czytanie sektorów uszkodzonych itp.) 52 tys. zł

Dla komputerów Atari 800/65/130 dostępne były pojedyncze programy kopiowane na miejscu na kasety lub dyskietki, można było nabyć zestaw programów na kasetach. Programy nagrywane na kasety kosztowały 300 - 500 zł. Zestawy programów na kasetach 1600 - 3200 zł (z kasetą). Opisy do gier po 17 - 25 zł za stronę.

Na Atarowisku można było również nabyć sporo literatury do szczególnie popularnych programów. Tłumaczenia instrukcji po 2000 do 4000 zł.

Firma Minibajt oferowała taśmową wersję języka Pascal dla komputerów 130 XE. Kaseta wraz z krótką instrukcją kosztowała 4800 zł. Firma ta oferowała literaturę po polsku do wielu programów użytkowych oraz szereg programów w polskiej wersji np: DOS 2.5, Synfile  $+$ , Startexter itp.

Poza sprzętem komputerowym na Atarowisku można było zaopatrzyć się w zgrabne plecaki - 3500 zł, torby podróżne - 3500 zł i saszetki na dokumenty - 350 zł. Wszystkie  $t_{\rm P}$  www.phy wakonane były z kolorowych tkanin ortalionowych zdobionych firmow

Dla spragnionych (dni hyly niezwykle upalne) i głodnych uruchomiono dwa punkty gastronomiczne, gdzie za ok. 150 zł można było zjeść dwie parówki z chlebem i musz-

![](_page_47_Picture_19.jpeg)

Karta rozszerzenia pamięci RAM komputera 800 XL do 256 KB 59 tys. zł Oprogramowanie

Oprogramowanie dla komputerów serii ST znacznie droższe np:

graficzny edytor tekstu Signum w polskiej wersji (znaki i opisy) z dyskietką 15 tys. z Cad 3D (bez dyskietki i opisu) 8 tys. zł

GFA Vector (bez opisu i dyskietka) 10 tys. zł

![](_page_47_Picture_2470.jpeg)

dBASE III (bez opisu i dyskietki) 10 tys. zł

Data Menager (bez dyskietki) 10 tys. zł

opis dodatkowo 2000 zl

Gry dla Atari ST od 3000 do 5000 zł. Te ostatnie z bogatą grafiką i efektami dźwiękowymi.

Początki wakacji spowodowały zmniejszenie frekwencji na stołecznych giełdach

![](_page_47_Picture_20.jpeg)

**ZR**